## МИНИСТЕРСТВО СЕЛЬСКОГО ХОЗЯЙСТВА И ПРОДОВОЛЬСТВИЯ РЕСПУБЛИКИ БЕЛАРУСЬ

Учреждение образования «БЕЛОРУССКИЙ ГОСУДАРСТВЕННЫЙ АГРАРНЫЙ ТЕХНИЧЕСКИЙ УНИВЕРСИТЕТ»

УДК 664(076) ББК 65.304.25я7З48

> *Рекомендовано научно-методическим советом факультета предпринимательства <sup>и</sup> управления БГАТУ. Протокол № 6 от 27 марта 2009 года*

Авторы: кандидат экономических наук, доцент *А. А. Зеленовский*; кандидат экономических наук, доцент *Н. А. Бычков*

Рецензенты:

заместитель директора Центра аграрной экономики ГНУ «Институт экономики НАН Беларуси», доктор экономических наук, профессор *А. С. Сайганов;*  заведующий кафедрой менеджмента <sup>и</sup> маркетинга УО «Белорусский государственный аграрный технический университет», кандидат экономических наук, доцент *М. Ф. Рыжанков*

### **Зеленовский, А. А.**

З48Организация производства <sup>и</sup> управления на предприятиях перерабатывающей <sup>и</sup> пищевой промышленности : практикум / А. А. Зеленовский, Н. А. Бычков. – Минск : БГАТУ, 2010. – 112 <sup>с</sup>. ISBN 978-985-519-235-1.

> **УДК 664(076) ББК 65.304.25я7**

**А. А. Зеленовский, Н. А. Бычков**

## **ОРГАНИЗАЦИЯ ПРОИЗВОДСТВА И УПРАВЛЕНИЯ НА ПРЕДПРИЯТИЯХ ПЕРЕРАБАТЫВАЮЩЕЙ И ПИЩЕВОЙ ПРОМЫШЛЕННОСТИ**

Практикум

МинскБГАТУ2010

**ISBN 978-985-519-235-1**

# **СОДЕРЖАНИЕ**

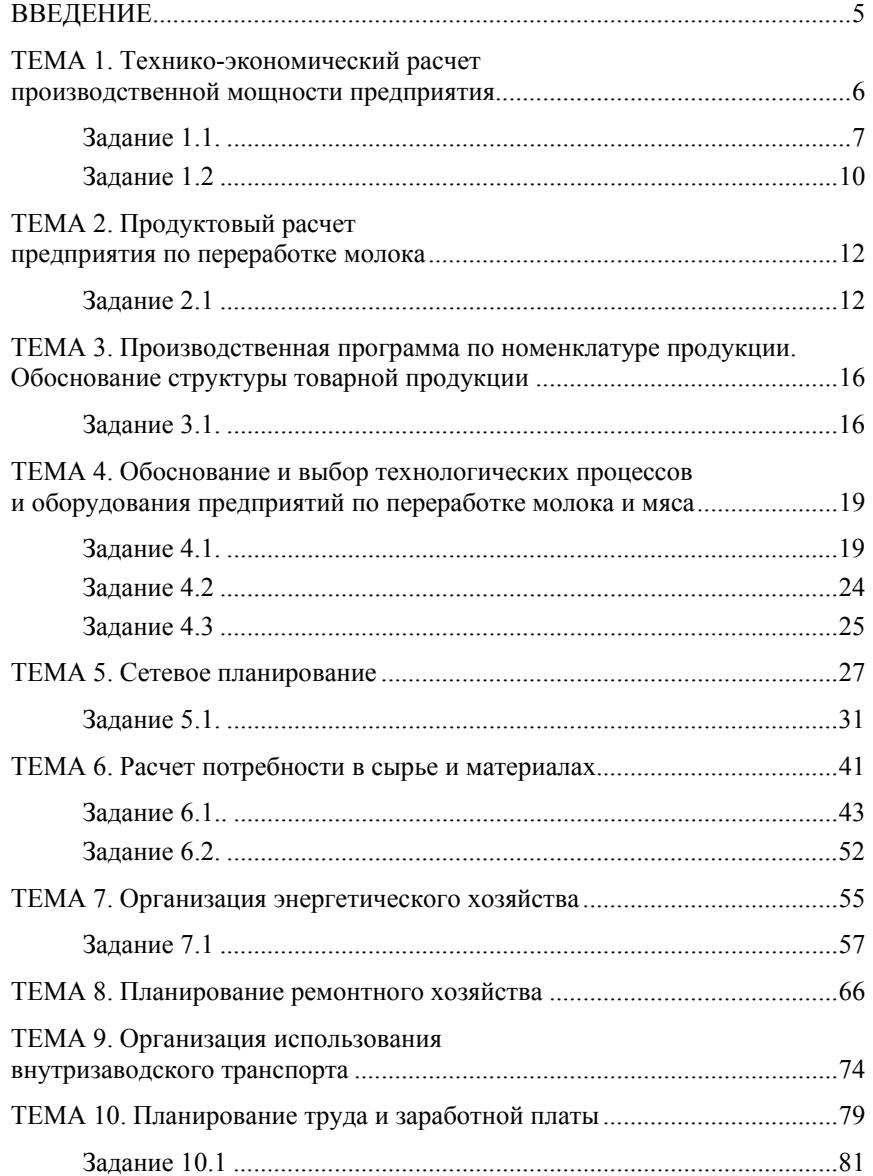

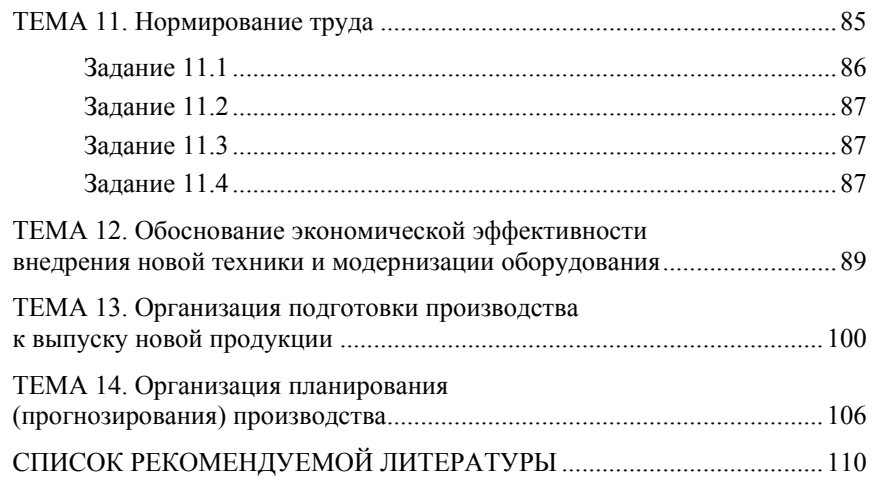

## **ВВЕДЕНИЕ**

Современное производство представляет собой сложный процесс превращения предметов труда в готовые товары и услуги, основанный на сочетании живого труда с предметами и средствами труда. В условиях перехода к рынку производство должно быть, во-первых, гибким, способным в любой момент перестроиться на выпуск других видов продукции при изменении спроса; во-вторых - оптимальным, функционирующим с наименьшими затратами; в-третьих, соответствовать требованиям высокой культуры, создающим условия для выпуска высококачественной, конкурентоспособной продукции точно в срок. Организация производства призвана обеспечить наилучшие условия для выполнения этих требований на основе анализа и выбора наиболее эффективного варианта сочетания производственных факторов в соответствии с целью и условиями производства.

Специалист в области хранения и переработки сельскохозяйственной продукции должен не только хорошо знать принципы и методы оптимального построения процесса производства продукции в соответствии с заданными темпами, объемами и сроками ее выпуска, рациональную организацию производственной инфраструктуры, организацию и планирование производства новых изделий, но и иметь навыки применения этих знаний на практике. Лля решения этой важной задачи и подготовлен настоящий практикум.

Практикум включает набор практических заланий по темам курса. Практические залания по кажлой теме прелваряются краткими метолическими указаниями и решениями основных типов залач. Книга предназначена для использования в учебном процессе при проведении практических занятий и для самостоятельной работы. Издание соответствует программе курса «Организация производства» и может быть также использовано в качестве учебно-методического пособия для студентов экономических специальностей, изучающих организацию производства.

### ТЕМА 1. Технико-экономический расчет производственной мощности предприятия

Цель изучения темы - выработка у студентов навыков определения мощности перерабатывающего предприятия в зависимости от сырьевой зоны для оперативно-производственного планирования, принятия управленческих решений.

Под термином «производственная мощность предприятия» понимается способность промышленного предприятия к максимально возможному выпуску продукции в год (сутки, смену) или объему переработки сырья в ассортименте, предусмотренном на планируемый период в соответствии со специализацией и режимом работы. при полном использовании производственного оборудования и площадей, с учетом применения передовой технологии, улучшения организации производства и труда.

Различают номинальную и максимальную мощности. Номинальная (нормальная) мощность достигается в нормальных рабочих условиях с учетом не только установленного оборудования и соблюдения таких характеристик предприятия, как перерывы в работе, простои, праздничные дни, время, отведенное на техническое обслуживание и замену инструмента, требуемая структура рабочих смен, а также применяемой системы управления. Под номинальной мошностью понимается количество единиц, произведенных за год при определенных условиях. Данная мошность должна соответствовать величине спроса, заданной в исследовании рыночной конъюнктуры. Максимальная мошность - технически лостижимая мошность, которая соответствует мошности установленного оборудования и гарантируется его поставшиком.

Расчет производственных мощностей производится в соответствии с отраслевыми инструкциями. В пищевой и перерабатывающей промышленности при определении производственной мощности предприятия учитывают все установленное оборудование, как действующее, так и бездействующее вследствие неисправности, ремонта, модернизации, временной консервации, находящееся в процессе монтажа и предназначенное к вводу в эксплуатацию в расчетном периоде, кроме резервных, опытно-экспериментальных и специализированных участков для профессионально-технического образования. При наличии нескольких агрегатов одного назначения производительность их суммируется.

В зависимости от характера производства производственная мошность организаций в перерабатывающей промышленности характеризуется выпуском готовой продукции или переработкой сырья

в год, сезон, сутки, смену. Производственную мощность выражают в тех же единицах измерения, <sup>в</sup> которых планируют и учитывают производство данной продукции – в основном в натуральных единицах измерения (тоннах), <sup>а</sup> производство консервов – в тысячах или миллионах условных банок (туб или муб). Большинство промышленных предприятий вырабатывает продукцию широкого ассортимента, поэтому показателей производственной мощности несколько. Производственная мощность организаций определяется по всей номенклатуре выпускаемой ими продукции или в номенклатуре, приведенной к одному или нескольким видам однородной продукции, принимаемой за единицу. Так, например, масло- <sup>и</sup> сыродельный завод характеризуют показателями по выпуску масла, сыра, цельномолочной продукции, молочного сахара и т. п.

Наряду <sup>с</sup> ними производственную мощность характеризуют по выпуску продукции внутригруппового ассортимента. Например, мощность колбасного завода определяют в целом и отдельно по выпуску вареных, полукопченых и копченых колбас, сосисок и сарделек, ливерных колбас, хлебов, свинокопченостей.

В некоторых случаях для упрощения и обобщения расчетов показатель производственной мощности выражают количеством максимально возможной переработки сырья за смену (например, мощность молочного завода по переработке 100 т молока), выпуску готовой продукции (например, малая пекарня по выпечке 1 т хлебобулочных изделий за смену), <sup>а</sup> также в стоимостном выражении ( в оптовых ценах предприятия).

Мощность предприятия переработки обосновывается исходя из сырьевых ресурсов района предполагаемого его расположения, либо за основу расчета принимаются численность населения и физиологические нормы потребления вырабатываемых данным предприятием продуктов питания.

## **Задание 1.1**

Определить сменную мощность предприятия, производящего цельномолочную продукцию, исходя из численности населения и норм потребления.

Исходную численность населения рекомендуется использовать по административному району, где намечается построить предприятие (или хозяйство).

**Методика выполнения.** Для расчета производственной мощности предприятия, его цехов и участков необходимо исходить из следующих данных:

- − состав оборудования, его количество по видам;
- − нормы использования каждого вида оборудования;
- − номенклатура продукции, ее трудоемкость;
- − фонд времени работы оборудования.

Производственную мощность рассчитывают вначале сменную, а затем годовую. При расчете выделяют ведущее технологическое оборудование непрерывного и периодического действия, <sup>а</sup> также ведущие участки производства с длительным циклом производственного процесса.

 $\Gamma$ одовую производственную мощность  $(M_r)$  определяют по формуле:

$$
M_r = M_{cp} P_c, \qquad (1.1)
$$

где  $\rm M_{cp}-c$ реднегодовая сменная мощность;

Рс – количество рабочих смен за год.

Производственную мощность в смену ведущего технологического оборудования непрерывного действия (M<sub>c</sub>) находят из уравнения:

$$
M_c = H_{\rm Tq} B_{\rm 3qb},\tag{1.2}
$$

где  $H_{\text{rr}}$  – норма технической производительности оборудования за один час работы, единиц готовой продукции;

Вэф – время полезной работы оборудования за смену, ч.

Производственную мощность в смену ведущего технологического оборудования периодического действия ( $M_{\rm cn}$ ) определяют по формуле:

$$
\mathbf{M}_{\rm cn} = \mathbf{B}_{\rm u} \, \Pi_{\rm u} = \frac{\rm EK}{\rm H_{\rm pc}} \frac{\mathbf{B}_{\rm 3\phi}}{\mathbf{A}_{\rm u}},\tag{1.3}
$$

ц

где Вц – производительность оборудования за один цикл работы или единовременная загрузка оборудования  $\left\lceil \frac{\text{EK}}{\text{H}} \right\rceil$ ⎠ ⎞ ⎜ ⎜ ⎝  $\sqrt{2}$  $\rm{H}_{pc}$ EK  $\cdot$ 

 $\Pi_\mathfrak{u}$ — количество циклов или оборотов оборудования за смену  $\left(\frac{\mathbf{B}_{\mathfrak{s}\varphi}}{\overline{\mathfrak{n}}}\right)$ ⎠ ⎞ ⎜ ⎝  $\mathcal{L}$ эф Д  $B_{\alpha\beta}$  ;

Е – вместимость оборудования;

К – коэффициент загрузки оборудования;

Нрс – норма расхода сырья на единицу продукции;

 $\Box$  – длительность одного цикла (включая время на загрузку и выгрузку).

Пропускную способность ведущих участков  $(M_{cav})$  с длительным циклом производственного процесса (например, созревания сыров, сушки колбас) определяют, исходя из производственной площади (S), норм нагрузки продукции на 1 м<sup>2</sup> площади (H<sub>3</sub>), продолжительности цикла обработки Д.

$$
M_{c.s.y} = S H_3 \frac{B_{cm}}{A_{u}} = O_{K} \Pi_{u}.
$$
 (1.4)

При обосновании сменной мощности предприятий, производящих цельномолочную продукцию, можно воспользоваться следующей формулой:

$$
\Pi = N \frac{A}{n},\tag{1.5}
$$

где  $\Pi$  – проектная мощность предприятия, кг в смену;

 $N$  – норма потребления цельномолочных продуктов одним человеком в год, в пересчете на молоко, кг;

А - расчетная численность населения, чел.;

 $n$  – число рабочих смен предприятия в год (для гормолзаводов, молочно-консервных, маслодельных и сыродельных заводов соответственно равное 600, 650, 300 и 500).

Норма потребления цельномолочной продукции может быть определена на основе данных таблицы 1.1.

Таблица 1.1 – Нормы потребления цельномолочной продукции олним человеком в гол

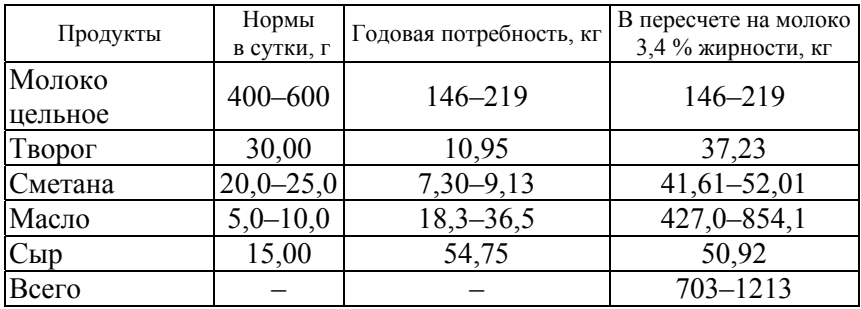

Кроме указанных в таблице 1.1, нормами предусмотрено потребление нежирных молочных продуктов - 16,4 кг в год в пересчете на обезжиренное молоко.

Формула (1.2) может применяться и при определении сменной мощности предприятий по переработке мяса. В этом случае число рабочих смен в году составляет для производств: мясожирового - 300, колбасного - 500, консервного - 450; для цехов по выработке полуфабрикатов - 500 и мясокостной муки - 360.

### Залание 1.2

На основании данных таблицы 1.2 рассчитать производственную сменную мощность предприятия по переработке мяса, исходя из объема сырья в прилегающей зоне.

Методика выполнения. Сменную мощность предприятий по переработке мяса рассчитывают, исходя из объемов сырья, поступающего на завод:

$$
\Pi = \frac{\text{MC}}{100n},\tag{1.6}
$$

где М - сырьевые ресурсы районов, прилегающих к перерабатывающему предприятию, т в год;

С - сезонность закупок сырья, %;

 $n$  – число смен работы предприятия в месяц.

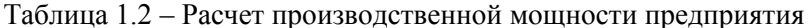

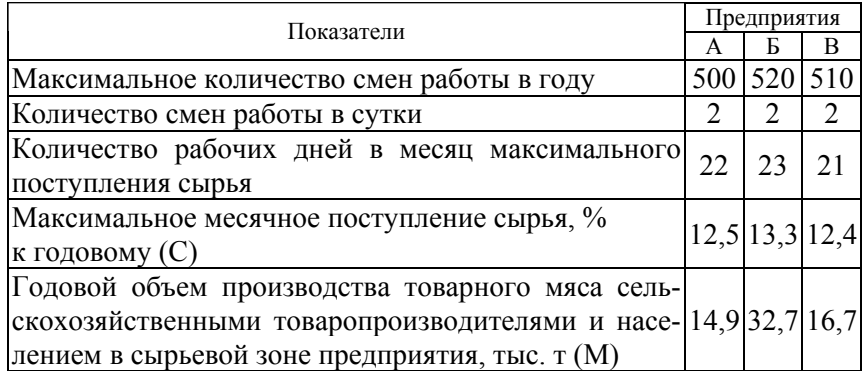

При проектировании мини-заводов следует учитывать неравномерную загрузку их технологического оборудования, вызванную сезонными колебаниями поступления сырья, особенно молока. В расчетах рекомендуется принимать максимальное поступление молока в августе – 12 % от годового, <sup>а</sup> минимальное <sup>в</sup> январе – 7 %. Недостаток собственных сырьевых ресурсов при небольших мощностях можно компенсировать за счет закупок его <sup>в</sup> частном секторе.

## **ТЕМА 2. Продуктовый расчет предприятия по переработке молока**

Цель изучения темы – овладение способами расчета объемов производимой продукции на основании установленных показателей.

### **Задание 2.1**

Провести продуктовый расчет завода по переработке 10 <sup>т</sup> молока в смену. При этом выдержать баланс по жиру сырья, <sup>а</sup> также выработанных и оставшихся продуктов  $(A = B + B)$ .

Для продуктового расчета предприятий по переработке молока необходимы следующие исходные данные – показатели состава молока, сливок, вторичного сырья. Их берут из нормативных документов и специальной литературы (<sup>в</sup> нашем задании жирность поступившего на переработку молока – 3,6 %, полученного нормализованного молока – 3,2 %, творога – 18 % и сметаны – 20 %).

Показатели состава выпускаемой продукции – плановые, по нормативным документам. В нашей задаче на производство расходуется следующее удельное количество из поступившего (10 т) сырья: питьевого молока – 31 %; творога – 38 % <sup>и</sup> сметаны – 31 %. Из этого количества получено готовой продукции: 3 000 кг нормализованного молока, 760 кг творога <sup>и</sup> 550 кг сметаны. Осталось <sup>в</sup> конце смены 50 кг сливок, 3 040 кг сыворотки <sup>и</sup> 2 500 кг обрата.

Нормируемые потери – по нормативным документам <sup>с</sup> учетом способа производства продукции <sup>и</sup> мощности предприятия (<sup>в</sup> примере – 0,04 % по жиру).

**Методика выполнения.** В зависимости от цели, существует несколько способов продуктового расчета.

*Первый способ.* Продуктовый расчет производится <sup>с</sup> помощью специальных формул, теоретической основой которых являются два уравнения.

1. Баланс молока, используемого как сырье, <sup>и</sup> вырабатываемого из него продукта:

$$
M_c = M_o + M_{np} + \Pi, \tag{2.1}
$$

где  $M_c$ ,  $M_o$ ,  $M_{nn}$  – массы соответственно сырья, готового основного и побочного продуктов, кг;

П – производственные потери, кг.

При выражении производственных потерь (в % от количества вырабатываемого сырья) в формулу вводится коэффициент, учитывающий этот фактор.

2. Второе уравнение основано на материальном балансе отдельных составляющих молока и молочных продуктов. Их количество в основном и побочном продуктах должно быть равно, если составные части молока не подвергаются химическим изменениям во время технологических процессов.

Баланс составных частей молока в процессе его переработки выражается уравнением:

$$
M_c r_c = M_o r_o + M_{np} r_{np} + \Pi r_n, \qquad (2.2)
$$

где  $r_c$ ,  $r_o$ ,  $r_{\text{m}}$  - массовая доля составных частей молока соответственно в сырье, готовом основном и побочном продуктах, %;

 $r_n$  – потери составных частей молока, %.

Совместным решением уравнений расчетным путем с помощью формул или графическим методом, изложенным в специальной литературе, можно определить массу сырья по готовому продукту, состав сырья, основного и побочного продуктов или установить массу готового продукта по массе сырья.

Второй способ продуктового расчета основан на нормируемых в молочной промышленности удельных расходах сырья при производстве отдельных видов продукции. В случае, когда требуется определить массу продукта, необходимо заданную массу исходного сырья и компонентов разделить на их удельный расход. А если по заданной массе продуктов требуется рассчитать потребность всех видов сырья, то удельный расход сырья умножают на массу каждого вида вырабатываемой продукции.

Третий способ продуктового расчета является разновидностью второго (наиболее простой). Но точность его относительно невысокая. Он позволяет осуществлять пересчет продукции на молоко определенной жирности с помошью средних для отрасли коэффициентов. Данный способ нашел наиболее широкое применение в проектировании.

Для пересчета молочной продукции на молоко жирностью 3,2 % применяются следующие коэффициенты (таблица 2.1).

Таблица 2.1 – Коэффициенты пересчета молочной продукции

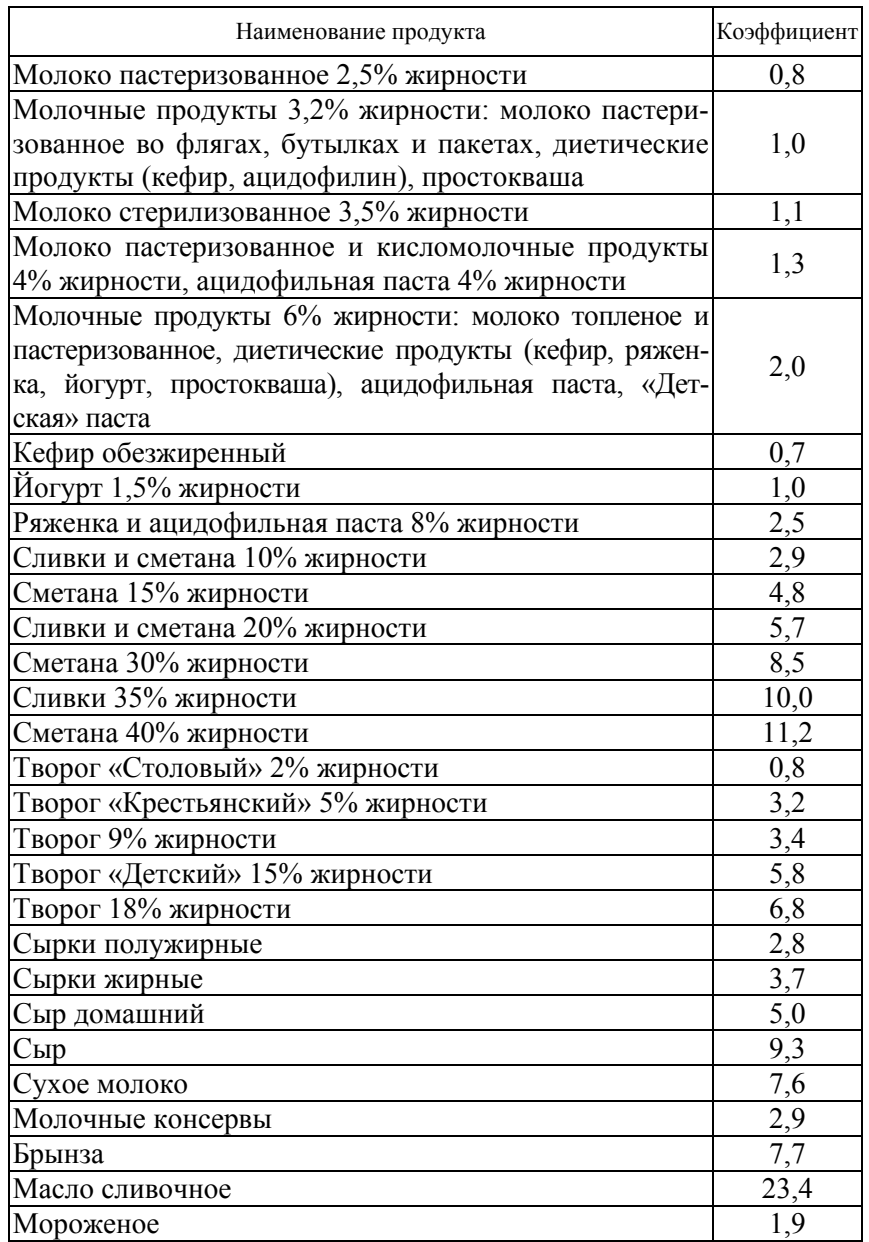

Продуктовый расчет выполняют на максимальную сменную выработку продукции и оформляют в виде таблицы. Пример расчета по цеху мощностью 25 т переработки показан в таблице 2.2.

Таблица 2.2 – Продуктовый расчет по балансу жира цеха по переработке молока

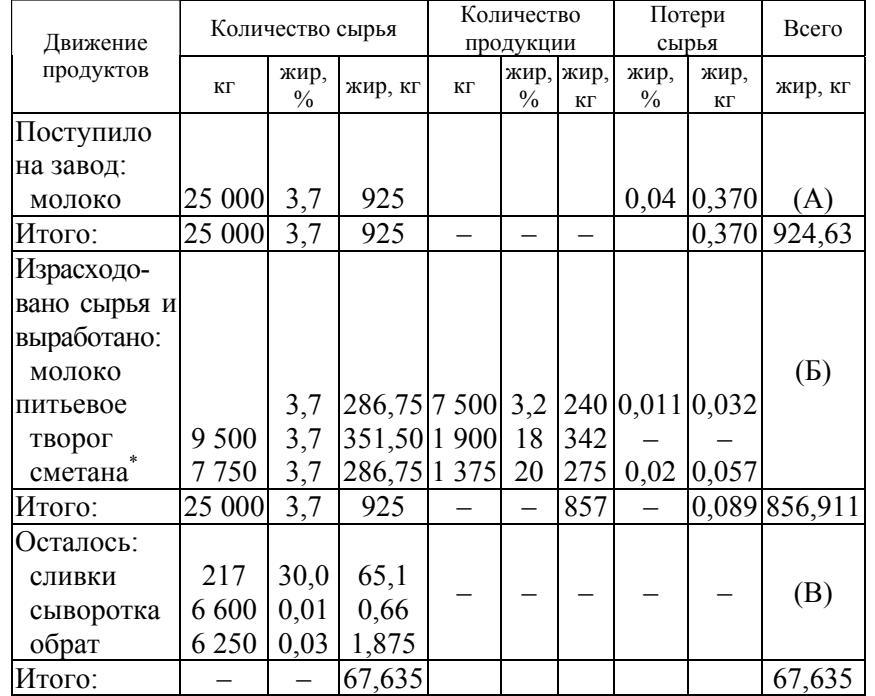

\* Для выработки сметаны промежуточным процессом являются сливки, недоиспользованные – в остатке. В некоторых случаях такой баланс может быть рассчитан <sup>и</sup> по другим компонентам молока <sup>и</sup> молочных продуктов.

Как видно из таблицы 2.2, баланс по жиру сырья, <sup>а</sup> также выработанных и оставшихся продуктов выдержан, то есть  $A = B + B$ .

## **ТЕМА 3. Производственная программа по номенклатуре продукции. Обоснование структуры товарной продукции**

Цель изучения темы – выработка практических навыков обоснования структуры производства, товарной продукции <sup>с</sup> целью получения максимального дохода.

Разработка производственной программы начинается <sup>с</sup> формирования ее номенклатуры и последующего определения объема производства в натуральном выражении. В процессе планирования выпуска продукции определяются: номенклатура и ассортимент изделий, подлежащих включению в план; натуральные измерители, в которых эти изделия планируются; потребность в отдельных видах продукции и возможность их выработки в количественном выражении.

*Производственная программа* – это развернутый подробный план производства продукции, отражающий объем, номенклатуру, ассортимент и качество продукции.

*Номенклатура продукции* – это перечень различных изделий в программе предприятия, определяющий основные направления производства и его специализации.

*Ассортимент продукции* – это состав одноименной продукции по видам, типам, маркам, сортам, внешнему виду и т. д.

После изучения товарного рынка и получения на этой основе информации о спросе и предпочтениях потребителей промышленное предприятие должно планировать ассортимент как новой, так и выпускаемой продукции. В некоторых случаях расширение производства и выпуск новых видов продукции на перерабатывающих предприятиях целесообразно обосновывать на основе рекомендаций по составлению инвестиционных бизнес-планов.

*Планирование ассортимента продукции –* это обоснованный отбор изделий для будущего производства и сбыта, <sup>а</sup> также приведение всех характеристик изделий в соответствие <sup>с</sup> требованиями потребителей.

В процессе планирования ассортимента продукции необходимо учитывать жизненный цикл изделия.

### **Задание 3.1**

Обосновать производственную программу по выработке колбасных изделий на предприятиях объединения мясной промышленности в целях получения максимальной прибыли.

В зарубежных странах для обеспечения системного подхода при изучении факторов изменения прибыли и прогнозирования ее величины используют маржинальный анализ. В основе маржинального анализа лежит маржинальный доход (МД). МД - это прибыль  $(\Pi)$  в сумме с постоянными затратами предприятия (H).

$$
M\mathcal{I} = \Pi + H,\tag{3.1}
$$

откуда

$$
\Pi = M\mu - H. \tag{3.2}
$$

Очень часто при определении суммы прибыли вместо маржинального дохода используются выручка (ВР) и удельный вес маржинального дохода в ней  $(I_{\rm cv})$ .

Поскольку

$$
M\mu = BP \mu_{\text{cv}},\tag{3.3}
$$

T<sub>0</sub>

$$
\Pi = BP \underline{I}_{cv} - H.
$$
 (3.4)

Последняя формула успешно применяется тогда, когда необходимо проанализировать прибыль от реализации предприятием нескольких видов продукции.

Чтобы минимизировать вероятность банкротства при изменении конъюнктуры рынка, нельзя сводить производственную программу предприятия только к одному, самому доходному изделию или услуге.

Методика выполнения. Допустим, имеются сведения об ассортименте продукции и его возможных изменениях (таблица 3.1).

Таблица 3.1 – Изменение структуры продукции

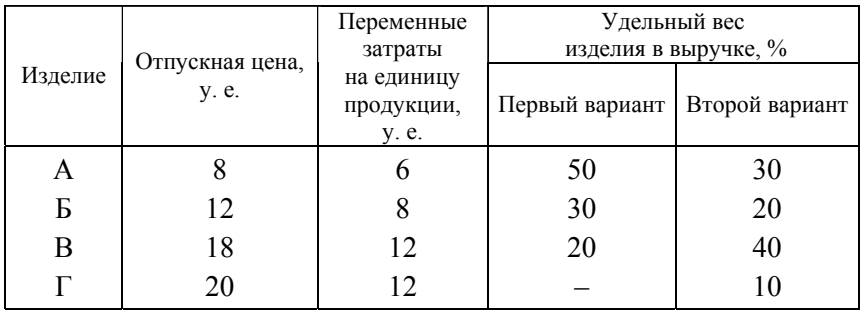

Постоянные затраты за год для первого варианта составляют  $1000$  тыс. у. е., для второго -  $1200$  тыс. у. е., выручка от реализации для первого варианта – 5 600 тыс. у. е., для второго – 6 000 тыс. у. е. Оценку вариантов можно дать путем сравнения суммы прибыли по первому и второму вариантам.

Для этого рассчитаем среднюю величину удельного веса маржинального дохода (Д<sub>vcp</sub>) с учетом структуры реализации продукции для каждого варианта.

| \n        Thep<br>Hepbth             | \n        Bropoй вариант:\n $\frac{8-6}{8}0,5 = 0,125;$ \n | \n $\frac{8-6}{8}0,3 = 0,075;$ \n |
|--------------------------------------|------------------------------------------------------------|-----------------------------------|
| \n $\frac{12-8}{12}0,3 = 0,099;$ \n  | \n $\frac{12-8}{12}0,2 = 0,066;$ \n                        |                                   |
| \n $\frac{18-12}{18}0,2 = 0,066;$ \n | \n $\frac{18-12}{18}0,4 = 0,132;$ \n                       |                                   |
| \n        Bcero: 0,290.\n            | \n $\frac{20-12}{20}0,1 = 0,040;$ \n                       |                                   |

$$
Bcero: 0,313.
$$

Прибыль (П) вычислим по формуле:

$$
\Pi = BP \, \text{A}_{\text{vcp}} - \text{H}.\tag{3.5}
$$

Первый вариант:

 $\Pi = (5600 \cdot 0.29) - 1000 = 1624 - 1000 = 624$  TbIC, v, e, Второй вариант:

 $\Pi = (6000 \cdot 0.313) - 1200 = 1878 - 1200 = 678$  The v. e.

Таким образом, второй вариант позволяет увеличить абсолютную сумму прибыли на 54 тыс. у. е. Следовательно, ему и нужно отдать предпочтение.

## **ТЕМА 4. Обоснование и выбор технологических процессов и оборудования предприятий по переработке молока и мяса**

Цель изучения темы – выработка умений расчета повышения качества выпускаемой продукции и снижения производственных потерь.

Технологическое планирование развития предприятия включает выбор общей схемы технологических процессов предприятия и его продуктовый расчет; обоснование, выбор и описание технологических процессов производства с их различными видами контроля; разработку графика технологических процессов предприятия; расчет и подборку технологического оборудования и график его работы; расчет площадей и компоновку основного и вспомогательного производств; расчет расхода воды, пара, холода и электроэнергии на технологические цели.

Общая схема технологических процессов предприятия определяется, <sup>в</sup> первую очередь, видами вырабатываемых продуктов и позволяет рационально использовать сырье, полуфабрикаты и побочные продукты производства. Она должна соответствовать производственной направленности перерабатывающего предприятия и учитывать возможность расширения или замены ассортимента выпускаемой продукции.

После установления мощности предприятия и учета внешних факторов производства необходимо на новых предприятиях определить, <sup>а</sup> на действующих уточнить соответствующие технологические процессы, которые предполагается использовать, <sup>а</sup> также виды и количество требуемого оборудования и машин и издержки на технологию и оборудование.

#### **Задание 4.1**

Целью совершенствования технологических процессов предприятия является повышение качества выпускаемой продукции и снижение производственных потерь. *Выбор оптимальной технологии является важным источником сокращения затрат и увеличения суммы прибыли.* 

В технико-экономическом обосновании определяется наиболее эффективная технология, необходимая для производства основного продукта. При этом необходимо оценить различные последствия приобретения такой технологии, включая возможность ее лицензирования. Отбор и приобретение технологии следует увязать <sup>с</sup> отбором машин и оборудования.

При совершенствовании технологии производства в части затрат ориентируются на два фактора: ее капиталоемкость и трудоемкость. В зависимости от стоимости рабочей силы и основных фондов выбор останавливают либо на трудоемкой, либо на капиталоемкой технологии. Учитываются также предстоящие расходы на обучение персонала для работы по выбранной технологии.

В дальнейшей деятельности предприятия технолог обязан проводить сравнительный анализ вариантов технологического процесса и выбирать наиболее эффективный процесс, обеспечивающий выполнение технологического задания. Для определения наиболее экономичного варианта необходимо по каждому варианту просчитать затраты на производство продукции. Но при этом нет необходимости выполнять расчет всех статей себестоимости, достаточно сравнить сумму затрат, меняющихся при изменении технологического процесса, то есть технологическую себестоимость.

Технологическая себестоимость изделия ( *St*) рассчитывается по формуле:

$$
S_t = S_v + \frac{S_c}{N},\tag{4.1}
$$

где *Sv*, *Sc* – условно-переменные и условно-постоянные затраты;

*N* – количество изделий, выпускаемых за плановый период времени. Технологическая себестоимость всего выпуска изделий:

$$
S_t N = S_v N + S_c. \tag{4.2}
$$

Используя данные разных вариантов, необходимо сравнить технологическую себестоимость одного изделия и всего выпуска по каждому варианту. При сравнении двух вариантов технологии необходимо определить критический объем производства (*Nk)*, при котором затраты по обоим вариантам равны:

$$
S_{v1} N_k + S_{c1} = S_{v2} N_k + S_{c2}, \tag{4.3}
$$

где  $S_{c1}$  и  $S_{c2}$  – постоянные затраты по первому и второму вариантам;  $S_{v1}$  и  $S_{v2}$  – переменные затраты по первому и второму вариантам.

$$
N_k = \frac{(S_{c2} - S_{c1})}{(S_{v1} - S_{v2})}.
$$
\n(4.4)

Определив величину критического объема производства, нужно сравнить ее с плановым выпуском данной продукции  $(N_n)$ и выбрать наиболее эффективный вариант технологического процесса. Вариант с меньшими постоянными  $(S_c)$  и большими переменными  $(S_v)$  затратами выгоднее при  $N_n$  или  $N_k$ . При  $N_n$  или  $N_k$ выгоднее вариант с большими постоянными (S<sub>c)</sub> и меньшими переменными  $(S_v)$  затратами.

Если внедрение нового технологического процесса требует дополнительных капитальных вложений, то сравнение вариантов необходимо осуществлять при помощи суммы приведенных затрат:

$$
S_t + E_{\rm H} \, \rm K_{\rm min}, \tag{4.5}
$$

где  $E_{\rm H}$  – нормативный коэффициент экономической эффективности; К<sub>тіп</sub> – удельные капитальные вложения, руб. в год 1 шт.

Наиболее эффективным является вариант, имеющий минимальное значение приведенных затрат. Годовой экономический эффект от применения нового технологического процесса рассчитывается как разность приведенных затрат по базовому и новому объектам.

При расчете эффективности с учетом не только затрат, но и прибыли, а также маржинального дохода рекомендуется определить по каждому варианту технологии максимальную прибыль и порог рентабельности (безубыточный объем реализации продукции) по формулам:

$$
\Pi = \mathcal{I}_c \, x - \mathcal{H};\tag{4.6}
$$

$$
\Gamma = \frac{H}{\Pi_c},\tag{4.7}
$$

где  $\Pi$  – суммарная прибыль;

Д. - доход на изделие (единицу продукции);

Н - постоянные затраты;

 $x$  – количество продукции, ед.;

Т - порог рентабельности, ед.

Задача 4.1. Максимальный спрос на продукцию сырокомбината ограничен его производственной мощностью 10 000 кг. Цена реализации одного кг - 5,0 у. е. На выбор предлагается два варианта технологии.

Пример расчета порога рентабельности приведен в таблице 4.1.

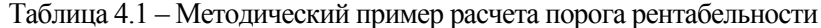

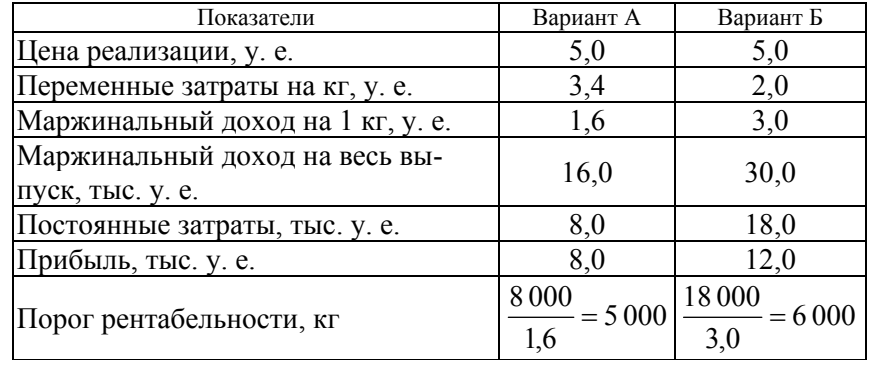

Методика выполнения. В нашем примере вариант Б обеспечивает более высокую прибыль. Однако при первом варианте технологии порог рентабельности более низкий, а это значит, что при росте спроса прибыль будет получена быстрее. Кроме того, при малых объемах спроса вариант А дает более высокую прибыль или меньшие убытки.

Задача 4.2. Обоснуйте и опишите в виде технологической схемы (или частной рабочей лиаграммы) технологический процесс по производству одного-лвух выбранных вами видов продукции для молочного (или мясоперерабатывающего) неха соответствующей малой мощности (например, творога, мороженого, твердого, мягкого или плавленого сыра, колбасы и т. п.).

Методика выполнения. Технологический процесс производства многих молочных (и мясных) продуктов удобно описывать в виде пояснений к блок-схемам алгоритмов выработки этих продуктов. В отдельных случаях описание технологического процесса дополняют технологической схемой в виде векторов или рамок, на которой последовательно перечисляют все операции производственного процесса (рисунок 6.1), либо частной рабочей диаграммой производства продукта.

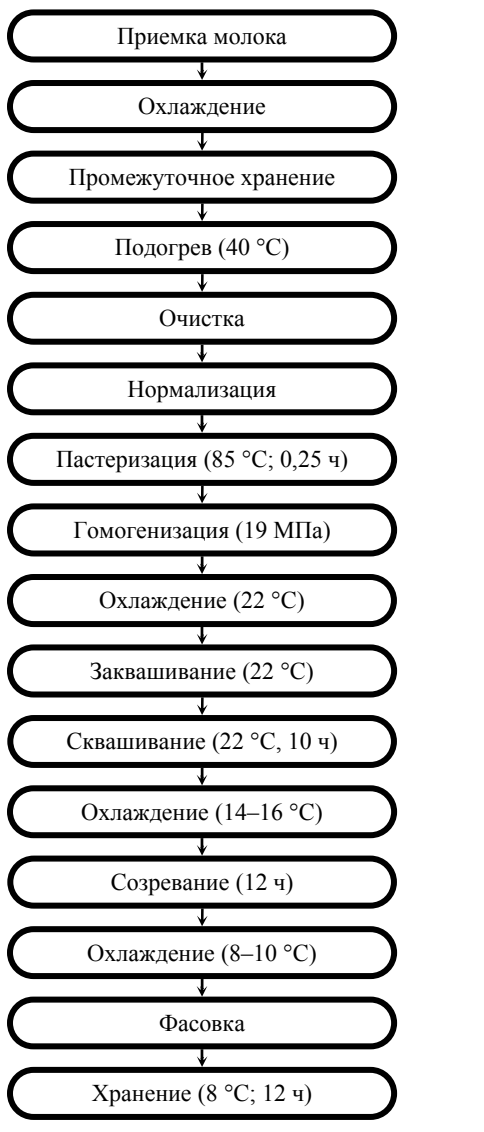

Рисунок 6.1 Технологическая последовательность производства кефира

Частную рабочую диаграмму составляют строго по операциям технологического процесса; <sup>в</sup> ней указывают режимы обработки сырья, полуфабрикатов <sup>и</sup> готового продукта, количество добавок <sup>и</sup> <sup>т</sup>. д. Например, фрагмент частной диаграммы производства творога кислотно-

сычужным способом: приемка молока <sup>и</sup> промежуточное хранение молока при температуре не выше 10 °С; составление смеси (нормализация молока резервуарным способом); подогрев смеси до температуры 45 °С; очистка смеси при температуре 45 °С; пастеризация смеси при температуре 80 °С, 20 <sup>с</sup> <sup>и</sup> <sup>т</sup>. д.

Описание технологического процесса или частную диаграмму обязательно дополняют схемой технологического процесса производства данного вида продукта <sup>в</sup> аппаратурном оформлении. Такая схема наглядно демонстрирует взаимосвязь технологического оборудования, а также движение сырья, полуфабрикатов <sup>и</sup> готового продукта от момента приемки до выпуска последнего. Схема также показывает участки применения механизированных операций технологического процесса <sup>и</sup> правильность расположения машин <sup>и</sup> аппаратов <sup>в</sup> линии. Обычно схемы технологических процессов выполняют <sup>в</sup> линейной проекции без масштаба, но <sup>с</sup> учетом соотношения габаритных размеров мелкого <sup>и</sup> крупного технологического оборудования.

## **Задание 4.2**

Разработать графики технологических процессов предприятия.

Общая схема технологических процессов проектируемого предприятия позволяет установить взаимосвязь <sup>и</sup> последовательность выполнения отдельных операций при переработке необходимого количества сырья, определяемого сырьевым расчетом. Однако для правильного выбора оборудования, потребного для выполнения этих операций, важно знать интенсивность переработки сырья и материальный баланс производства по часам смены. С этой точки зрения график технологических процессов проектируемого предприятия позволяет решить данную задачу. Он является также основой для дальнейшего подбора машин <sup>и</sup> аппаратов, <sup>а</sup> также графика работы технологического оборудования предприятия.

График технологических процессов строят для определения режима работы предприятия (цеха), продолжительности, последовательности и взаимосвязи технологических операций <sup>в</sup> течение рабочей смены, интенсивности <sup>и</sup> материального баланса производства. График представляет собой комбинацию схемы технологических процессов, рабочей диаграммы <sup>и</sup> сырьевых расчетов. Для его построения необходимы следующие данные: характеристика производственного цикла; количество циклов <sup>в</sup> смену или сутки, <sup>а</sup> также принятая сменность – жесткая (тех-

нологический процесс выработки отдельных продуктов не выходит за пределы одной смены) или скользящая (некоторые операции переходят из одной смены <sup>в</sup> другую). При этом одним из определяющих факторов при разработке графика является источник получения <sup>и</sup> состав сырья. Методика построения графиков технологических процессов для предприятий по переработке мяса <sup>и</sup> молока одинакова.

График технологических процессов состоит из 7 граф: номер по порядку; технологические операции; количество сырья, перерабатываемого <sup>в</sup> смену <sup>и</sup> <sup>в</sup> час; продолжительность операций <sup>и</sup> количество переработанного сырья <sup>в</sup> каждой смене.

Номер по порядку сквозной для всех технологических операций. Вторую графу заполняют согласно схеме технологических про-

цессов, начиная с приемки сырья.

В третьей графе указывают количество перерабатываемого сырья по данным продуктового расчета.

Четвертая графа, где указывают количество сырья, перерабатываемого за один час, по существу характеризует часовую производительность оборудования или интенсивность переработки.

Последние три графы разбивают на число часов работы <sup>в</sup> смену. Продолжительность операций <sup>в</sup> каждой смене обозначают на графике сплошной линией <sup>с</sup> указанием количества перерабатываемого сырья в час. При работе <sup>в</sup> две смены, последняя графа не приводится.

На стадии проектирования графика технологических процессов перерабатывающего предприятия всегда имеется несколько его вариантов. Необходимо выбирать такой вариант, при котором современная технология производства продуктов обеспечивает высокие технико-экономические показатели производства.

### **Задание 4.3**

Выбор варианта машин <sup>и</sup> оборудования должен определяться на основе производственной мощности. Совершенствование технологии и выбор оборудования взаимосвязаны. В некоторых случаях производственная технология является частью и компонентом поставляемого оборудования, <sup>и</sup> нет необходимости <sup>в</sup> отдельных соглашениях на приобретение технологии. Но <sup>в</sup> случаях, когда технологию необходимо приобретать отдельно, выбор оборудования производится после определения технологии.

На стадии технико-экономического обоснования выбор оборудования заключается в определении оптимальной группы машин <sup>и</sup> оборудования, необходимых при данной производственной мощности. Оборудование должно отбираться <sup>в</sup> зависимости от типа проекта.

Для большинства перерабатывающих отраслей промышленности производственная мощность оборудования должна определяться для каждой стадии переработки <sup>и</sup> увязываться <sup>с</sup> мощностью и потребностью <sup>в</sup> машинном оборудовании на следующей производственной стадии для того, чтобы образовалась непрерывная технологическая цепочка.

## ТЕМА 5. Сетевое планирование

Цель изучения темы - овладение одной из форм графического отражения содержания работ и продолжительности выполнения стратегических планов, организационных и других видов деятельности предприятия.

Наряду с линейными графиками и табличными расчетами, сетевые методы планирования широко применяются при разработке перспективных планов и моделей создания сложных производственных систем.

На линейных или ленточных графиках на горизонтальной оси в выбранном масштабе времени откладывается продолжительность работ по всем стадиям и этапам производства. Содержание циклов работ изображается на вертикальной оси с необходимой степенью их расчленения на отдельные части и элементы. Цикловые или линейные графики обычно применяются на отечественных предприятиях в процессе краткосрочного или оперативного планирования производственной деятельности. Но такие планы-графики не дают возможности тесной взаимоувязки отдельных работ в единую производственную систему или общий процесс достижения запланированных конечных целей предприятия.

Под сетевым планированием принято понимать графическое изображение определенного комплекса выполняемых работ, отражающее их логическую последовательность, существующую взаимосвязь и планируемую продолжительность, и обеспечивающее последующую оптимизацию разработанного графика на основе экономикоматематических методов и компьютерной техники с целью его использования для текущего управления ходом работ. Сетевая модель комплекса называется ориентированным комплексом. Он представляет множество соединенных между собой элементов для описания технологической зависимости отдельных работ и этапов предстоящих проектов.

В отличие от линейных графиков, сетевое планирование служит основой экономических и математических расчетов, графических и аналитических вычислений, организационных и управленческих решений, стратегических и оперативных планов, обеспечивающих не только изображение, но и моделирование, анализ и оптимизацию проектов выполнения сложных опытно-конструкторских разработок и объектов. Сетевые графики служат не только для планирования работ, но и их координации между руководителями и исполнителями

проектов, определения необходимых производственных ресурсов и их рационального использования. В сетевом графике с необходимой степенью детализации изображается, какие работы, в какой последовательности и за какое время предстоит выполнить, чтобы обеспечить окончание всех видов деятельности не позже заданного или планируемого периода.

Сетевое планирование может успешно применяться в таких различных сферах производственной и предпринимательской деятельности: выполнение маркетинговых исследований; проведение научноисследовательских работ; проектирование опытно-конструкторских разработок; осуществление организационно-технологических проектов; освоение опытного и серийного производства продукции; строительство и монтаж производственных объектов; модернизация и ремонт технологического оборудования; разработка бизнес-планов производства новых товаров; реструктуризация действующего производства в условиях рынка; подготовка и расстановка персонала, управление инновационной деятельностью предприятия и т. д.

В основе сетевого моделирования лежит изображение планируемого комплекса работ в виде ориентированного графа. Граф - это условная схема, состоящая из заданных точек (вершин), соединенных между собой определенной системой линий. Отрезки, соединяющие вершины, называются ребрами (дугами) графа. Ориентированным считается такой граф, на котором стрелками указаны направления всех его ребер. Графы носят названия карт, лабиринтов, сетей и диаграмм. Исследование этих схем проводится методами теории, получившей название «теории графов». Она оперирует такими понятиями, как пути, контуры и пр.  $\mathbf{\Pi}$ уть - это последовательность дуг или работ, когда конец каждого предыдущего отрезка совпадает с началом предыдущего. Контур означает такой конечный путь, у которого начальная вершина или событие совпадает с завершающим, конечным. На сетевом графике ребрами считаются работы, а вершинами - события.

Под работой в сетевом графике понимается любой процесс, требующий затрат труда; ожидание, требующее затрат определенного количества времени; зависимость, указывающая, что начало данной работы зависит от выполнения предыдущей. Работой следует считать и возможное ожидание начала последующих процессов, связанное с перерывами или дополнительными затратами времени. Работа-ожидание обычно требует затрат рабочего времени без использования ресурсов. Кроме действительных работ и работожиданий существуют фиктивные работы или зависимости.

Фиктивной работой считается логическая связь или зависимость между какими-то конечными процессами или событиями, не требующая затрат времени. На графике фиктивная работа изображается пунктирной линией.

Событие - это промежуточный или конечный результат одной или нескольких работ. Оно не имеет продолжительности во времени, а указывает на начало каких-либо работ и может быть одновременно завершением других. Событие фиксирует факт выполнения работы.

События бывают начальными или исходными, конечными или завершающими, простые и сложными, промежуточными, предшествующими или последующими и т. д. Если работа, как правило, имеет свою продолжительность во времени, то событие представляет только момент свершения планируемого действия.

Во всех сетевых графиках важным показателем служит путь. Всякая последовательность работ, соединяющая начальное событие с конечным, называется путем. В любом графике принято различать несколько путей:

- полный от исходного до завершающего события;
- предшествующий данному событию от начального;
- следующий за данным событием до завершающего;
- между несколькими событиями;

- критический от исходного до конечного события. (Путь, имеющий наибольшую продолжительность работ, называется критическим и изображается жирными стрелками.)

Работы, лежащие на критическом пути, не имеют резервов времени. Поэтому несоблюдение сроков выполнения любой работы на критическом пути ведет к срыву общего срока выполнения всего комплекса. Работы, не лежащие на критическом пути, имеют резерв времени.

Существуют три основных способа изображения событий и работ на сетевых графиках: вершины-работы, вершины-события и смешанные сети.

В сетях типа вершины-работы все процессы или действия представлены в виде следующих один за другим прямоугольников, связанных логическими зависимостями.

События в сетевой модели типа вершины-события обозначаются кружками, работы (или действия) – стрелками. В построенном графике должно быть одно начальное и одно конечное событие. В практике отечественных предприятий эти модели получили более широкое распространение.

Важнейшими этапами сетевого планирования являются следующие:

1. Расчленение комплекса работ на отдельные части и их закрепление за ответственными исполнителями. Расчленение комплекса планируемых работ производится руководителем проекта, а составление сетевых графиков на каждом уровне и оценка хода выполнения закрепленных работ - их руководителями или ответственными исполнителями. В ходе сетевого планирования применяются два способа распределения выполняемых работ: горизонтальное - между исполнителями и вертикальное - построение схемы уровней руководства проектом.

2. Выявление и описание каждым исполнителем всех событий и работ, необходимых для достижения поставленной цели.

3. Построение первичных сетевых графиков и уточнение содержания планируемых работ. Они строятся на уровне ответственных исполнителей и должны быть детализированными.

4. Сшивание частных сетей и построение сводного сетевого графика выполнения комплекса работ. Сшивание производится ответственным исполнителем на основе установленного перечня выполняемых работ по данному проекту. Например, примерный перечень работ может быть следующим: обоснование цели проекта, проведение маркетинговых исследований, разработка технических условий, эскизное проектирование, выбор поставщиков ресурсов, фиктивная работа, техническое проектирование, расчет потребности ресурсов, рабочее проектирование, закупка производственных ресурсов, изготовление деталей, сертификация деталей, согласование сроков поставки, разработка технологии сборки, сборка изделия, отправка продукции потребителям.

Завершающим этапом сетевого планирования является обоснование или уточнение времени выполнения каждой работы или совокупности процессов.

Основными параметрами сетевых моделей являются планируемые стоимостные и временные показатели выполнения отдельных процессов и всего комплекса работ. Каждая предусмотренная в сетевом графике работа требует на свое осуществление определенных затрат рабочего времени и производственных ресурсов. Все применяемые в сетевом планировании ресурсы принято подразделять на лва вила - склалируемые и не склалируемые.

К складируемым, или не возобновляемым, производственным ресурсам относятся сырье, материалы, полуфабрикаты, готовые товары, топливо и другие оборотные средства. К ним могут быть отнесены также денежные или стоимостные ресурсы. Складируемые ресурсы расходуются непосредственно в процессе выполнения планируемых в сетевых графиках работ и не допускают повторного использования. Обычно предполагается, что их количество или стоимость остаются неизменными (кроме долгосрочного моделирования).

К не складируемым, или возобновляемым, ресурсам относятся рабочая сила, средства производства, рабочий инструмент, производственная площадь и другие основные фонды. В краткосрочных сетевых моделях потребность в не складируемых ресурсах на выполнение запланированных технологических процессов принимается постоянной.

Планирование потребности различных ресурсов в сетевых моделях сводится в основном к разработке календарного плана поставки ресурсов.

В зависимости от выбранного критерия оптимальности и имеющихся ограничений ресурсов задачи их рационального распределения можно свести к минимизации отклонений от заданных сетевой моделью сроков выполнения проектных работ при соблюдении ограничений по использованию производственных ресурсов.

Следовательно, к основным планируемым параметрам в сетевых моделях относятся такие временные показатели, как продолжительность выполнения работ, критический путь, резервы времени совершения событий и пр.

### Залание 5.1

Построить сетевой график типа «вершины-события».

Построение сети можно начинать как от исходного события, постепенно приближаясь к завершающему, так и наоборот - от конечного к начальному. В левой стороне сети следует располагать исходное (нулевое) событие, а в правой - завершающее.

При построении сетевых графиков типа «вершина-событие» необходимо соблюдать следующие правила:

- каждая работа должна быть заключена между двумя событиями и иметь свой собственный код:

- в сети не должно быть тупиковых событий больше числа завершающих, так как их наличие указывает либо на неточность

построения графика, либо на невозможность использования результатов предшествующей работы;

- в сетевом графике не должно быть начальных событий больше одного, ибо это свидетельствует о невозможности его осуществления;

- в сети не следует допускать замкнутых контуров, когда последующее событие соединяется с предшествующим;

- в сетевой модели не допускается изображение связи между смежными событиями двух или большего количества работ.

Системы сетевого планирования представляют собой совокупность графических и расчетных методов, организационных и управленческих приемов, позволяющих осуществить моделирование сложных процессов создания новой техники (продукции), технического перевооружения и других видов работ, где требуется жесткое соблюдение сроков их выполнения, и оперативное управление ходом этих работ. Основным плановым документом в системе сетевого планирования является сетевой график.

В сетевой модели события обозначаются кружками, работы стрелками. В построенном графике должно быть одно начальное и одно конечное событие. Графически работа обозначается сплошной стрелкой. Стрелка, выражающая только зависимость одной работы от другой, называется фиктивной работой и обозначается пунктирной линией. Она имеет нулевую временную оценку. Работа предполагает наличие затрат времени. Продолжительность работы в днях (неделях) проставляется над стрелкой.

В ходе расчета сетевого графика определяются следующие параметры: продолжительность работ и критического пути; наиболее ранние и наиболее поздние сроки наступления событий и окончания работ; все виды резервов времени для работ и событий, не лежащих на критическом пути.

Всякая последовательность работ, соединяющая начальное событие с конечным, называется путем. Путь, имеющий наибольшую продолжительность работ, называется критическим и изображается жирными стрелками.

Прежде чем определить критический путь, необходимо рассчитать ранний и поздний сроки совершения событий, а также резерв времени по каждому событию. События с нулевым резервом времени укажут на прохождение критического пути. Ранний срок свершения события характеризует наиболее ранний из возможных сроков наступления того или иного события. Срок его свершения определяется величиной наиболее длительного отрезка пути от исходного

Окончание таблицы 5.1

события до рассматриваемого. Ранний срок свершения событий определяется по формуле:

$$
T_{jP} = \max \left[ T_{iP} + T_{ij} \right],\tag{5.1}
$$

где T*j*P – ранни<sup>й</sup> срок свершения последующего события;

T*i*P – ранний срок свершения предшествующего события;

<sup>T</sup>*ij* – продолжительность работ *ij*, связывающий событие *<sup>i</sup>* <sup>с</sup> событием *j*.

Поздний срок свершения события характеризует дату наиболее позднего из допустимого срока свершения того или иного события. Поздние сроки свершения событий находятся по формуле:

$$
T_{i\Pi} = \min \left[ T_{j\Pi} - T_{ij} \right],\tag{5.2}
$$

где T*i*П – позднее время свершения предшествующего события;

<sup>T</sup>*j*П – позднее время свершения последующего события.

Если расчет ранних сроков свершения события ведется слева направо, от начального события к конечному, то при определении поздних сроков свершения событий расчет нужно вести справа налево, от конечного события к начальному.

*Резерв времени события* представляет собой разность между поздним и ранним сроками свершения события. Он показывает, на какой предельно допустимый период времени может задержаться свершение того или иного события, не вызывая при этом опасности срыва срока свершения конечного события. Если резерв времени полностью использован, событие попадает на критический путь. Алгоритмы расчетов остальных параметров сетевого графика сведены в таблице 5.1. Если сроки выполнения всех работ не укладываются в директивные, необходимо произвести оптимизацию сети.

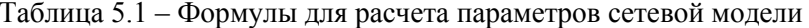

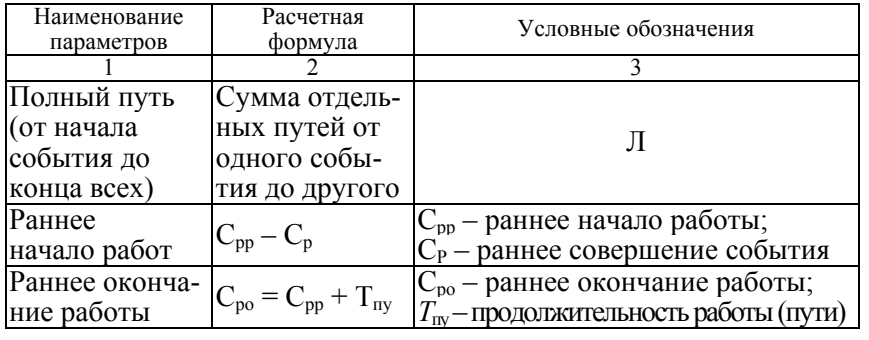

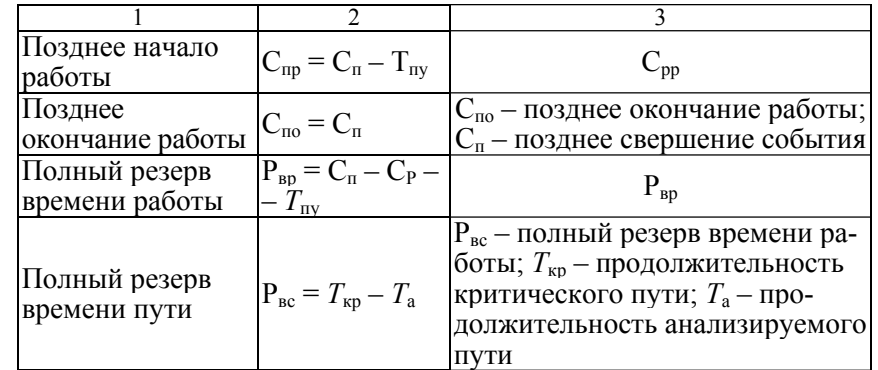

### **Методика выполнения.**

*Задача 5.1.* Используя данные рисунка 5.1, произвести расчет следующих параметров сетевого графика: продолжительности каждого пути и критического пути, определить резерв времени каждого пути, ранний и поздний сроки свершения каждого события, резерв времени каждого события, ранний и поздний сроки начала и окончания каждой работы, полный резерв времени каждой работы, коэффициент напряженности каждой работы.

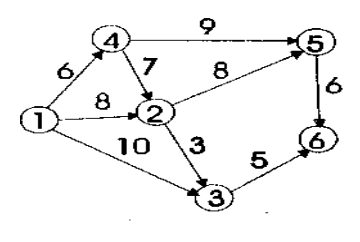

Рис. 5.1 Фрагменты сетевого графика

#### *Пояснение к решению задачи*

1. В рассматриваемом сетевом графике имеют место следующие полные пути Л: Л<sub>1</sub>(1,3), (3,6); Л<sub>2</sub> (1,2), (2,3), (3,6); Л<sub>3</sub> (1,2), (2,5),  $(5,6)$ ;  $\Pi_4$   $(1,4)$ ,  $(4,2)$ ,  $(2,3)$ ,  $(3,6)$ ;  $\Pi_5$   $(1,4)$ ,  $(4,2)$ ,  $(2,5)$ ,  $(5,6)$ ;  $\Pi_6$   $(1,4)$ ,  $(4,5)$ ,  $(5,6)$ .

При решении данной задачи все ответы до пункта 10 включительно имеют одну единицу измерения - сутки.

Определим продолжительность каждого пути  $T_{\text{TV}}$ :

 $T_{\text{HV-1}} = 15 (10 + 5);$  $T_{\text{HV-2}} = 16(8 + 3 + 5);$  $T_{\text{HV-3}}$  = 22 (8 + 8 + 6);  $T_{\text{HV-4}}$  = 21 (6 + 7 + 3 + 5):  $T_{\text{HV-5}} = 27(6 + 7 + 8 + 6)$ ;  $T_{\text{HV-6}}$  = 21 (6 + 9 + 6).

На основе анализа продолжительности полных путей можно сказать, что Л<sub>5</sub> является критическим путем (не имеет резервов времени). Продолжительность критического пути  $T_{\text{sp}} = 27$ .

2. Рассчитаем резерв времени каждого пути  $P_n$  по формуле:

$$
P_{\rm n} = T_{\rm kp} - T_{\rm IIY-1},\tag{5.3}
$$

 $P_{n-1} = 12(27 - 15);$  $P_{n-2} = 11(27 - 16);$  $P_{n=3}$  = 5 (27 – 22);  $P_{n-4} = 6(27 - 21);$  $P_{n-5} = 6(27 - 21)$ . 3. Установим ранний срок свершения каждого события С.  $C_n(2) = T(1,4) + T(4,2) = 13(6 + 7);$  $C_n(3) = T(1,4) + T(4,2) + T(2,5) = 16(6 + 7 + 3);$  $C_p(4) = T(1,4) = 6$ ;  $C_n(5) = T(1,4) + T(4,2) + T(2,5) = 21(6 + 7 + 8);$  $C_n(6) = T(1,4) + T(4,2) + T(2,5) + T(5,6) = 27(6 + 7 + 8 + 6).$ 4. Определим поздний срок свершения каждого события С.  $C_n(2) = T_{kn} - T(2,5) - T(5,6) = 13(27 - 8 - 6)$  $C_n(3) = T_{kn} - T(3,6) = 22(27-5);$  $C_n(4) = T_{kn} - T(4,2) - T(2,5) - T(5,6) = 6 (27 - 7 - 8 - 6);$  $C_n(5) = T_{kn} - T(5,6) = 21 (27 - 6);$  $C_{\rm m}(6) = T_{\rm kn} = 27$ . 5. Найдем резерв времени каждого события Р<sub>вс</sub>:  $P_{\text{BC}}(2) = C_n(2) - C_n(2) = 0$  (13 – 13);  $P_{BC}(3) = C_n(3) - C_n(3) = 11(22 - 11);$  $P_{BC}(4) = C_n(4) - C_n(4) = 0 (6-6);$  $P_{BC}(5) = C_n(5) - C_n(5) = 0$  (21 - 21). 6. Рассчитаем ранний срок начала каждой работы С<sub>пг</sub>.  $C_{\text{nn}}(4,5) = T(1,4) = 6$ ;  $C_{\text{nn}}(4,2) = T(1,4) = 6$ ;

 $C_{\text{nn}}(5.6) = T(1.4) + T(4.2) + T(2.5) = 21(6 + 7 + 8);$  $C_{\text{pp}}(2,5) = T(1,4)^{+} T(4,2) = 13(6 + 7)$ :  $C_{\text{nn}}(2,3) = T(1,4) + T(4,2) = 13(6 + 7);$  $C_{\text{nn}}(3,6) = T(1,4) + T(4,2) + T(2,3) = 16(6+7+3)$ . 7. Определим поздний срок начала каждой работы С<sub>ть</sub>:  $C_{\text{nn}}(4,5) = C_{\text{n}}(5) - T(4,5) = 12(21-9);$  $C_{\text{nn}}(1,4) = C_{\text{n}}(4) - T(1,4) = 0 (6-6);$  $C_{\text{nn}}(1,2) = C_{\text{n}}(2) - T(1,2) = 5(13-8);$  $C_{\text{nn}}(5.6) = C_{\text{n}}(6) - T(5.6) = 21 (27 - 6);$  $C_{\text{nn}}(4,2) = C_{\text{n}}(2) - T(4,2) = 6(13-7);$  $C_{\text{nn}}(2,5) = C_{\text{n}}(5) - T(2,5) = 13(21-8);$  $C_{\text{nn}}(2,3) = C_{\text{n}}(3) - T(2,3) = 19(22-3);$  $C_{\text{nn}}(3.6) = C_{\text{n}}(6) - T(3.6) = 22 (27 - 5);$  $C_{\text{m}} = C_{\text{n}}(3) - T(1,3) = 6 (16 - 10).$ 8. Вычислим ранний срок окончания каждой работы C<sub>no</sub>:  $C_{\text{no}}(4.5) = C_{\text{no}}(4.5) + T(4.5) = 15(6 + 9);$  $C_{\text{no}}(5.6) = C_{\text{no}}(5.6) + T(5.6) = 27 (21 + 6);$  $C_{\text{no}}(4,2) = C_{\text{no}}(4,2) + T(4,2) = 13(6 + 7);$  $C_{\text{no}}(2.5) = C_{\text{no}}(2.5) + T(2.5) = 21 (13 + 8);$  $C_{\text{no}}(2,3) = C_{\text{no}}(2,3) + T(2,3) = 16(3 + 3);$  $C_{\text{no}}(3, 6) = C_{\text{no}}(3, 6) + T(3, 6) = 21 (16 + 5)$ . 9. Определим поздний срок окончания каждой работы Спо- $C_{\text{no}}(1,4) = C_{\text{m}}(4) = 6$ ;  $C_{\text{no}}(1,2) = C_{\text{m}}(2) = 13$ ;  $C_{\text{ro}}(4,5) = C_{\text{r}}(5) = 21$ ;  $C_{\text{m0}}(1,3) = C_{\text{n}}(3) = 22;$  $C_{\text{ro}}(5.6) = C_{\text{r}}(6) = 27$ ;  $C_{\text{no}}(4,2) = C_{\text{no}}(2) = 13$ ;  $C_{\text{no}}(2.5) = C_{\text{m}}(5) = 21$ ;  $C_{\text{ro}}(2,3) = C_{\text{r}}(3) = 22$ ;  $C_{\text{no}}(3.6) = C_{\text{no}}(6) = 27.$ 10. Рассчитаем полный резерв времени каждой работы Рвр.  $P_{\rm BD}(1,4) = T_{\rm BD} - \Pi_5 = 0(27 - 27);$  $P_{\text{nn}}(4,5) = T_{\text{KD}} - J_6 = 6(27 - 21);$  $P_{\text{\tiny RD}}(5.6) = T_{\text{\tiny KD}} - J_5 = 0$  (27 – 27);  $P_{\text{eq}}(1,3) = T_{\text{eq}} - J_1 = 12(27 - 15);$  $P_{\text{nn}}(4,2) = T_{\text{kn}} - J_5 = 0$  (27 - 27);  $P_{\rm pp}(2,5) = T_{\rm gp} - J_{\rm LS} = 0$  (27 – 27);  $P_{\text{eq}}(1,2) = T_{\text{eq}} - J_{\text{L2}} = 5 (27 - 22);$ 

 $P_{\text{bp}}(2,3) = T_{\text{kp}} - J_{4} = 6 (27 - 21);$  $P_{\text{bp}}(3,6) = T_{\text{kp}} - J_4 = 6 (27 - 21).$ 

11. Коэффициент напряженности каждой работы  $\rm{K}_{\rm{HP}}$  определяется отношением продолжительности не совпадающих с критическим путем отрезков пути максимальной продолжительности, проходящих через данную работу, <sup>к</sup> отрезку критического пути, не совпадающего с данным:

 $K_{\text{H2}}(4,5) = 0.53(20 - 12)/(27 - 12);$  $K_{\text{H2}}(2,3) = 0.59 (16-0)/(27-0);$  $K_{\text{em}}(5,6) = 1$ ;  $K_{\text{em}}(4,2) = 1$ ;  $K_{\text{un}}(2,5) = 1$ ;  $K_{\text{em}}(1,4) = 1$ ;  $K_{\text{Hg}}(1,3) = 0.56$  (15 / 27);  $K_{\text{HD}}(3,6) = 0,59$  (16 – 0) / (27 – 0);  $K_{\text{H2}}(1,2) = 0.62(22 - 14)/(27 - 14).$ 

*Задача 5.2.* В цехе смонтированы сборные технологические линии по выработке мороженого. Учитывая значительную изношенность существующей техники, приняли решение произвести техническое перевооружение цеха, установив новые комплектные технологические линии для фасовки и закаливания мороженого М6-ОЛД (линия предназначена для изготовления коробок из кашированной фольги, фасовки в нее продукта, заделки коробок и закаливания мороженого). Намечено ввести в строй также некоторые виды импортного оборудования для приготовления смесей для выработки мороженого.

На техническом совете предприятия в начале октября срок окончания технического перевооружения был определен на конец июня следующего года. Главному инженеру завода было поручено совместно <sup>с</sup> руководителями функциональных отделов заводоуправления разработать сетевой график подготовки и проведения технического перевооружения цеха. Было решено поручить заводскому конструкторскому бюро, <sup>с</sup> участием других квалифицированных инженеров завода, разработать техническую документацию, <sup>а</sup> монтажные и пусконаладочные работы выполнить хозяйственным способом специально созданными бригадами из высококвалифицированных специалистов предприятия и рабочих.

В результате разработки исходных данных для составления сетевого графика были предложены различные варианты (таблица 5.2).

Необходимо составить три варианта сетевых графиков. На их основе рассчитать продолжительность каждого пути  $\text{T}_{\text{\tiny{HV}}}$  и критического пути Т<sub>кр</sub>, резерв времени каждого пути Р<sub>п</sub>, ранний и поздний сроки свершения каждого события  $\mathrm{C}_{\mathrm{p}}$  и  $\mathrm{C}_{\mathrm{n}}$ , полный резерв времени каждой работы Рвр, коэффициент напряженности каждой работы Кнр. Определить, какой вариант сетевого графика целесообразно принять для практического руководства при осуществлении технического перевооружения.

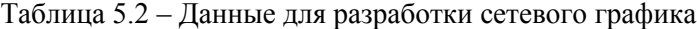

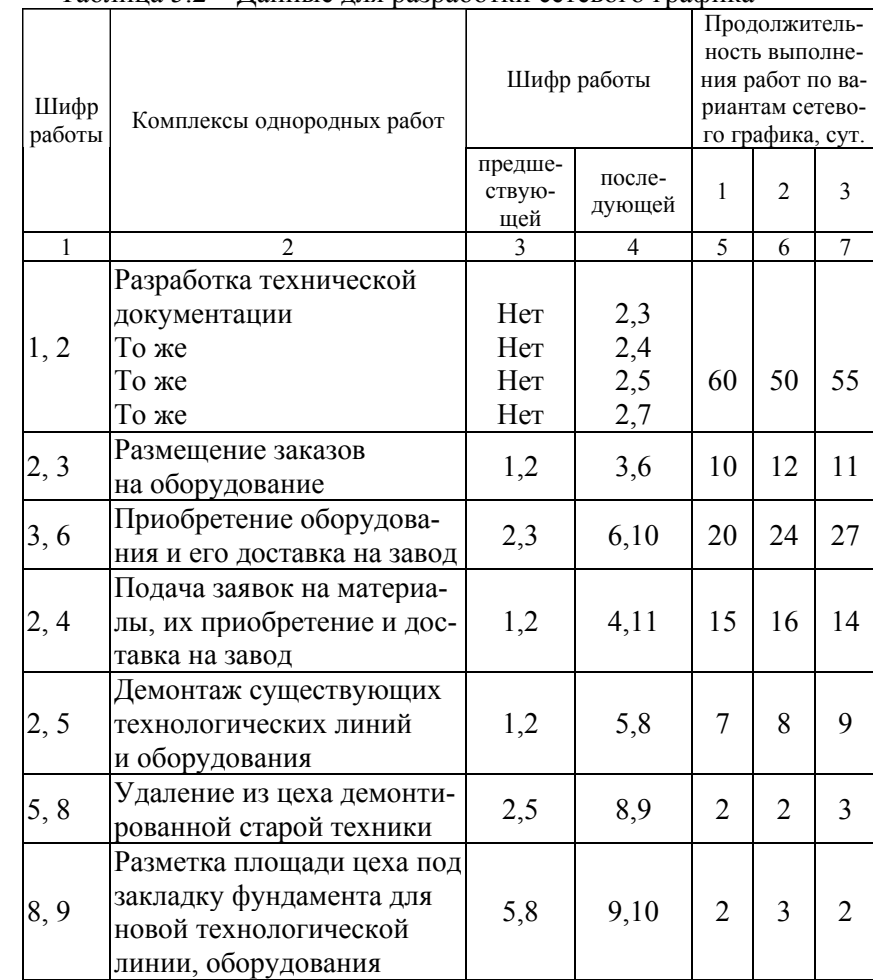

#### Окончание таблицы 5.2

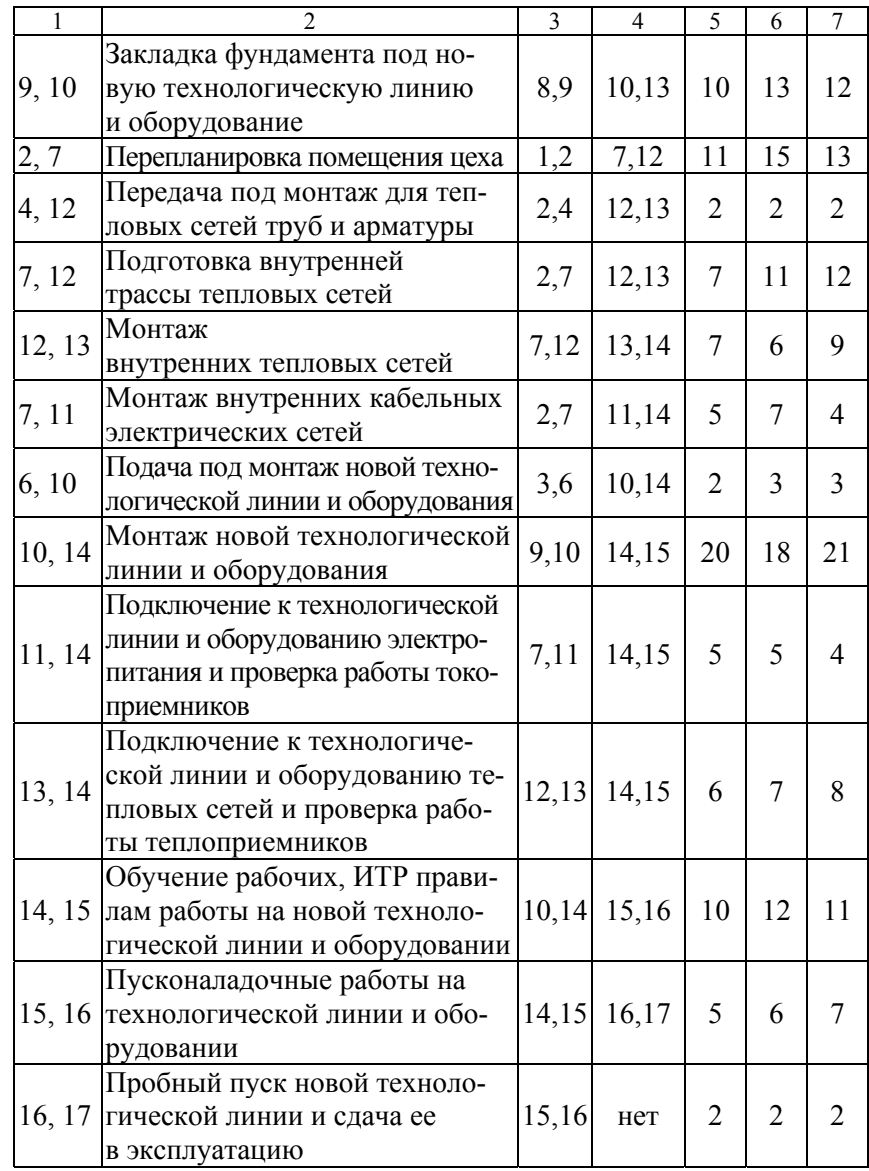

(Ответ: вариант сетевого графика с  $T_{\text{kp}}$  = 127 сут.)

*Задача 5.3.* Используя данные таблицы 5.3, построить сетевой график и определить его параметры (по примеру задачи 5.1).

Рассчитать потребность в явочной численности работников по видам работ на каждую смену и сутки работы. Продолжительность смены – 7 <sup>ч</sup>. Определить общую трудоемкость всех работ.

Таблица 5.3 – Данные для расчета сетевого графика

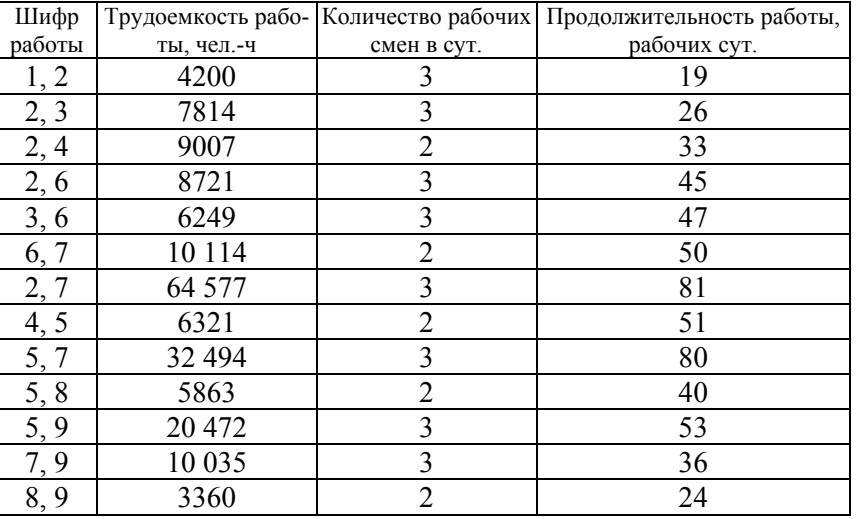

(Ответ:  $T_{kp} = 219$  сут.)

### **ТЕМА 6. Расчет потребности в сырье и материалах**

Цель изучения темы **–** овладение методами расчета потребности в материальных ресурсах необходимого ассортимента и качества.

Необходимым условием для выполнения планов по производству продукции, снижения ее себестоимости, роста прибыли является полное и своевременное обеспечение предприятия сырьем и материалами необходимого ассортимента и качества.

По своему происхождению сырье, используемое в промышленном производстве, классифицируется на две большие группы: *промышленное и сельскохозяйственное*.

Сырье сельскохозяйственного происхождения состоит, <sup>в</sup> свою очередь, из двух групп: *сырье растительного происхождения* (зерно, картофель, хлопок, лен, сахарная свекла, овощи и фрукты и пр.) и *сырье животного происхождения* (мясо, молоко и пр.). Оно в основном применяется в пищевой промышленности.

Промышленное сырье также делится на две группы: *сырье, добываемое промышленностью* путем освоения природных ресурсов (или природное сырье), и *сырье, производимое промышленностью* искусственным путем из природных ресурсов.

Добываемое природное сырье можно разделить на три подгруппы: *природное сырье животного происхождения, природное сырье растительного происхождения и природное сырье минерального происхождения.* Добываемое природное сырье животного происхождения – это продукция рыбной промышленности и охотничьего промысла. К природному сырью растительного происхождения относятся древесина, дикорастущие грибы и ягоды, являющиеся сырьем для пищевой промышленности. Наиболее многочисленна группа природного сырья минерального происхождения.

После исследования рынка разрабатывается план закупок материальных ресурсов в такой последовательности: вначале рассчитывается потребность в каждом виде необходимого сырья, материалов, топлива и <sup>т</sup>. д. Чаще всего применяются два метода определения потребности:

1) на плановой основе,

2) на расходной основе прошлых периодов.

Первый метод требует интеграции планирования сбыта, производства и закупок материальных ресурсов. Исходными данными для расчета потребности первым методом служат: план производства продукции, конструкторские спецификации, нормы расхода материальных ресурсов. Потребность в каждом виде сырья или

материалов определяется путем умножения планируемого объема производства продукции на норму расхода материала. Эта потребность определяется в натуральном и стоимостном выражении по видам ресурсов.

Второй метод расчета потребности базируется на четком учете складских остатков материалов, постоянном пополнении запасов путем регулирования сроков поставок или размеров партий и с учетом расходов материалов прошлых периодов. При отсутствии по отдельным видам продукции разработанных норм расхода потребность в материальных ресурсах в планируемом периоде рассчитывается исходя из данных о фактическом расходе материалов в предшествующем плановому периоде и удельном снижении его в планируемом году.

С учетом выявленной потребности в сырье и материалах составляется баланс материальных ресурсов <sup>с</sup> источниками и размерами ее покрытия и определяется количество материалов, подлежащих завозу со стороны. Источниками удовлетворения потребности в материальных ресурсах являются ожидаемые остатки на начало планируемого периода; мобилизация внутренних резервов; собственное производство, приобретение на организованном и неорганизованном рынках.

Потребность определяется в развернутом ассортименте требующихся материалов.

В общем виде баланс материально-технического обеспечения по каждому виду ресурсов имеет вид:

 $\Pi_{\text{on}} + \Pi_{\text{sc}} + \Pi_{\text{rp}} + \Pi_{\text{p3}} + \Pi_{\text{r1}} + \Pi_{\text{r3}} = O_{\text{ox}} + M_{\text{bp}} +$  $(6.1)$ где  $\Pi_{\text{on}}$ ,  $\Pi_{\text{kc}}$ ,  $\Pi_{\text{rp}}$ ,  $\Pi_{\text{p}}$ , – потребность основного производства, капитального строительства, плана технического развития, ремонтноэксплуатационных работ;

 $\Pi_{\mathfrak{n}}$  – прочие потребности;

 $\Pi_{\text{m}}$  – размер переходящих запасов на конец планируемого периода;

Оож – ожидаемый остаток материальных ресурсов на начало планируемого периода;

 $\Pi_u$  – прочие источники покрытия;

Мвр – мобилизация внутренних резервов.

После определения потребности разрабатывается возможный вид закупки и план закупок материальных ресурсов. Известны следующие виды закупок:

− напрямую у изготовителя;

− оптовые (через посредников или биржу);

− мелкими партиями в магазинах розничной торговли.

Прямые закупки материальных ресурсов, как правило, осуществляются при больших объемах потребления.

Для каждого материала выбирается вид закупки. Определив вид и установив конкретные сроки закупок, следует рассчитать объем закупок по каждому материалу.

При расчете объема закупок учитываются остатки материалов на складе, <sup>а</sup> также заказанные поставщику, но не поступившие материалы.

Разработка плана закупок завершается составлением бюджета снабжения предприятия, который состоит из следующих трех разделов:

1) бюджет закупок: объем закупок и стоимость закупок;

2) бюджет содержания запасов: объем запасов и стоимость запасов;

3) бюджет общих затрат: накладные расходы, затраты на приобретение материалов, затраты на хранение запасов.

В процессе планирования материально-технического обеспечения в целях сокращения затрат осуществляется стоимостной анализ. Задачей отдела материального технического обеспечения является закупка материалов по оптимальной цене. Основной задачей специалистов этого отдела по стоимостному анализу и изучению рынка сырья и материалов является снижение затрат на материальные ресурсы, повышение их качества благодаря смене поставщиков, замене материалов альтернативными, концентрации объема закупок. Для этого отдел снабжения сотрудничает с другими отделами.

### **Задание 6.1**

Определить потребность производственных цехов в материальных ресурсах.

В рамках планирования материально-технического обеспечения предприятия рассматриваются вопросы материального обеспечения цехов: расчет потребности в материалах, установление лимита и порядка выдачи материалов цехам.

Основные задачи материально-технического обеспечения цехов:

− полное, своевременное и комплектное удовлетворение потребности в материалах каждого цеха, участка и рабочего места;

− обеспечение производства материалами в наиболее подготовленном к производственному потреблению виде;

− осуществление регулярного контроля над отпуском и расходом материалов в производстве.

Для выполнения данных задач, прежде всего, необходимо правильно определить потребность каждого цеха в материальных ресурсах. Потребность цеха ( Рц) <sup>в</sup> определенном материале для производства требуемого количества продукции в установленное время рассчитывается с помощью нормативного метода на основе производственного задания  $(B)$  и норм расхода материалов на единицу продукции или работы  $(\mathrm{H}_{\mathrm{p}})$ по формуле:

$$
P_{\rm u} = \sum_{n}^{n} B H_{\rm p} \,, \tag{6.2}
$$

где *n* – число наименований видов работ или продукции, на которые расходуется данный материал.

При ежедневном поступлении материалов со склада в цех запаса не требуется.

В целях эффективного использования каждому цеху устанавливают лимит отпуска сырья и материалов на определенный период. Лимит рассчитывается по формуле:

$$
J_{\rm I_{II}} = P_{\rm I_{II}} + 3 - O_{\phi},\tag{6.3}
$$

где Рц – потребность цеха в определенном материале для изготовления необходимой продукции или выполнения работы;

З – запас материала, который постоянно находится в цехе;

Оф – фактический остаток неизрасходованного материала на начало того периода, на который установлен лимит.

 $\mathcal{R}$ 

Запас материала определяется как:

$$
=C t, \t\t(6.4)
$$

где С – среднесуточное потребление материала в цехе,

*t* – интервал между отдельными поставками материала в цех.

Лимит отпуска материалов цехам может быть рассчитан на месяц или квартал, что зависит от типа производства. В массовом или крупносерийном производстве его целесообразно установить на квартал.

## **Методика разработки плана сырьевого снабжения мясоперерабатывающих предприятий:**

1. Производственная мощность трех предприятий объединения мясной промышленности приведена в таблице 6.1.

## Таблица 6.1 – Производственная мощность предприятий

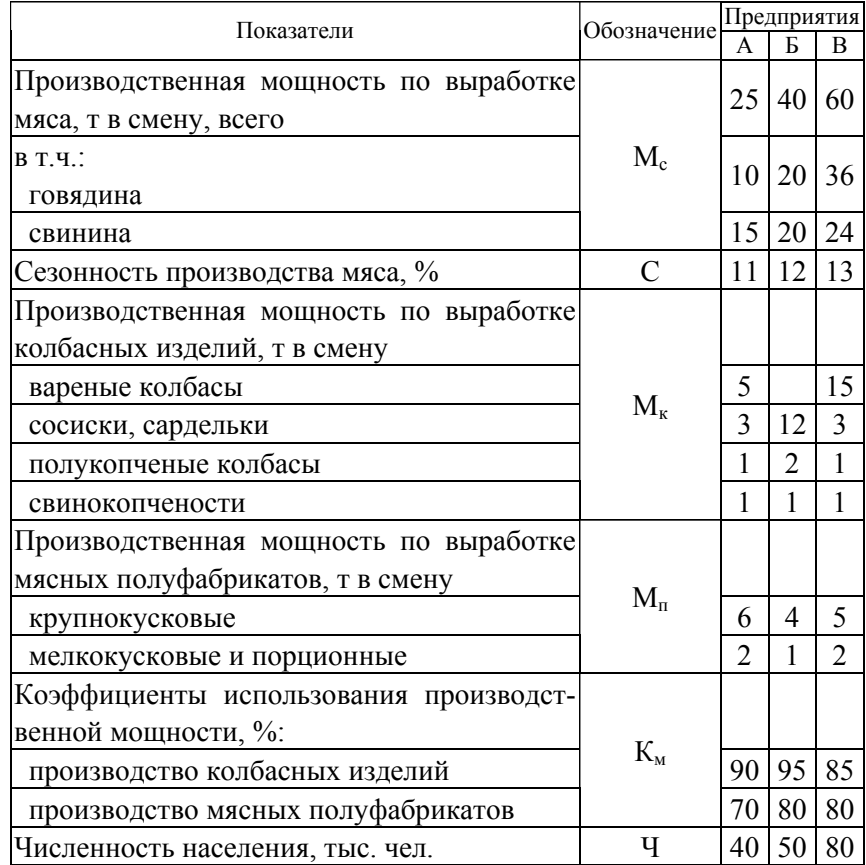

2. Расстояния между населенными пунктами области (км) указаныв таблице 6.2.

Таблица 6.2 – Расстояние между населенными пунктами

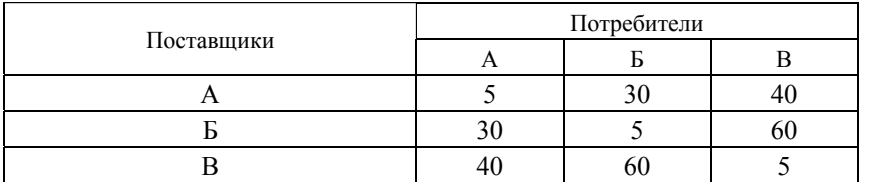

#### 3. Нормы и нормативы для задачи даны в таблице 6.3.

Таблица 6.3 – Нормы и нормативы производства мяса

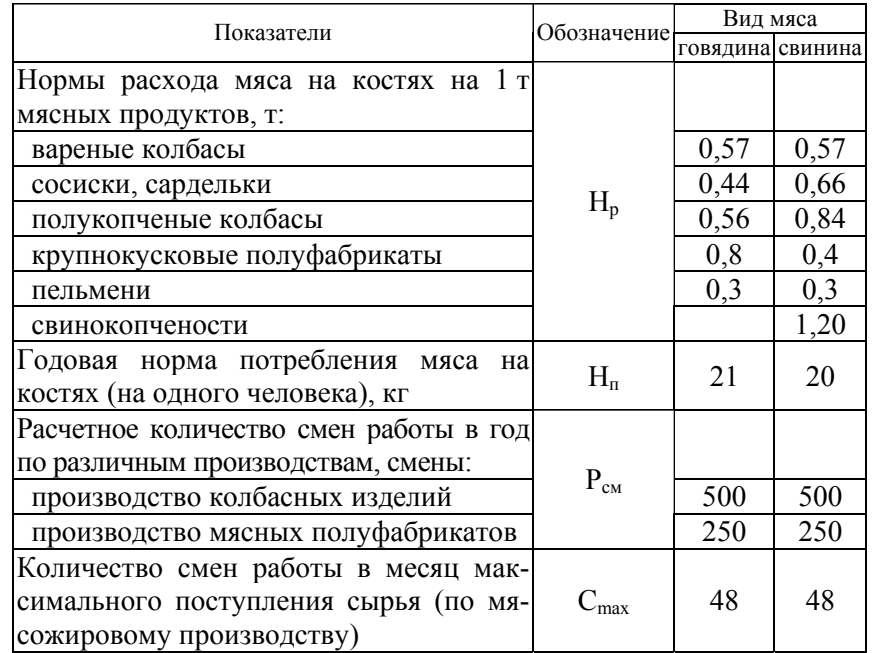

**Справочный материал.** Годовая потребность населения в мясе (в пересчете на мясо на костях) по населенным пунктам  $(\Pi_r)$ :

$$
\Pi_{\rm r} = \Pi_{\rm H}.\tag{6.5}
$$

Годовая потребность в мясе на костях, предназначенном для промышленной переработки  $(\Pi_{\text{n}})$ :

$$
\Pi_{\rm n} = \frac{M_{\rm k}H_{\rm p}P_{\rm cm}K_{\rm m}}{100} \,. \tag{6.6}
$$

Годовую потребность в мясе на костях рассчитывают по всем мясным продуктам, за исключением мелкокусковых и порционных полуфабрикатов, поскольку сырьем для производства последних является не мясо на костях, завозимое <sup>с</sup> мясокомбинатов, <sup>а</sup> вырабатываемые на каждом мясоперерабатывающем предприятии крупнокусковые полуфабрикаты.

Годовая выработка мяса на костях (рассчитывается отдельно по говядине и свинине),  $\rm B_{r}$ :

$$
B_r = \frac{M_c C_{max} 100}{C} \tag{6.7}
$$

Общая потребность в мясе на костях по населенным пунктам:

$$
\Pi = \Pi_{\rm r} + \Pi_{\rm n}.\tag{6.8}
$$

#### **Последовательность выполнения задания:**

1. Определить годовую потребность населения в мясе ( в пересчете на мясо на костях) по населенным пунктам по (6.5).

2. Рассчитать годовую потребность в мясе на костях, предназначенном для промышленной переработки по предприятиям мясной промышленности по (6.6).

3. Найти годовой объем выработки мяса по видам на мясокомбинатах области по (6.7).

4. Установить общую потребность в мясе на костях по населенным пунктам области по (6.8).

5. Составить баланс сырья по предприятиям мясной промышленности данного региона.

Баланс сырья позволяет сопоставить годовую выработку мяса с потребностью в нем для индивидуального и производственного потребления, <sup>а</sup> также решить вопрос о завозе мяса, если потребность превышает годовую выработку, или вывозе его в другие регионы, если потребность меньше годовой выработки.

**Методика сырьевых расчетов для цеха убоя скота и разделки туш.** Сырьевой расчет цеха убоя скота и разделки туш заключается в определении потребного количества перерабатываемых животных при принятой их живой массе, <sup>а</sup> также известных нормах выхода мяса к живой массе:

$$
m = \frac{\Pi_{\text{cm}} 100}{\mathrm{M}_{\text{m}} C_{\text{m}}},\tag{6.9}
$$

где *m* – количество перерабатываемого скота в смену, голов;

 $\Pi_{\rm{cm}}$  – мощность мясокомбината в смену, кг;

 $M_{\rm *}$  – живая масса, кг;

 $\rm C_{\rm \scriptscriptstyle MK}$  – выход мяса на костях к живой массе животного, (справочный материал).

Сырьевой расчет цехов субпродуктового, кишечного, жирового, кормовых и технических продуктов, первичной обработки шкур и кератиносодержащего сырья, переработки крови, <sup>а</sup> также холодильника заключается в определении количества сырья за смену, поступающего в данный цех:

$$
M_c = \frac{mM_{\rm *}C_c}{100},\tag{6.10}
$$

где M<sub>c</sub> – количество сырья, поступающего в цех за смену, кг;

 $\rm C_c$  – выход сырья данного вида к живой массе животного, %.

Сырьевой расчет мясоперерабатывающих цехов мясокомбинатов, <sup>а</sup> также мясоперерабатывающих предприятий малой и средней мощности выполняют, учитывая ассортимент колбасных или иных мясных изделий и выход жилованного мяса по сортам.

Количество основного сырья по видам (мясо говяжье жилованное, мясо свиное, шпик и пр.) определяют по формуле:

$$
M_{ci} = \frac{BP_c 100}{C_g 100},
$$
\n(6.11)

где Mc*<sup>i</sup>* – количество сырья *i*-го вида, кг;

В – количество готовой продукции, вырабатываемой за смену, кг;

Рс – норма расхода данного вида сырья согласно рецептуре на 100 кг общего количества сырья, кг (по рецептуре);

 $C_{\rm B}$  – выход готовых изделий к массе сырья,  $\%$ .

Общее количество основного сырья определяется суммированием сырья по каждому его виду, получаемого по (8.10). Количество соли и специй также определяется по (8.10).

Количество говядины и свинины на костях для производства готовых изделий  $(M_{\kappa})$  рассчитывают по формуле:

$$
M_{\kappa} = \frac{M_{ci}}{C_{\kappa\kappa}} 100 , \qquad (6.12)
$$

где Сжк – выход жилованной говядины или свинины к массе мяса на костях.

Сырьевой расчет консервного цеха производится <sup>с</sup> учетом ассортимента и рецептуры консервов, <sup>а</sup> также вместимости консервной тары.

Количество основного сырья по каждому его виду определяют по формуле:

$$
M_6 = P_6 E_y, \tag{6.13}
$$

где  $\mathrm{M}_6$  – количество сырья, необходимого для изготовления консервов, кг;

 $\mathrm{P}_6$  – норма закладки сырья в соответствии с рецептурой в расчете на одну условную банку, кг;

Бу – количество условных банок, шт.

Для определения числа условных банок в той или иной таре необходимо объем этой тары в мл разделить на 353,4 мл; при этом условные банки в физические ( Бф) можно пересчитать <sup>с</sup> помощью переводных объемных коэффициентов:

$$
B_{\phi} = \frac{B_y}{K_y},\tag{6.14}
$$

где Ку – коэффициент пересчета условных банок на физические.

Количество говядины и свинины на костях рассчитывают по (6.12).

**Методика расчета готовой продукции.** Рассчитать выход вареных и полукопченых колбас для местной реализации и отходы от переработки живого веса скота ( в укрупненном варианте) из живой массы и мяса на костях переработанного за смену поголовья животных.

После определения объема и ассортимента готовой продукции производятся расчет готовой продукции, который заключается в определении готовой продукции, <sup>и</sup> отходов, получаемых в результате переработки в данном цехе, исходя из сырьевого расчета. При этом определяются такие показатели, как выход продукции к живой массе скота или к массе сырья, <sup>а</sup> также степень использования составных частей сырья и производственные потери.

Выход продукции к живой массе скота в расчете на одну голову  $(M_{\text{mx}})$  определяется по формуле:

$$
M_{\text{TX}} = \frac{M_{\text{ }x}C_{\text{TX}}}{100},\tag{6.15}
$$

где M<sub>ж</sub> – живая масса скота, кг:

 $C_{\text{mx}}$  – выход продукции к живой массе, %.

Если выход готовой продукции определяют к массе сырья, то расчет осуществляется по формуле:

$$
M_{\text{nc}} = \frac{M_{\text{c}} C_{\text{CH}}}{100},\tag{6.16}
$$

где М $_{\text{nc}}$  – количество готовой продукции в смену, кг;

 $\rm\,M_{c}$  – количество сырья в смену, кг;

 $\rm C_{\rm CH}$  – выход продукции к массе несоленого сырья, %.

Степень использования составных частей сырья и производственные потери определяются в том случае, если это предусмотрено заданием на проектирование. Основой для этих расчетов является уравнение материального баланса:

$$
M_c = M_{on} + M_{nn} + M_{nor}, \t\t(6.17)
$$

где  $\rm M_{\rm c},\rm\ M_{\rm on},\rm\ M_{\rm HI}$  – массы соответственно сырья, основной и побочной продукции, кг;

 $M_{\text{nor}}$  – производственные потери, кг.

**Методика расчета вспомогательных материалов.** При определении расхода вспомогательных материалов учитывают нормы их расхода на ту или иную операцию. При этом в данные расчеты включают все те материалы, которые не вошли в сырьевые расчеты. При расчете вспомогательных материалов учитывают нормы их расхода и количество производимой продукции в смену:

$$
M_{\text{BC}} = P_{\text{BC}} \Pi_{\text{CM}},\tag{6.18}
$$

где M<sub>вс</sub> – количество вспомогательных материалов, кг или м;

Рвс – норма расхода на одну штуку (голову, комплект, шкуру и <sup>т</sup>. <sup>д</sup>.), кг или м;

 $\Pi_{\rm{cm}}$  – производительность участка или цеха в смену, шт.

*Задача 6.2.* Мясоперерабатывающая фирма выпускает на рынок полукопченую колбасу. Производственные мощности и возможности предприятия позволяют ей выпускать разные сорта такой колбасы в количестве 800 т в год. Такие же сорта продукции выпускают еще три близлежащих мясокомбината из этого региона – конкуренты первой фирмы. В предшествующем году указанная фирма, выпустив 800 т таких колбас, не смогла реализовать своевременно 100 <sup>т</sup>, которые на конец года остались в холодильниках фирмы.

Изучив рынок сбыта полукопченой колбасы, фирма установила, что его емкость, спрос покупателей на эти изделия в следующем (плановом) году останется на прежнем уровне.

### *Определите:*

<sup>а</sup>) наиболее эффективную для данных условий рынка производственную программу полукопченой колбасы <sup>с</sup> учетом спроса покупателей;

б) потребность в поставках сырья мяса в живом весе ( и на костях) в следующем (плановом) году, если известно, что на изготовление данного изделия требуются свинина и говядина, <sup>а</sup> установленная технология фирмы предусматривает нормы расхода этих материалов в расчете на 100 кг готовой продукции в количестве 84 кг свинины и 56 кг говядины на костях, а их выход от живого веса соответственно 72 <sup>и</sup> 48 %.

*Пояснение к решению задачи.* При определении наиболее приемлемой для условий рынка производственной программы конкретного изделия следует учитывать спрос покупателей на это изделие, а также имеющуюся на складе продукцию, не реализованную в предшествующие периоды.

Потребность в материалах определяется в натуральных единицах путем умножения норм расхода каждого материала на объем производимой продукции. Норма расхода материала устанавливается в натуральных единицах измерения в расчете на 1 единицу выпускаемой продукции.

*Задача 6.2.* Сельскохозяйственное предприятие «Рассвет» имеет цех переработки молока, основная продукция которого – выпуск пастеризованного молока в пакетах и масла «Крестьянское». Мощность цеха по готовой продукции – 2 т пастеризованного молока в пакетах и 300 кг масла за смену. Цех производит продукцию из молока, надоенного на своих фермах и закупленного у населения. На 1 кг масла в соответствии <sup>с</sup> существующей на предприятии технологией установлена норма расхода молока – 25 кг. В третьем квартале года, исходя из требований рынка и производственных возможностей предприятия (цеха переработки и возрастающих летом удоев коров), требуется изготовить 26 т масла и реализовать 180 т цельномолочной продукции. В молочных танках предприятия на 1-е июля осталось 7 т не переработанного молока, <sup>а</sup> планируемый на своих фермах надой молока в третьем квартале составляет 450 <sup>т</sup>. В июне заключены договора <sup>с</sup> населением на закупку 120 т молока в третьем квартале.

Определите необходимый объем закупок молока от населения на третий квартал года всего, <sup>в</sup> том числе объем закупок, на которые еще нужно заключить договора с населением.

*Пояснение к решению задачи.* Определение объемов закупок молока (или другого материала, сырья) состоит из 2 этапов:

1. Потребность в материале (сырье) рассчитывается на основе норм расхода на определенный период времени.

2. После расчета потребности по видам материала (сырья) определяется объем их закупок. По конкретному виду материала при установлении объема его закупок можно использовать формулу:

$$
O3 = \Pi - O - 3, \tag{6.19}
$$

где П – потребности предприятия в материале (сырья) на определенный период времени (год, квартал, месяц);

О – неизрасходованный остаток (запас) данного материала (сырья) на складе предприятия;

З – заказанная поставщику ранее, но еще не поступившая на предприятие партия материала (сырья).

В данном случае необходимо минусовать дополнительно надой молока на своих фермах.

### **Задание 6.2**

Организация тарного и складского хозяйства. Количество тары (банок, ящиков, бочек и <sup>т</sup>. <sup>п</sup>.) определяют по формуле:

$$
M_{\text{rap}} = \frac{A_{\text{cm}}}{B_{\text{rap}}},\tag{6.21}
$$

где М<sub>тар</sub> – количество тары, необходимой в смену, шт.;

 $A_{cm}$  – количество готовой продукции, производимой в смену, кг;  $B_{\text{ran}}$  – вместимость тары, кг.

Если используются стеклянные банки, то дополнительно <sup>в</sup> (6.21) используется поправочный коэффициент на потери (бой) <sup>в</sup> пределах установленной нормы на данном производстве.

*Задача 6.2.1.* Рассчитать на основе нижеприведенных данных потребность цеха в стеклянной таре для работы в течение одной смены, суток и сезона при производстве консервов «Зеленый горошек». Режим работы цеха непрерывный в три смены. В цехе установлены три технологические линии, производительностью по 30 туб продукции за одну смену. Продолжительность переработки сырья – 19 суток. Если произвести пересчет всех смен на число полнозагруженных смен, то количество их составит 80 % от общего числа смен. Норма расхода стеклянных банок 1-82-500 на 1 туб консервов – 654 шт. Норма потерь стеклянной тары в процессе производства – 1,5 % от фактического количества тары, заполненной готовой продукцией.

### *Пояснения к решению задачи:*

1. Определим число смен работы. Их будет 57 (3  $\times$  19).

2. Количество полнозагруженных смен равно 46 (57  $\times$  0,80).

3. За одну смену предприятие выпускает 90 туб продукции (30  $\times$  3).

4. За сутки и сезон соответственно 270 туб (90 × 3) и 4140 туб (90 × 46).

5. Рассчитаем потребность в таре для работы одной смены. Она равна 59 743 шт.  $(654 \times 1,015 \times 90)$ .

6. Потребность в таре для работы в течение суток и на сезон соответственно будет 179 229 шт. (654 × 1,015 × 270) <sup>и</sup> 2 748 173 шт.  $(654 \times 1,015 \times 4140)$ .

*Задача 6.2.2.* Определить годовую потребность в технологической таре – жестяной банке № 15 при производстве мясных консервов. Сменная производительность технологической линии – 47 туб консервов. Переводный коэффициент физических банок в условные равен 56,25. Норма потерь банок в связи <sup>с</sup> браком продукции – 0,3 %, сменный запас тары —  $10$  %. Число смен за год —  $200$ .

*Задача 6.2.3.* Консервный цех в течение года должен отгрузить на Крайний Север в соответствии с заключенным договором 3381 туб консервов. На основе данных таблицы 6.4 определить потребность в деревянных ящиках для отгрузки продукции.

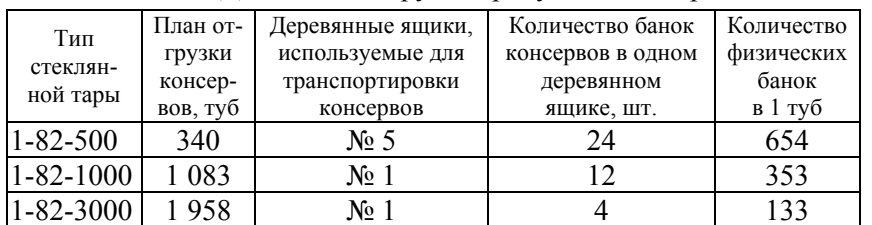

Таблица 6.4 – Данные об отгрузке продукции консервным цехом

*Задача 6.2.4.* Максимальный выпуск консервов в цехе приходится на сентябрь. Режим работы цеха непрерывный Срок хранения консервов в фабрикатном цехе до их отгрузки не более 15 сут. Допустимая норма нагрузки на  $1m^2$  площади фабрикатного цеха при

хранении консервов в стеклянной таре – 2,7 туб. В сентябре будет выработано продукции в таре 1-82-500 4750 туб, 1-82-100 – 2380 туб, 1-82-3000 – 3460 туб. Условно принять, что ежесуточная выработка консервов одинакова. Рассчитать площадь фабрикатного цеха для хранения консервов. Пользуясь данными таблицы 9.1, рассчитать потребность технологического цеха в стеклянной таре для выполнения плана производства в сентябре, <sup>а</sup> по фабрикатному цеху – потребность в деревянных ящиках для отгрузки продукции, выработанной в этом месяце технологическим цехом.

(Ответ для проверки:

1) площадь фабрикатного цеха: 1928 м<sup>2</sup>;

2) потребность в таре (тыс. шт.): 1-82-500 = 2988,8; 1-82-1000 = 840,1;  $1-82-3000 = 460,2$ ; в ящиках № 1 = 92,5; № 5 = 62,3).

*Задача 6.2.5.*  В цехе овощных консервов в смену вырабатывается 36 туб икры кабачковой. Работа в цехе 3-сменная и в течение месяца непрерывная. На 1 туб продукции расходуется по норме 2,38 кг сахара <sup>и</sup> 5,26 кг соли. Сахар и соль получают в мешках. Каждый мешок вмещает 50 кг сахара или соли. На цеховом складе должен быть 3-суточный запас материалов. Нагрузка на 1 м<sup>2</sup> складской площади составляет по высоте пять мешков, <sup>а</sup> по горизонтали – два рядом уложенных мешка с припасами. Определить необходимую площадь цехового склада для хранения сахара и соли. Проходы между штабелями должны быть не менее 30 % площади, занимаемой мешками. Кроме того, рассчитать, какова должна быть площадь фабрикатного цеха для хранения икры кабачковой, если она должна находиться на выдержке 15 сут. Икра расфасовывается в стеклянную тару. Допустимая норма нагрузки на 1 м<sup>2</sup> площади фабрикатного цеха при хранении консервов в стеклянной таре – 2,7 туб.

(Ответ для проверки: площадь цехового склада – 6,4 м<sup>2</sup>, а фабрикатного – 600 м<sup>2</sup>.)

## **ТЕМА 7. Организация энергетического хозяйства**

Цель изучения темы *–* выработка навыков планирования потребности в энергетических ресурсах.

Осуществление всей хозяйственной деятельности промышленных предприятий связано <sup>с</sup> потреблением большого количества электроэнергии, тепла, холода, сжатого воздуха и других видов энергии. Для обеспечения производственного процесса всеми видами энергии на предприятиях имеется энергетическое хозяйство, <sup>в</sup> состав которого входят тепловое, электрическое и компрессорное хозяйства.

К тепловому на пищевых и перерабатывающих предприятиях относятся топливное хозяйство, парокотельные установки, производственные печи, экономайзеры, сушилки, двигатели внутреннего сгорания и газогенераторные установки. Тепловое хозяйство обеспечивает предприятие паром и горячей водой. На большинстве предприятий для этого применяется котельная установка <sup>с</sup> теплосетями. Мощность котельной установки и количество паровых котлов определяются в соответствии с потребностями производства. Для работы котельных может использоваться различное топливо: твердое (уголь, торф, дрова), жидкое (мазут) и газообразное (природный газ).

Планирование потребности в тепловой энергии осуществляется в соответствии с заданием по выпуску продукции и действующими удельными нормами расхода (максимально допустимое количество тепла, необходимое для производства единицы продукции, установленное <sup>с</sup> учетом наиболее рациональных организационнотехнических условий производства). Нормы расхода горячей воды и пара устанавливаются на производство продукции по видам, на различные тепловые аппараты, рабочие места, <sup>а</sup> также по предприятию в целом. Плановая потребность предприятия в горячей воде и паре рассчитывается отдельно на технологические цели по действующим нормам и отдельно на хозяйственные нужды и отопление помещений.

Эффективность организации теплового хозяйства характеризуется себестоимостью вырабатываемого пара и расходом тепловой энергии на производство единицы продукции. В себестоимость пара включаются затраты на топливо, воду, вспомогательные материалы, заработная плата работников котельных установок <sup>с</sup> отчислениями на социальные нужды, электроэнергию, расходы по содержанию, эксплуатации и амортизации оборудования теплового хозяйства. *Калькуляционной единицей является 1 мгкал пара.*

На предприятиях, получающих тепловую энергию со стороны, себестоимость складывается из стоимости этой энергии, стоимости материалов и запасных частей для эксплуатации и ремонта паропроводов, основной и дополнительной заработной платы <sup>с</sup> отчислениями рабочих теплоцеха и других расходов теплового хозяйства.

*Водоснабжение.* Вода может подаваться на предприятие из собственного или коммунального водопровода. При использовании воды из собственного водопровода в себестоимость воды включают расходы по содержанию и текущему ремонту артезианских скважин, оборудования, водохранилищ и магистралей. При водоснабжении из коммунального водопровода себестоимость воды складывается из стоимости воды по тарифу, стоимости очистки сточных вод, расходов на содержание, ремонт и обслуживание водопровода и канализации.

*Электрическое хозяйство.* К электрическому оборудованию относятся электросиловое и электроосветительное, трансформаторные подстанции, электрические сети, электродвигатели, приборы автоматизации и сигнализации. В состав электрохозяйства входят также аккумуляторные участки, предназначенные для обслуживания электроаккумуляторов внутризаводского транспорта, и слаботочное электрохозяйство (60 В) <sup>с</sup> рабочей сетью для внутризаводской связи и радиовещания.

На предприятия промышленности электроэнергия поступает в необходимом количестве со стороны и преобразовывается <sup>с</sup> помощью трансформаторов.

Потребность предприятия в электроэнергии (на год, месяц, в одни сутки) определяется исходя из планового задания производства продукции (электрифицированных работ), удельных норм расхода энергии на технологические и двигательные цели, предполагаемого расхода на бытовые цели и освещение. Потребность электроэнергии на освещение и вентиляцию планируется в соответствии <sup>с</sup> мощностью установленных приборов и количеством часов их работы. В соответствии <sup>с</sup> этим устанавливают необходимое количество трансформаторов, электродвигателей, протяженность электросети и потребность в другом электрооборудовании.

Наряду <sup>с</sup> присоединенной выделяют потребляемую мощность, определяемую по месячным и суточным графикам использования электроэнергии. В суточном графике устанавливают потребность и объекты потребления по часам. Он необходим для более полного и равномерного использования электроэнергии и электрооборудования, чтобы не допускать проектирования завышенной мощности.

В себестоимость электроэнергии включается ее стоимость по установленным тарифам оплаты за установленную мощность трансформаторной подстанции, расходы по обслуживанию, ремонту и содержанию электрического хозяйства, основная и дополнительная оплата труда <sup>с</sup> отчислениями на социальные нужды рабочих электрохозяйства, амортизационные отчисления от стоимости основных средств электрохозяйства. *В качестве калькуляционной единицы при расчете себестоимости электроэнергии принят 1 кВт·ч.*

Компрессорное хозяйство представлено компрессорным цехом для обеспечения холодильника и технологических цехов сжатым воздухом и искусственным холодом.

Основным показателем компрессорного хозяйства на предприятиях переработки сельскохозяйственной продукции является себестоимость холода. В нее входят затраты на сырье и основные материалы, воду и электроэнергию, заработную плату <sup>с</sup> отчислениями на социальные нужды машинистов компрессорных установок, амортизацию и другие расходы по обслуживанию и управлению компрессорным цехом. *Калькуляционной единицей для расчета себестоимости холода служит Гкал.*

Планирование расхода холода осуществляется в соответствии с планом производства и удельными нормами расхода холода на охлаждение, замораживание и холодильное хранение продуктов.

К важнейшим показателям, характеризующим качество работы энергетического хозяйства, является удельный расход топлива на единицу продукции и себестоимость единицы тепла (например, 1 т пара); удельная норма расхода электрической энергии на единицу продукции и себестоимость 1 кВт·<sup>ч</sup> электрической энергии (если электрическая энергия вырабатывается хозяйственным способом).

## **Задание 7.1**

Рассчитать потребности воды, пара, холода и электроэнергии на технологические цели при переработке мяса и молока. Для обеспечения бесперебойной работы перерабатывающего предприятия в целом и каждого технологического отделения необходимо иметь определенное количество холодной и горячей воды, пара, холода, электроэнергии, <sup>в</sup> отдельных случаях также сжатого воздуха и газа, рассчитываемое как по нормам, так и по выбранному технологическому оборудованию.

**Методика выполнения.** Количество воды ( <sup>м</sup><sup>3</sup> или <sup>л</sup>) определяют по формуле:

$$
Q = \sum q_i m_i, \tag{7.1}
$$

где *qi* – норма расхода воды на единицу продукции,

*mi* – количество выпускаемой продукции.

По установленному оборудованию расход воды можно подсчитать по формуле:

 $\theta$ 

$$
=\mathbf{q}_{\mathsf{y}_{\mathsf{A}}}A\ t,\tag{7.2}
$$

где Ч<sub>уд</sub> – удельная норма расхода воды, м $^3$  ч/т;

*А* – производительность оборудования, <sup>т</sup>/ч;

*<sup>t</sup>* – продолжительность работы оборудования в смену, ч.

Продолжительность работы оборудования в смену определяется <sup>с</sup> помощью графика работы оборудования. По этому графику легко определить почасовой расход электроэнергии, пара, горячей и холодной воды, сжатого воздуха и <sup>т</sup>. д. Для разработки графика технологических процессов предприятия и работы оборудования необходимо пользоваться рекомендациями для технологического проектирования предприятий по переработке молока и мяса.

Количество пара определяется исходя из норм по (7.1) <sup>и</sup> (7.2). Часовой расход холода (кДж / <sup>ч</sup>) можно найти по формуле:

$$
Q_x = G_n C (t_n - t_k) + q, \qquad (7.3)
$$

где *Gn* – количество продукта, которое нужно охладить, кг/ч;

*С* – теплоемкость охлаждаемого продукта (например, для молока *С* = 3,95 кДж/кг·° С);

 $t_n$  и  $t_k$  – начальная и конечная температура продукта, °C;

*q* – потери холода в окружающую среду, кДж/ч (для охладителей молока можно принимать 5–10 % от  $G_n C (t_n - t_k)$ ).

Потребность в электроэнергии (кВт·<sup>ч</sup>) можно подсчитать по нормам, <sup>а</sup> также по мощности электропотребителей и продолжительности времени их работы:

$$
P = \sum_{i=1}^{n} N_i t_i, \tag{7.4}
$$

где *N* – мощность электропотребителя, кВт;

*<sup>t</sup>*– продолжительность работы, ч.

*Задача 7.1.* Пользуясь данными таблицы 7.1, определите годовую потребность бригады консервного цеха в энергетических ресурсах для выполнения производственного задания. Годовой выпуск консервов составляет: «Свинина и говядина тушеные» – 1910 туб, «Икра кабачковая» – 145 туб, «Зеленый горошек» – 1665 туб, «Сок томатный» – 2580 туб, «Консервированные огурцы и томаты» – 850 туб, «Томаты маринованные» – 200 туб.

Таблица 7.1 – Нормы расхода энергетических ресурсов на 1 туб продукции

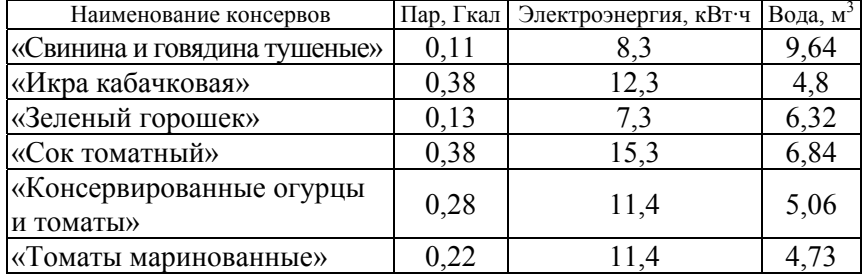

Рассчитать стоимость энергоресурсов, если 1 м<sup>3</sup> воды стоит 400 руб., 1 кВт·<sup>ч</sup> электроэнергии – 350 руб. <sup>и</sup> 1 Гкал тепловой энергии  $-20$  тыс. руб.

*Задача 7.2.* На консервном заводе по данным регистрирующих приборов определили, что за год получено от городской ТЭЦ 37 540 т пара. Средняя энтальпия пара 0,6672 Гкал в 1 <sup>т</sup> (энтальпия – теплосодержание, при постоянном давлении равна количеству теплоты, подведенной к системе). В течение года завод возвратил ТЭЦ 19 238 т конденсата при средней величине энтальпии 0,06 Гкал в 1 т. По заключенному <sup>с</sup> ТЭЦ договору норма возврата конденсата заводом на ТЭЦ установлена 55 % от количества полученного пара. За каждую, не возвращенную на ТЭЦ 1 т конденсата завод оплачивает ТЭЦ 7 тыс. руб. Последняя отпускает заводу тепловую энергию по 20 тыс. руб. за 1 Гкал. Рассчитать, сколько завод должен заплатить за израсходованную тепловую энергию.

*Задача 7.3.* Отопление помещений цеха овощных консервов производится путем пропуска через нагревательные приборы сухого пара, поступающего от городской ТЭЦ. Сухой пар также используется на заводе при ведении технологического процесса.

Из рядом расположенного цеха фруктовых консервов конденсат от сухого пара возвращается на ТЭЦ по трубам, проходящим через цех овощных консервов. В целях экономии тепловой энергии отопление цеха овощных консервов решили производить не с помощью неотработанного сухого пара, <sup>а</sup> <sup>с</sup> помощью конденсатов от пара, возвращаемого цехом фруктовых консервов. Габариты отапливаемых помещений цеха овощных консервов следующие ( <sup>м</sup>): автоклавное отделение – 48×18×7, отделение первичной переработки – 42×24×7, отделение производства томатной пасты – 30×30×8, склад готовой продукции – 36×30×7. Продолжительность отопительного сезона – 180 сут. Норма расхода тепловой энергии на 1 м<sup>3</sup> здания – 25 ккал в сут. Стоимость 1 Гкал тепловой энергии – 20 тыс. руб. Определить экономию тепловой энергии, полученную за один отопительный сезон от использования для отопления цеха овощных консервов конденсата от сухого пара. Экономию рассчитать в стоимостной оценке.

### **Справочный материал**

Таблица 7.2 – Нормы водопотребления и водоотведения по видам производства молочной промышленности на 1 т перерабатываемого сырья

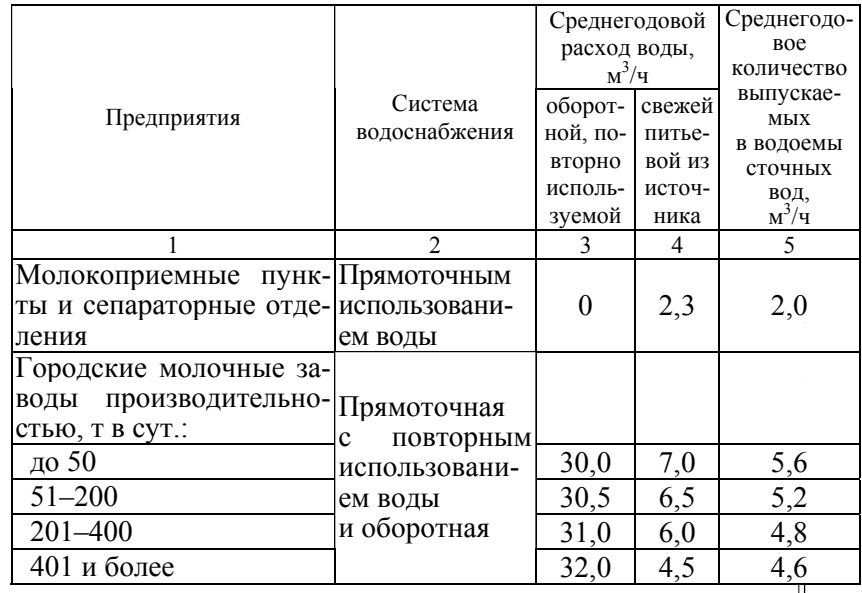

#### Окончание таблицы 7.2

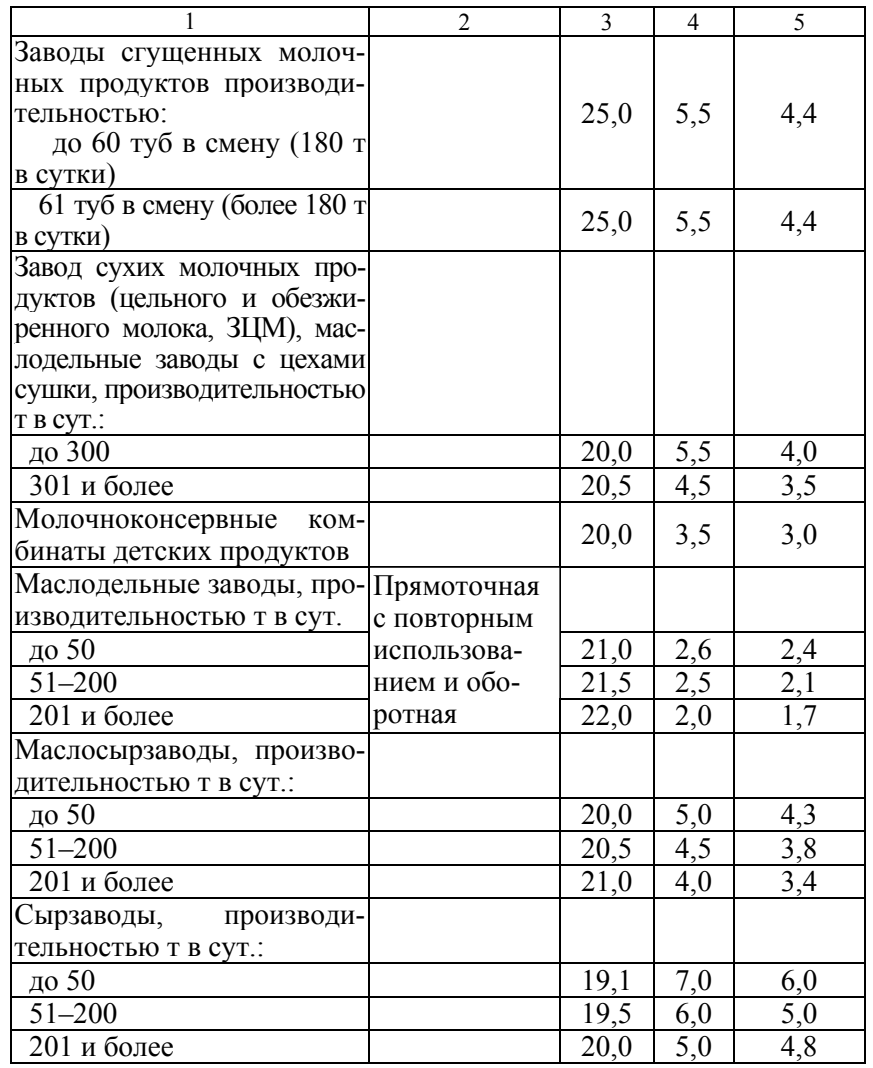

Примечания: 1. В нормы включены расходы воды на производственные, хозяйственно-бытовые нужды, нужды котельной <sup>и</sup> компрессорной. 2. Данные нормы могут быть использованы при расчете суточных, месячных, годовых расходов (лимитов) воды путем умножения количества перерабатываемого сырья (суточного, месячного, годового) на норму питьевой воды из источника, соответствующую специализации предприятия.

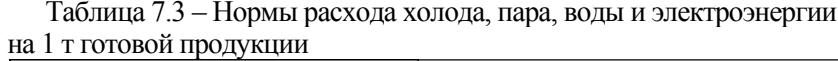

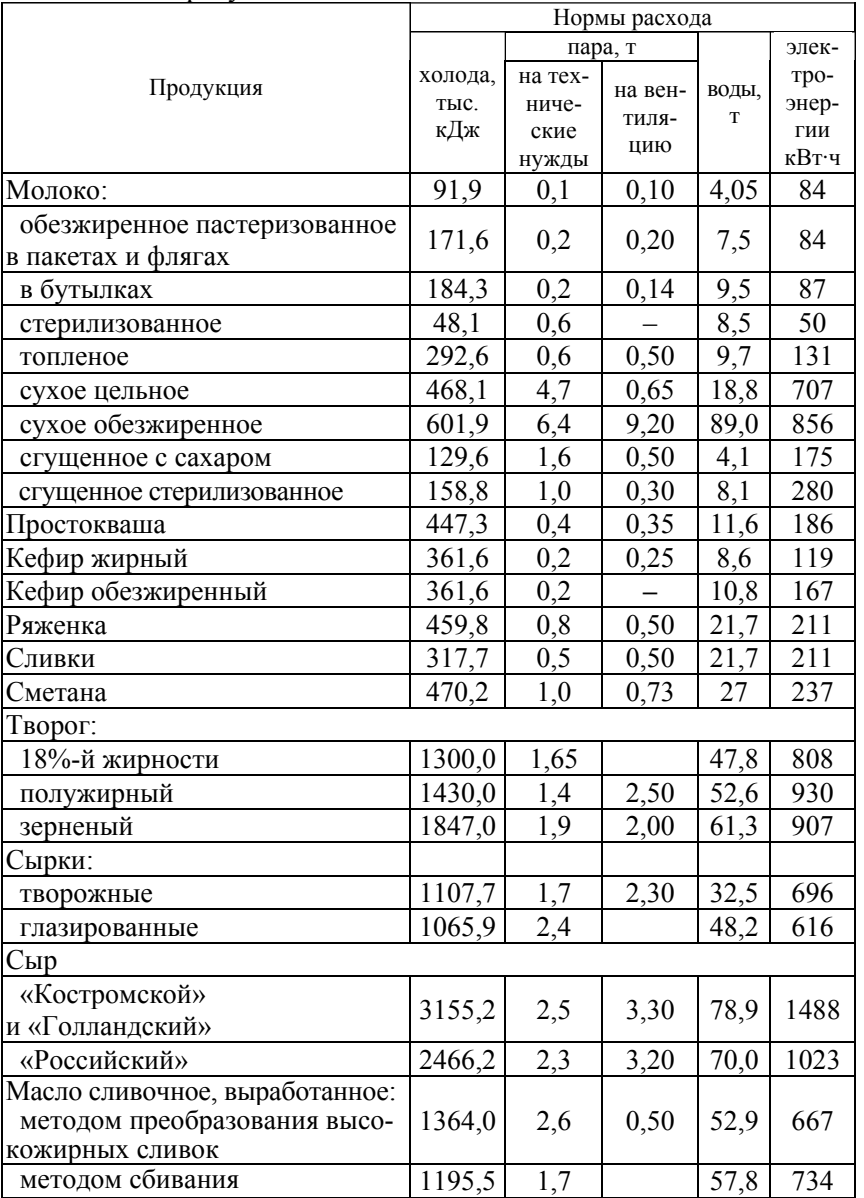

## Продолжение табл. 7.4

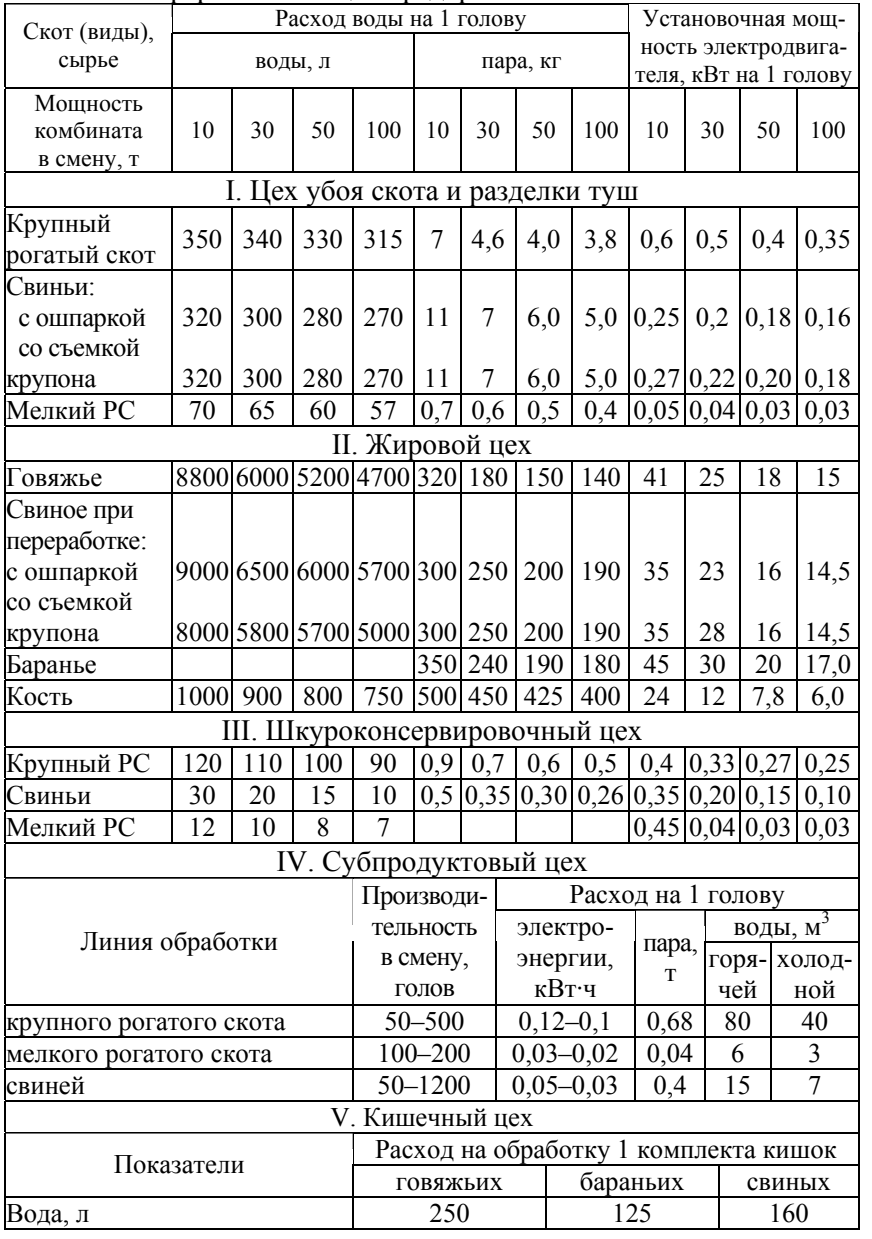

### Таблица 7.4 – Нормы расхода воды, пара, холода, электроэнергии на мясоперерабатывающих предприятиях

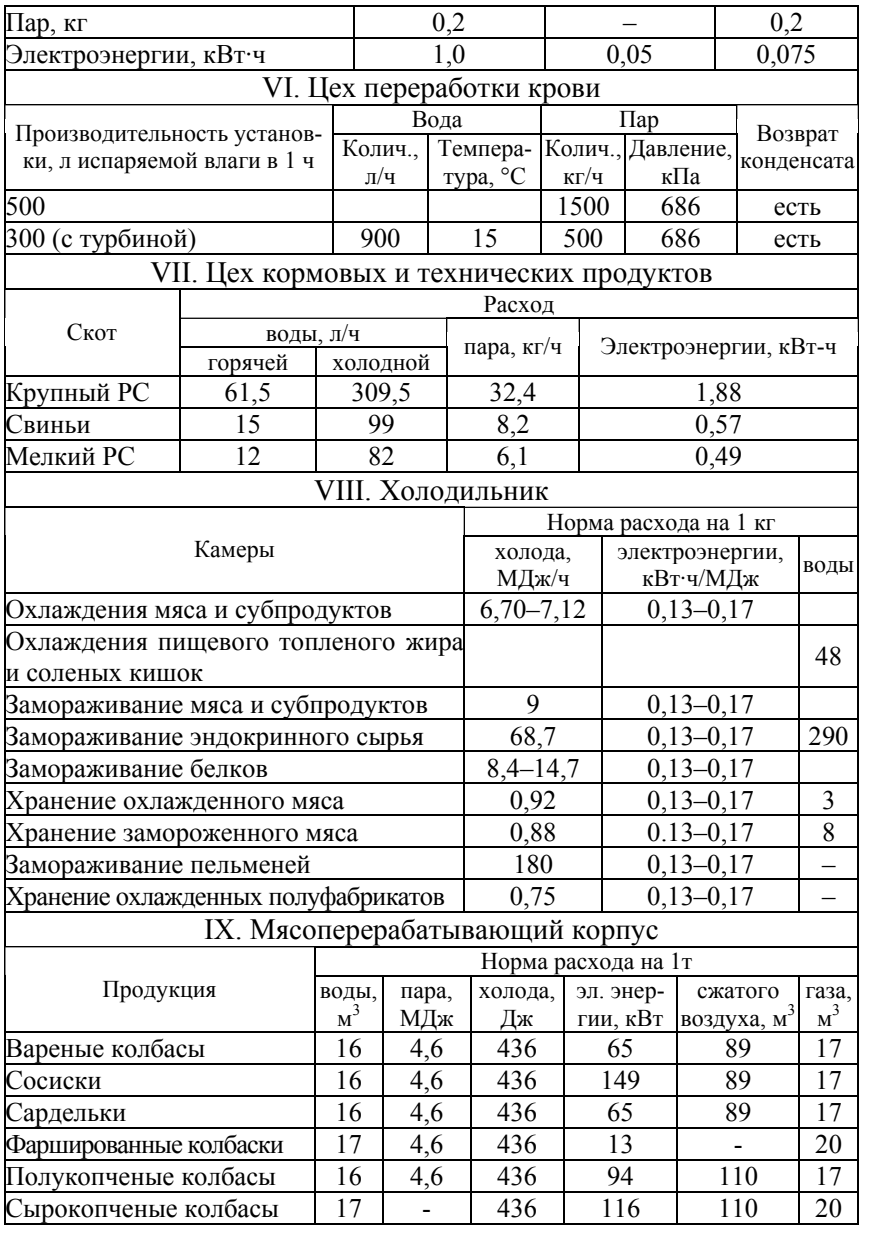

Окончание табл. 7.4

| Варено-копченые колбасы                                     | 16 | 4,6                    |     | 436 | 116                                       |             | 100                               |                       | 17  |
|-------------------------------------------------------------|----|------------------------|-----|-----|-------------------------------------------|-------------|-----------------------------------|-----------------------|-----|
| Копчености                                                  | 16 | 4,6                    |     | 436 | 47                                        |             | 65                                |                       | 17  |
| Пельмени                                                    | 9  | 1,46                   |     | 934 | 40,5                                      |             |                                   |                       |     |
| Ливерные колбасы                                            | 16 | 5,0                    |     | 436 | 100                                       |             |                                   | 89<br>17              |     |
| Котлеты (на 1000 шт)                                        | 8  | 2,1                    |     | 8,3 | 3,5                                       |             |                                   |                       |     |
| Полуфабрикаты (на<br>1000<br>порций)                        | 16 | 3,6                    |     | 502 | 47                                        |             |                                   |                       | 15  |
|                                                             |    | Х. Консервный завод    |     |     |                                           |             |                                   |                       |     |
|                                                             |    | Расход воды            |     |     |                                           | Расход пара |                                   |                       |     |
| Оборудование                                                |    | на 1 аппа-<br>рат, л/ч |     |     | температу-<br>ра воды, °<br>$\mathcal{C}$ |             | на 1 ап-<br>парат,<br>$K\Gamma/H$ | давление<br>пара, кПа |     |
| Машина для зачистки туш                                     |    | 6000                   |     |     | 38                                        |             |                                   |                       |     |
| Автоклав-стерилизатор                                       |    | 390                    |     |     | 15                                        |             | 343<br>610                        |                       |     |
| Универсальная<br>банкомоечная машина                        |    | 560                    |     | 65  |                                           |             | 100                               | 343                   |     |
| Умывальник комбинированный<br>со стерилизатором инструмента |    | 25                     |     |     | 38                                        |             |                                   |                       |     |
| Котел варочный, открытый                                    |    | 200                    |     | 65  |                                           |             | 30                                |                       | 196 |
| Котел с двумя саморазгружаю-<br>щимися корзинами            |    |                        | 400 |     | $15 - 65$                                 |             |                                   |                       |     |
| Камера для стерилизации на-<br>польных тележек              |    | 1000                   |     | 65  |                                           |             | 30<br>294                         |                       |     |
| Чан для мойки инвентаря                                     |    | 250                    |     | 65  |                                           |             |                                   |                       |     |
| Наполнительный автомат                                      |    | 350                    |     | 65  |                                           |             |                                   |                       |     |
| Машина<br>для удаления поделочных костей                    |    | 50                     |     |     | 15                                        |             |                                   |                       |     |
| Реактор для разведения раствора                             |    |                        |     |     |                                           | 50          | 294                               |                       |     |
| Стерилизатор пустых банок                                   |    |                        |     |     |                                           | 10          | 294                               |                       |     |
| Стерилизатор гидростатический                               |    |                        |     |     |                                           |             | 1066                              |                       |     |

## ТЕМА 8. Планирование ремонтного хозяйства

Цель изучения темы - овладение навыками планирования трудоемкости ремонтных работ, численности рабочих, фонда заработной платы.

Для поддержания технологического оборудования в исправном состоянии действует система планово-предупредительного ремонта (ППР), которая включает в себя межремонтное обслуживание, профилактические осмотры (О), текущий (Т), средний (С) и капитальный (К) ремонты.

Планирование осмотров и ремонтов осуществляют путем составления годовых и месячных планов-графиков на основе типовой структуры и продолжительности межремонтных циклов, межремонтных и межосмотровых периодов для отдельных видов оборудования. Как правило, в годовом плане-графике осмотров и ремонтов оборудования указывается: № п/п, наименование оборудования, инвентарный номер, время и вид последнего ремонта, сроки выполнения осмотров по месяцам и декадам.

По ремонтным работам определяется их трудоемкость.

В зависимости от степени сложности машины и ее ремонтных особенностей ей присваивают категорию сложности ремонта (R), которую определяют по формуле:

$$
R = \frac{T_{\rm kp}}{r},\tag{8.1}
$$

где  $T_{\text{en}}$  – трудоемкость капитального ремонта машины, чел.-ч.

 $r$  - трудоемкость капитального ремонта одной условной ремонтной елиницы, чел.-ч (обычно = 35 чел.-ч).

Количество или сумму ремонтных единиц для каждой машины указывают в виде коэффициента перед буквой *r*. Например, 3 ремонтные единицы записываются как  $3r$  – категория сложности ремонта

Трудоемкость ремонта оборудования определяют по формуле:

$$
T = KR,\t(8.2)
$$

где  $K$  – коэффициент (таблица 8.1).

 $R$  – категория сложности ремонта.

Таблица 8.1 – Значение коэффициента (*К*) <sup>в</sup> зависимости от вида ремонта

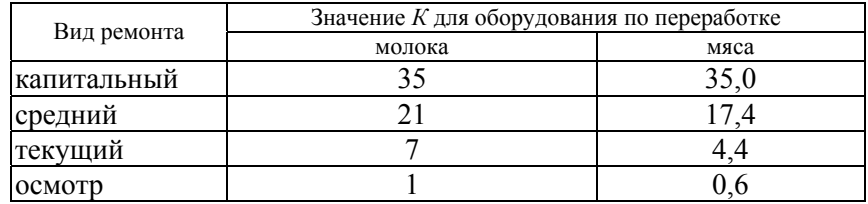

Нормы времени установлены на одну условную ремонтную единицу по видам ремонтных работ (таблица 8.2):

Таблица 8.2 – Нормы времени на 1 условную ремонтную единицу

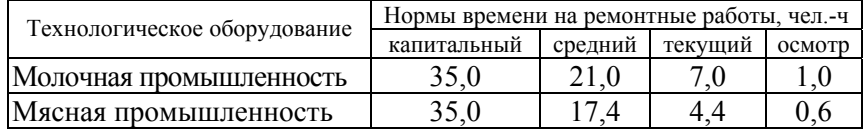

По сумме норм времени рассчитывается трудоемкость всего ремонтного цикла (для каждой машины) по формулам:

 $t_{p,\text{II}} = R (35 + 21 \sum C + 7 \sum T + 1 \sum O),$  (8.3)

 $t_{p,\text{u}} = R (35 + 17.4 \sum C + 4.4 \sum T + 0.6 \sum C)$ . (8.4)

Трудоемкость по видам ремонтных работ в мясной и молочной промышленности определяют исходя из данных, приведенных в таблице 8.3.

Таблица 8.3 – Трудоемкость на одну условную ремонтную единицу оборудования

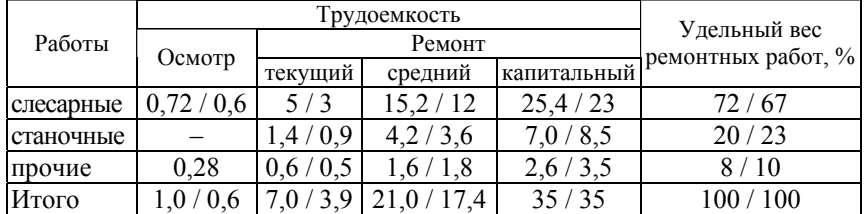

Примечание. В числителе – для оборудования по переработке молока, <sup>в</sup> знаменателе – для оборудования по переработке мяса.

Годовую трудоемкость осмотров и ремонтов для оборудования по переработке молока определяют по формуле:

$$
T_{ri} = R (\sum 0 + 7 \sum T + 21 \sum C + 35 \sum K); \tag{8.5}
$$

для оборудования по переработке мяса:

$$
T_{ri} = R (0.6\Sigma O + 4.4 \Sigma T + 17.4 \Sigma C + 35 \Sigma K),
$$
 (8.6)

где ∑О, ∑Т, ∑С, ∑К – соответственно суммарное количество осмотров, текущих, средних и капитальных ремонтов для *i*-го оборудования, шт.

Общую трудоемкость ремонтных работ определяют суммированием годовой трудоемкости работ всех видов оборудования на предприятии. Общую трудоемкость распределяют по видам ремонтных работ, по удельному весу в общем объеме работ (таблица 8.2). Полученные результаты используют для определения количества необходимого оборудования и рабочих соответствующей квалификации. Трудоемкость по видам работ определяется исходя из данных таблицы 8.3.

Среднегодовую численность рабочих для выполнения межремонтного обслуживания определяют раздельно в разрезе цехов или по предприятию в целом по формуле:

$$
\mathbf{q}_{\rm cpr} = \sum \frac{R}{D},\tag{8.7}
$$

где ∑*R* – сумма ремонтных единиц обслуживания;

*D* – норма межремонтного обслуживания на одного рабочего в смену, усл. рем. ед. (таблица 8.4).

Количество рабочих, которое требуется для выполнения плановых осмотров и ремонтов, рассчитывают на основании годового плана ремонтообслуживающих работ. Явочное количество рабочих определяют по формуле:

$$
\Pi_{\rm AB} = \frac{\Gamma_{\rm o6III}}{\Phi_{\rm H}}\,,\tag{8.8}
$$

где Т<sub>обш</sub> – общая трудоемкость ремонтных работ цеха, участка, чел.-ч; Фн – номинальный годовой фонд времени рабочего, ч.

$$
\Phi_{\rm H} = (I_{\rm K} - I_{\rm B} - I_{\rm II}) \; n \; t - 2 \; , \tag{8.9}
$$

где  $\Box$ <sub>к</sub>,  $\Box$ <sub>в</sub>,  $\Box$  – соответственно число календарных, выходных и праздничных дней в год;

*n* – количество смен;

*t* – продолжительность смены, ч.

Списочное количество рабочих определяют по формуле:

$$
n_{\rm cn} = \frac{T_{\rm o6m}}{\Phi_{\rm n}}\,,\tag{8.10}
$$

где  $\Phi_{\text{\tiny{A}}}$  – действительный годовой фонд времени рабочего, ч.

$$
\Phi_{\rm A} = (A_{\rm k} - A_{\rm B} - A_{\rm m} - A_{\rm o}) \; n \; t \; q - 2A_{\rm nm}, \tag{8.11}
$$

где Д<sub>о</sub> – число дней отпуска в год;

*q* – коэффициент использования рабочего времени;

 $\mu_{\text{\tiny{III}}}$  – число предпраздничных дней в год.

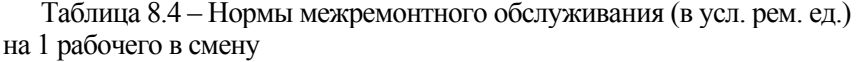

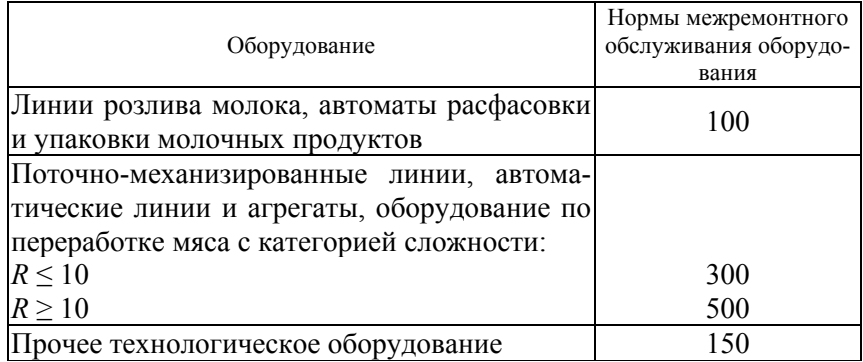

*Задача 8.1.* Построить (воспроизвести) структуру ремонтного цикла ленточного нестандартного транспортера шириной 650 мм, длиной 10 <sup>м</sup>, если длительность ремонтного цикла равна 8400 ч, средний ремонт  $\mathcal{C}_{\text{pem}}$  производится через 4200 ч работы после окончания капитального ремонта  $\rm{K_{peak}}$ , текущий ремонт  $\rm{T_{peak}}$  производится чрез 2100 ч работы транспортера, <sup>а</sup> осмотр О выполняется через 350 ч после очередного ремонта или осмотра. Определить число средних и текущих ремонтов и количество осмотров. Рассчитать общую трудоемкость всех видов ремонтов и осмотров за время одного ремонтного цикла, если транспортер по ремонту механической части относится <sup>к</sup> 2,4 категории ремонтной сложности, <sup>а</sup> по ремонту

электрической части – <sup>к</sup> 1,8 категории ремонтной сложности. Определить трудоемкость ремонтных работ по их видам (слесарные, станочные, сварочные, наладочные, прочие).

Трудоемкость ремонтных работ ( в чел.- <sup>ч</sup>) приведена в таблице 8.5.

Трудоемкость одной единицы ремонтной сложности ремонта электрической части оборудования составляет 15 чел.- ч.

Все виды ремонтных работ выполняются в нормальных условиях труда, кроме сварочных работ, которые относятся к вредным. Тарифная ставка для оплаты труда на сварочных работах повышена на 12 %. Оплата труда для рабочих-повременщиков (по отраслевой 6-разрядной системе без учета повышающих коэффициентов на предприятии) производится по следующим тарифным ставкам (<sup>в</sup> коп.): 1- й разряд – 56, 2- й – 61, 3- й – 67, 4- й – 75, 5- й – 86, 6- й разряд  $-100$ .

Рассчитать заработную плату за выполнение только капитального ремонта, если исполнение слесарных работ тарифицируется по среднему разряду 3,8, станочных – 3,7, сварочных – 4, наладочных – 4, прочих – 3,7, ремонт электрической части – 4, проверочных работ – 5. Премии и доплаты принять равными 25 % от тарифной заработной платы, а дополнительную заработную плату – 6 % от основной.

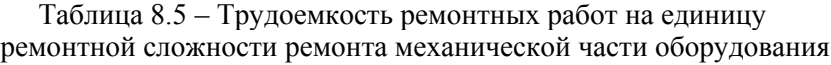

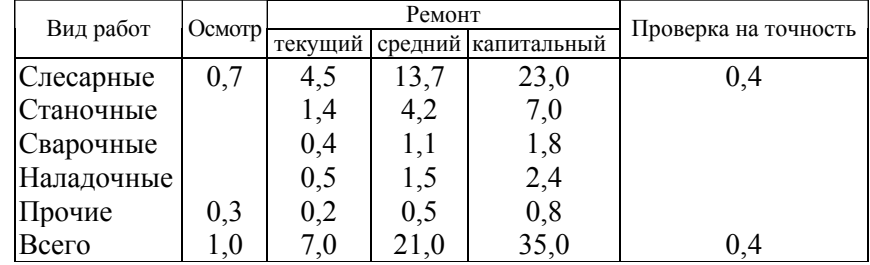

### *Решение задачи:*

1. Определим количество осмотров в межремонтном периоде. Межремонтный период, то есть время между двумя смежными ремонтами (например, капитальным и очередным текущим), равен 2100 ч. Межосмотровый период равен 350 <sup>ч</sup>. На основе этих данных находим

количество межосмотровых периодов в одном межосмотровом перио- $\pi$ е – 6 (2100 : 350).

2. Найдем количество средних ремонтов. Средний ремонт проводится через 4200 ч работы транспортера после очередного капитального ремонта. Межремонтный цикл равен 8400 <sup>ч</sup>. Вычитая из длительности ремонтного цикла продолжительность работы транспортера от последнего капитального до очередного среднего ремонта, определим, сколько часов должно отработать оборудование отсреднего ремонта до очередного капитального ремонта. Этот результат равен 4200 <sup>ч</sup> (8400 – 4200). Полученная величина равна времени работы оборудования от капитального ремонта до среднего, поэтому от среднего ремонта до очередного капитального второй средний ремонт проводиться не будет. В связи <sup>с</sup> этим в структуре ремонтного цикла будет только один средний ремонт.

3. Рассчитаем количество межремонтных периодов:

 $8400 : 2100 = 4$  периода.

4. Определим количество текущих ремонтов. По окончании очередного капитального ремонта первый межремонтный период заканчивается через 2100 ч работы оборудования проведением первого текущего ремонта. Через 4200 <sup>ч</sup>, то есть по окончании второго межремонтного периода, проводится средний ремонт. Через 6300 ч (4200 + 2100), по окончании третьего межремонтного периода, должен быть проведен второй текущий ремонт. Четвертый межремонтный период должен заканчиваться началом очередного капитального ремонта. Следовательно, <sup>в</sup> структуре ремонтного цикла будет два текущих ремонта.

5. Установив количество осмотров в межремонтном периоде, число текущих и средних ремонтов, построим структуру ремонтного цикла: К<sub>рем</sub> -O-O-O-O-O-T<sub>рем</sub>-O-O-O-O-O-C<sub>рем</sub>-O-O-O-O-O-T<sub>рем</sub>-O-O-О-О-О-Крем. Таким образом, <sup>в</sup> структуре ремонтного цикла содержится  $K_{\text{peak}}-1$ ,  $C_{\text{peak}}-1$ ,  $T_{\text{peak}}-2$ ,  $O-20$ .

6. Определим трудоемкость всех видов ремонтов и осмотров за период одного ремонтного цикла (для этого используем сведения о структуре ремонтного цикла и данные таблицы 8.5): трудоемкость всех осмотров – 48 чел.-ч  $(1 \times 20 \times 2, 4)$ ; трудоемкость всех текущих ремонтов – 33,6 чел.-ч (7  $\times$  2  $\times$  2,4); трудоемкость среднего ремонта – 50,4 чел.-ч (21 × 1 × 2,4); трудоемкость капитального ремонта – 84 чел.-ч (35 × 1 × 2,4); трудоемкость проверки на точность – 0,96 чел.-ч  $(0.4 \times 1 \times 2.4)$ ;

общая трудоемкость ремонта механической части транспортера – 216,96 чел.-ч  $(48 + 33.6 + 50.4 + 84 + 0.96);$ 

трудоемкость ремонта электрической части транспортера – 27 чел.- ч  $(15 \times 1.8)$ ;

общая трудоемкость ремонта транспортера – 243,96 чел.- <sup>ч</sup> (216,96 + 27).

7. Определим объем ремонтных работ по их видам при выполнении капитального ремонта, используя данные таблицы 8.5 (показатель сложности ремонта механической части оборудования, чел.- <sup>ч</sup>): трудоемкость слесарных работ – 55,2 (23 × 2,4); трудоемкость станочных работ – 16,8 (7  $\times$  2,4); трудоемкость сварочных работ – 4,32 (1,8  $\times$  2,4); трудоемкость наладочных работ – 5,76 (2,4 × 2,4); трудоемкость прочих работ – 1,92 (0,8  $\times$  2,4); общая трудоемкость – 84,0 (55,2 + 16,8 + 4,32 + 5,76 + 1,92). 8. Произведем расчет средних часовых тарифных ставок для раз-

личных видов работ ( в центах). Для этого используем приведенные в условии задачи данные о часовых тарифных ставках и показатели средних разрядов по видам работ:

для слесарных работ – 73,4 [67 + (75 – 67)  $\times$  0,8]; для станочных работ – 72,6  $[67 + (75 - 67) \times 0,7]$ ; для сварочных работ – 84,0 (75 + 75  $\times$  0,12); для наладочных работ – 75,0;

для прочих работ – 72,6.

9. Рассчитаем тарифную заработную плату для оплаты за выполнение различных работ (дол.): за слесарные работы – 4051,68 цента (73,4  $\times$  55,2) = 40,52; за станочные работы — 1219,68 цента (72,6  $\times$  16,8) =12,2; за сварочные работы – 362,88 цента  $(84 \times 4, 32) = 3,63;$ за наладочные работы — 432 цента (75  $\times$  5,76) = 4,32; за прочие работы – 139,39 цента (72,6 × 1,92) = 1,39; за работы по ремонту электрической части – 2025 центов (75  $\times$  27) = 20,25; за проверочные работы – 82,56 центов (86  $\times$  0,96) = 0,83; итого тарифной заработной платы – 83,14 (40,52 + 12,2 + 3,63 + 4,32  $+ 1,39 + 0,25 + 0,83$ ).

10. Рассчитаем премии и доплаты к тарифной заработной плате. Они составят 20,79 дол.  $(83, 14 \times 0, 25)$ .

11. Основная заработная плата будет равна 103,93 дол. (83,14 +  $+ 20,79$ ).

12. Дополнительная заработная плата исчисляется 6,24 дол.  $(103.93 \times 0.06)$ .

13. Общая величина заработной платы составит 110,17 дол.  $(103.93 + 6.24)$ .

*Задача 8.2.* За период одного ремонтного цикла автоматического наполнителя соков АНС предусмотрено провести 12 осмотров, 3 текущих ремонта, 2 средних <sup>и</sup> 1 капитальный ремонт. Межосмотровый период равен 350 <sup>ч</sup>. Категория ремонтной сложности механической части – 3,5, <sup>а</sup> электрической – 1,8.

Изобразить графически структуру ремонтного цикла. Используя данные таблицы 8.5, определить <sup>в</sup> показателе трудоемкости общий объем ремонтных работ, <sup>а</sup> также по видам ремонтных работ, выполняемых <sup>в</sup> течение одного ремонтного цикла.

## **ТЕМА 9. Организация использования внутризаводского транспорта**

Цель изучения темы – выработка навыков планирования потребности <sup>в</sup> транспортных средствах.

Производственный процесс на предприятиях тесно связан <sup>с</sup> постоянным перемещением сырья, полуфабрикатов, готовой продукции, топлива и пр. <sup>с</sup> помощью внутризаводского транспорта. В течение рабочего времени грузы подвергаются многократным перемещениям в цехах, погрузке, разгрузке, складированию <sup>в</sup> местах созревания <sup>и</sup> накопления готовой продукции. Все это требует перемещения большого количества разнообразного транспорта. Таким образом, осуществляя на предприятиях производственную связь между складами, участками и рабочими местами, транспорт составляет органическую часть материально-технической базы процесса производства. Одним из условий ритмичной работы предприятий является строгая согласованность производственных процессов <sup>и</sup> транспортных операций.

*Транспорт, <sup>в</sup> зависимости от назначения перевозок <sup>и</sup> характеристик применяемых транспортных средств, подразделяют по назначению, видам <sup>и</sup> принципу действия.*

По назначению транспорт разделяют на внешний <sup>и</sup> внутрипроизводственный. Внешний транспорт (железнодорожный подвижной состав, обычный <sup>и</sup> специализированный автотранспорт, морские, речные суда, транспортная авиация) обеспечивает предприятие сырьем, материалами и топливом <sup>и</sup> осуществляет вывоз готовой продукции <sup>и</sup> отходов производства. Внутрипроизводственный транспорт подразделяется на межцеховой, внутрицеховой <sup>и</sup> внутрискладской. Межцеховой транспорт (электротележки, автомобильный транспорт, подъемники, транспортеры, подвесные пути) служит для перемещения грузов <sup>в</sup> пределах территории предприятия между различными цехами <sup>и</sup> складами. Внутрицеховой транспорт (электро- <sup>и</sup> другие тележки, подъемники, трубопроводы, подвесные пути, транспортеры) предназначен для выполнения транспортных перемещений <sup>в</sup> соответствии <sup>с</sup> технологическими операциями <sup>в</sup> пределах отдельных цехов. Внутрискладской транспорт (электро- <sup>и</sup> автотележки, штабелеры, погрузчики, подвесные пути <sup>и</sup> транспортеры) осуществляет операции, связанные <sup>с</sup> приемом на хранение, отпуском <sup>и</sup> перемещением грузов <sup>в</sup> складских помещениях.

В зависимости от сферы применения <sup>и</sup> специфических условий эксплуатации транспорт разделяют по видам: железнодорожный (локомотивы, специализированные вагоны для перевозки отдель-

ных видов грузов и цистерны), безрельсовые (автомобили, тракторы, автокары, электрокары, погрузчики), механический (мостовые краны и кран-балки, подвесные контейнерные пути, лифты, тележки, транспортеры, трубопроводы, спуски), водный (баржи, буксиры, катера, оборудование для перевозки животноводческой продукции) <sup>и</sup> воздушный (транспортная авиация).

По способу действия транспорт подразделяют на прерывный – периодического действия (железнодорожный транспорт, автомобили, электротележки, вагонетки) <sup>и</sup> непрерывный (конвейеры, транспортеры, трубопроводы); <sup>а</sup> по способу передвижения грузов – на ручные, механические и гидравлические.

При организации внутризаводского транспорта определяют объем грузооборота, составляют график грузопотоков, выбирают вид транспортных средств и маршрут движения, рассчитывают потребное их количество*.*

При выборе вида и принципа действия транспорта учитываются характер перемещаемых грузов, частота подачи тех или иных материалов в цеха или на склад, строительная конструкция и взаимное расположение цехов. Одновременно определяются грузоподъемность, скорость и маневренность транспортных средств, масса груза. Учитывается возможность применения непрерывного транспорта как наиболее прогрессивного.

Планирование работы внутризаводского транспорта основано на годовых и квартальных объемах перевозок и планах грузооборота. Исходя из объема общего грузооборота, определяют внешний и внутренний грузооборот, потребность в транспортных средствах по видам транспорта, объем погрузочно-разгрузочных работ*,* рассчитывают численность рабочих, фонд заработной платы, производительность труда и т. д.

*Под грузооборотом* предприятия понимается общее количество перемещаемых на его территории грузов – поступивших на предприятие, отправленных с предприятия и перевезенных в пределах предприятия в единицу времени (смену, сутки, месяц, квартал, год) с применением всех видов транспорта.

*Грузопотоком* предприятия является количество грузов, перемещаемых определенными видами транспортных средств в единицу времени (сутки, месяц, квартал, год) между отдельными пунктами отправки и получения. Различают грузопотоки внешние, когда грузы доставляют или отправляют с предприятия средствами внешнего транспорта; межцеховые грузопотоки, включающие операции по доставке грузов из различных цехов и складов в другие цеха и склады, которые входят в состав предприятий; внутрицеховые грузопотоки (перемещение грузов между отдельными агрегатами и местами складирования внутри цехов).

*Задача 9.1.* Транспортировка томатов от весовой завода до сырьевой площадки цеха овощных консервов производится электропогрузчиками ЭП-103. Грузоподъемность каждого из них равна 1 т, а скорость передвижения <sup>с</sup> грузом – 9 км/<sup>ч</sup>. Томаты перевозятся в деревянных ящиках. Масса пустого ящика 5 кг, <sup>в</sup> него вмещается 15 кг томатов. Одновременно на электропогрузчик ставят 10 ящиков. Расстояние от весовой до сырьевой площадки 40 <sup>м</sup>. Время на погрузку и разгрузку ящиков <sup>с</sup> томатами за один рейс составляет 5 мин. Подготовительно-заключительные работы <sup>с</sup> электропогрузчиком занимают 20 мин в смену.

В цехе за 7-часовую смену вырабатывается 50 туб сока томатного. Норма расхода томатов на 1 туб сока — 432 кг.

Определить количество электропогрузчиков, необходимое для перевозки томатов от весовой завода до сырьевой площадки цеха для обеспечения работы в течение смены. Рассчитать коэффициенты использования грузоподъемности и пробега.

### *Решение задачи:*

1. Определим вес груза, который необходимо перевезти за смену для выполнения сменного задания по выработке томатного сока. Он равен 21 600 кг (432  $\times$  50).

2. Масса брутто, перевозимая электропогрузчиком за один рейс, составляет 200 кг =  $10 \times (5 + 15)$ .

3. Масса нетто, доставляемая электропогрузчиком за один рейс, равна 150 кг (15  $\times$  10).

4. Рассчитаем коэффициент использования грузоподъемности Кгр электропогрузчика по формуле:

$$
K_{rp} = \frac{3_{\phi}}{3_{\tau}},\tag{9.1}
$$

где  $3_\Phi$  – загрузка электропогрузчика за один рейс, кг;

 $3<sub>r</sub>$  – техническая грузоподъемность электропогрузчика, кг.

Произведем подстановку числовых значений <sup>в</sup> (9.1), получим  $K_{\text{rp}} = 0.2$  (200 : 1000).

5. Определим коэффициент использования пробега  $K_{np}$  по формуле:

$$
K_{\rm np} = \frac{\Pi_{\rm rp}}{\Pi_{\rm cp}}\,,\tag{9.2}
$$

где  $\Pi_{\rm rn}$  – пробег электропогрузчика за один рейс с грузом, м;

 $\Pi_{\rm cp}$  – пробег электропогрузчика за один рейс с грузом и без него (<sup>в</sup> оба конца), <sup>м</sup>.

После подстановки числовых значений <sup>в</sup> (9.2) получим

 $K_{\text{m}} = 0.5 40$  : (40 + 40).

6. Время движения электропогрузчика  $(T_{\text{m}})$  в одном рейсе (туда и обратно) находим по формуле:

$$
T_{AB} = \frac{\Pi_{P} 60}{C_{T}},
$$
\n(9.3)

где П<sub>р</sub> – длина пути за один рейс, м;

 $C_{\tau}$  – техническая скорость электропогрузчика, м/ч.

Подставим числовые значения <sup>в</sup> формулу <sup>и</sup> получим

 $T_m = 0.54$  мин (80 × 60 : 9000).

7. Количество рейсов (Р), выполняемых электропогрузчиком за смену, определим по формуле:

$$
P = \frac{T_{\text{cm}} - T_{\text{n}}}{T_{\text{AB}} + T_{\text{n}} + T_{\text{p}}},
$$
(9.4)

где  $T_n$ ,  $T_n$  – время простоя электропогрузчика в одном рейсе соответственно под погрузкой <sup>и</sup> разгрузкой, мин.

Произведя подстановку числовых значений <sup>в</sup> формулу, получим  $P = 72$  рейса (420 – 20) : (0,54 +5).

8. Количество томатов, перевозимых одним электропогрузчиком за смену, равно  $10\,800$  кг  $(150 \times 72)$ .

9. Для перевозки томатов <sup>в</sup> течение смены необходимо 2 электропогрузчика (21 600 : 10 800).

*Задача 9.2.* В электрокарном цехе <sup>в</sup> каждом квартале будет работать следующее среднесписочное количество транспорта: электрокары – 20, электропогрузчики – 30, тракторные погрузчики – 3, автопогрузчики – 1. Количество календарных дней <sup>в</sup> каждом квартале не високосного года подсчитать по календарю. С января до июля каждая 8-<sup>я</sup> суббота – рабочая, <sup>в</sup> декабре – одна рабочая суббота. В I, II кварталах, ноябре, декабре цех будет работать по пятидневной рабочей неделе <sup>в</sup> 2 смены, <sup>в</sup> течение суток – 14 <sup>ч</sup> работы транспорта. В III квартале <sup>и</sup> октябре цех будет непрерывно работать по 3 смены <sup>в</sup> сутки, <sup>в</sup> течение суток – 21 <sup>ч</sup> работы транспорта. В каждом квартале время на ремонт транспорта <sup>и</sup> на зарядку аккумуляторов <sup>в</sup> среднем <sup>в</sup> расчете на единицу транспорта принять 8 <sup>ч</sup>.

Определить полезный фонд времени работы единицы транспорта за год <sup>и</sup> общее годовое число часов работы транспорта.

## ТЕМА 10. Планирование труда и заработной платы

Цель изучения темы - выработка навыков планирования фонда заработной платы, численности работников основных цехов предприятия

План по труду и заработной плате включает обоснование роста производительности труда, расчеты численности рабочих и служащих. сбалансированности рабочих мест, общего фонда и средней заработной платы, потребности и подготовки квалифицированных кадров.

Основой планирования численности работников является производственная программа.

Персонал промышленного предприятия планируется и учитывается по двум группам. Численность работников предприятия планируют раздельно по промышленно-производственному персоналу (рабочие основных и вспомогательных цехов, работники аппарата управления и другой персонал, связанный с основной деятельностью предприятия) и непромышленному (работники предприятия, обслуживающие внешний транспорт, капитальный ремонт зданий, детские сады, ясли, жилищное и другие хозяйства).

Отнесение работников к промышленно-производственному персоналу, а также к различным категориям производится в соответствии с действующей Инструкцией по статистике численности и заработной платы рабочих и служащих в организациях и учреждениях.

Общая численность промышленно-производственного персонала планируется с учетом результатов расчетов исходной численности и ее суммарной экономии при планировании роста производительности труда по технико-экономическим факторам.

Планируют списочный и явочный состав работающих. В списочный состав входят работники (постоянные, временные и сезонные), на которых заведены трудовые книжки, независимо от того, находятся они на работе в данный момент или временно отсутствуют (по болезни, в отпуске или по другим причинам), а в явочный - работники, непосредственно вышедшие на работу.

Основой для расчета численности промышленно-производственного персонала является объем производства и уровень производительности труда.

Другим методом определения потребности предприятия в персонале является его расчет, исходя из уровня выработки и объема производственной программы. При расчете численности сначала проводятся ориентировочные расчеты с учетом фонда времени

и выполнения норм выработки. Отдельно рассчитывается численность вспомогательных, подсобных и других категорий рабочих. Численность ИТР, служащих и других категорий управленческого персонала определяется по штатному расписанию.

Для более точных расчетов численности работников следует использовать метод, основанный на трудоемкости производственной программы. Он предполагает определение численности путем деления трудоемкости производственной программы на полезный фонд рабочего времени одного работника.

Общая численность промышленно-производственного персонала Ч<sub>п</sub> на основе трудоемкости производственной программы определяется по формуле:

$$
H_{\pi} = \frac{T}{B_6} + H_6 \vartheta_{\pi},
$$
 (10.1)

где Т - количество человеко-дней, необходимое для выполнения рабочими всех работ по предприятию в планируемом году;

Б<sub>б</sub> – полезный фонд рабочего времени одного рабочего в базисном году, чел.-дн.;

 $H_6$  – численность ИТР и служащих по штатному расписанию базисного года, чел.;

Э<sub>ч</sub> - планируемое изменение численности за счет улучшения использования рабочего времени, совершенствования управления и других факторов, не учтенных при определении общего количества чел.-дн.

Расчет численности рабочих, занятых на ремонте оборудования и подвижного состава заводского транспорта, производится по утвержденному объему ремонтных работ, который устанавливается на основании дефектных ведомостей, смет и графиков проведения ремонта и норм времени на проведение отдельных видов этих работ.

Численность рабочих, занятых на изготовлении, ремонте ящичной и картонной тары, погрузочно-разгрузочных работах, устанавливается исходя из объема работ, действующих норм выработки с учетом намечаемых организационно-технических мероприятий по механизации трудоемких работ в планируемом периоде.

Для расчета численности рабочих составляется плановый баланс эффективного фонда рабочего времени. В нем определяют среднее количество часов, которое рабочий основного и вспомогательного производства должен отработать в плановом периоде.

Плановый баланс рабочего времени рассчитывается в следующем порядке. Из годового календарного времени в днях исключаются праздничные и выходные дни, остается номинальный фонд рабочего времени. Затем из номинального фонда исключаются неявки на работу в днях, в <sup>т</sup>. ч. очередные и дополнительные отпуска, по сложившемуся уровню на предприятии – отпуска учащимся, отпуска по беременности и родам, выполнение государственных и общественных обязанностей, по болезни, неявки <sup>с</sup> разрешения администрации и остается явочный фонд рабочего времени. Умножением явочного фонда на номинальную продолжительность рабочей смены (при 5-дневке <sup>с</sup> 40 часовой рабочей неделей она равна 8 <sup>ч</sup>) получают бюджет рабочего времени. Из него исключают перерывы в работе, предоставляемые женщинам-матерям на кормление ребенка, <sup>и</sup> льготное время подросткам (если таковые есть) <sup>в</sup> ч, остается полезный фонд рабочего времени в год. Делением последнего на явочный фонд рабочего времени в днях находят среднюю продолжительность рабочего дня, ч.

Следующий этап – определение среднегодовой численности рабочих. Численность рабочих определяется <sup>с</sup> учетом рекомендуемых типовых нормативов времени, нормативов численности, норм обслуживания и рациональной расстановки по основным и вспомогательным участкам.

## **Задание 10.1**

Рассчитать численность рабочих основного производства.

**Методика выполнения.** Расчет необходимого количества рабочих, занятых в основном производстве, может быть выполнен несколькими способами.

В основу первого из них положены укрупненные нормы времени на выработку сырья или готовой продукции:

$$
K_p = \frac{A_n t_1}{T_{c_M}},
$$
\n(10.2)

где К<sub>р</sub> – количество рабочих, чел.;

 $A_n$  – количество перерабатываемого сырья или вырабатываемой продукции в смену, кг (шт.);

 $t_1$  – норма времени на единицу получаемой продукции, ч/кг (ч/ шт.); *T*см – продолжительность смены, ч.

В том случае, когда имеются справочные данные по нормам выработки продукции за смену в расчете на одного рабочего, целесообразно воспользоваться следующей формулой:

$$
K_p = \frac{A_n}{H_p},\tag{10.3}
$$

где Нр – норма выработки за смену на одного рабочего, кг (шт.).

Затем определяют численность рабочих-повременщиков.

Количество рабочих, обслуживающих мини-заводы, поточные технологические линии или отдельные машины, определяют, исходя из их паспортных данных или по формуле:

$$
K_p = \frac{q_n}{T_2},\tag{10.4}
$$

где Ч<sub>м</sub> – число машин (аппаратов), установленных на предприятии, шт.;

Т2 – норма обслуживания оборудования одним рабочим или группой (бригадой) рабочих, шт. /чел.

**Методика планирования заработной платы.** В плане по заработной плате рассчитываются общая сумма фонда, средняя заработная плата и соотношение ее роста в сравнении с повышением производительности труда. Плановый фонд заработной платы состоит из выплат работникам предприятий по сдельным расценкам, тарифным ставкам и должностным окладам, премий (без сумм, выплачиваемых из прибыли по фонду материального поощрения), доплат, дополнительной заработной платы и всех видов надбавок. Соотношение указанных выплат составляет структуру заработной платы.

В плане различают общий фонд заработной платы, промышленно-производственного и непромышленного персонала, <sup>а</sup> также несписочного состава персонала.

Общий фонд заработной платы промышленно-производственного персонала рассчитывается с помощью укрупненного или нормативного метода.

При использовании укрупненного метода плановый фонд заработной платы исчисляют умножением средней заработной платы <sup>с</sup> учетом

возможного ее роста в сравнении с производительностью труда на плановую численность работающих промышленно-производственного персонала. Недостаток данного метода – слабая зависимость оплаты от результатов по выпуску продукции и ее качества.

*Задача 10.1.* Рассчитать баланс рабочего времени в среднем на одного рабочего на текущий год в рабочих днях и часах. Принять, что <sup>с</sup> 1 мая до 1 ноября в основных цехах завода 6-дневная рабочая неделя, <sup>а</sup> <sup>в</sup> остальные месяцы – 5-дневная. Неиспользуемое рабочее время в среднем на одного рабочего в год составляет: очередные и дополнительные отпуска – 26,1 дня; отпуска в связи <sup>с</sup> родами – 2,3 дня; по болезни – 6 дней; выполнение государственных и общественных обязанностей – 0,5 дня, потери времени за счет сокращения продолжительности рабочего дня в предпраздничные дни на 1 ч.

*Задача 10.2.* При стерилизации консервов в стеклянной таре производится их укладка в автоклавные сетки. В последнее время стали применять автоклавные сетки <sup>с</sup> подъемным дном, что облегчило физический труд рабочих и повысило производительность. До внедрения новой конструкции автоклавной сетки дневная норма выработки рабочего была 11 тыс. банок 1-58-250; после внедрения – 24 тыс. банок. За год на заводе было выработано 40 муб консервов, что соответствует 61 520 тыс. банок 1-58-250. Баланс рабочего времени в среднем на одного рабочего в год составляет 241 рабочий день. Рабочие выполняли норму выработки в среднем на 103,8 %, продолжительность рабочего дня – 8 ч.

Работа на рассматриваемой операции тарифицируется по 2-му разряду; часовая тарифная ставка – 0,55 у. е. Доплаты и премии выплачиваются в размере 25 % от тарифной заработной платы, а дополнительная заработная плата составляет 6,1 % от основной.

Определить относительную экономию среднегодовой численности рабочих, повышение производительности труда и экономию заработной платы в результате внедрения новой техники.

*Решение задачи:* 

1. Определим среднегодовую численность рабочих для выполнения годового плана при укладке банок вручную (Ч<sub>сл</sub>). Расчет производится по следующей формуле:

$$
\mathbf{H}_{\text{eq}} = \frac{100\mathbf{K}_{\text{r}}}{\mathbf{H}_{\text{bup}}\mathbf{b}\mathbf{\Pi}_{\text{H}}},\tag{10.5}
$$

где Кг – годовой объем работы, физических банок;

Б – баланс рабочего времени в среднем на одного рабочего в год, дни;

 $\Pi_{\text{H}}$  – среднее выполнение норм выработки рабочими, %.

В данном случае Ч $_{\rm c,d}$  = 22,3 человека (100 × 61 520 : 11 × 241 × 103,8).

2. Рассчитаем среднегодовую численность рабочих, занятых на той же операции, после внедрения технического новшества. Пользуясь той же формулой, имеем  $H_{eq} = 10,2$  человека (100 × 61 520 : 24  $\times$  241  $\times$  103,8).

3. Экономия среднегодовой численности рабочих Э<sub>ич</sub> будет 12,1 человека (22,3 – 10,2).

4. Рассчитаем повышение производительности труда  $(\Pi_{\textrm{rp}})$  на операции в результате внедрения технического новшества. Расчет будем производить по формуле:

$$
\Pi_{\text{tp}} = \frac{1009_{\text{H}}}{T_{\text{q}} - 9_{\text{94}}},\tag{10.6}
$$

где Тч – общая численность ППП, чел.

 $\Pi_{\text{TD}} = 118,6\% = 12,1 \times 100$ : (22,3 – 12,1).

5. Определим трудоемкость на рассматриваемой операции в расчете на годовой объем работ до внедрения технического новшества. Она составляет 5 592,7 чел.-дня (61 520 : 11).

6. Трудоемкость на указанной операции на годовой объем работ после внедрения технического новшества будет 2 563,3 чел.-дня  $(61\ 520:24)$ .

7. Экономия затрат труда в результате внедрения технического новшества составляет 3 029,4 чел.-дня (5 592,7 – 2 563,3).

8. При расчете дневной тарифной ставки получим 4,4 руб. (0,55 × 8)*.*

9. Определим экономию тарифной заработной платы в результате внедрения в производство технического новшества. Она равна 13 329,36 у. <sup>е</sup>. (4,4 × 3029,4).

10. Рассчитаем экономию заработной платы:

за счет доплат и премий к тарифной заработной плате – 3 332,34 у. е.  $(13\,329.36 \times 0.25)$ ;

основной заработной платы – 16 661,7 у. <sup>е</sup>. (13 329,36 + 3 332,34); дополнительной заработной платы –  $1\ 016,36$  y. e.  $(16\ 661,7\times0,061)$ .

11. Общая экономия заработной платы составит 17 678,06 у. е.  $(16 661,7 + 1 016,36)$ .

## ТЕМА 11. Нормирование труда

Цель изучения темы - выработка навыков установления норм времени и норм выработки на производство продукции.

При нормировании труда на перерабатывающих предприятиях АПК необходимо учитывать следующие моменты:

- объем выработки продукции или выполнения работы регламентируется технологией производства, техническими нормами использования оборудования, параметрами и показателями режимов его эксплуатации, поэтому качество норм во многом зависит от технологических нормативов, положенных в основу их определения;

- значительное влияние на продолжительность выполнения работы или выработки продукции оказывает организация производства, следовательно, она должна быть такой, чтобы длительность операционного, технологического и производственного циклов была бы наименьшей при данных организационно-технических условиях;

- на результаты трудовой деятельности оказывают весьма существенное влияние квалификация работников, их производственный опыт, уровень общего и профессионального образования;

- режимы труда и отдыха должны быть научно обоснованы на основе психофизиологического анализа, при котором учитываются особенности человека, оптимальные возможности выполнения им каждого элемента работы, исходя из допустимых затрат его энергии (в пределах 250 ккал/ч) и нервного напряжения.

Основным методом нормирования труда на перерабатывающих предприятиях АПК является аналитический, основанный на изучении и критическом анализе существующего порядка и приемов выполнения нормируемой работы, организации и условий труда на рабочем месте, эффективности использования оборудования с целью выявления резервов сокращения затрат труда и повышения его производительности.

Установление норм времени на операцию аналитическим методом производится в следующем порядке:

1) нормируемая операция разделяется на составляющие ее элементы-приемы и движения;

2) по каждому элементу определяются факторы, оказывающие влияние на время его выполнения;

3) учитываются психофизиологические особенности человека, оптимальные возможности выполнения им каждого элемента работы;

4) проектируется рациональный состав операции и последовательность выполнения элементов;

5) разрабатываются организационно-технические мероприятия, обеспечивающие внедрение запроектированных режимов, приемов работы, организации и условий труда на рабочем месте;

6) определяется продолжительность выполнения отдельных элементов и операции в целом.

Норма времени является обратной величиной нормы выработки и представляет собой количество рабочего времени на единицу обрабатываемых предметов труда (продукции, изделий, сырья, полуфабрикатов и т. п.).

Норма времени применяется для расчета расценок как показатель, характеризующий трудоемкость.

Когда известна норма выработки  $(H_{\text{cu}})$ , норма времени  $(H_{\text{a}})$  определяется по формуле:

$$
H_{\rm B} = \frac{T_{\rm cm}}{H_{\rm cm}}; \tag{11.1}
$$

где  $T_{\rm cm}$  – продолжительность смены.

При пользовании нормами выработки и нормами времени необходимо учитывать следующие соотношения между ними:

$$
Y = \frac{100X}{100 - X},
$$
\n(11.2)

$$
X = \frac{100Y}{100 + Y},
$$
\n(11.3)

где  $Y$  – повышение нормы выработки, %;

 $X$ – снижение нормы времени, %.

На перерабатывающих предприятиях АПК применяются нормы времени, нормы выработки, нормы обслуживания оборудования, нормы численности, нормированные задания.

### Залание 11.1

Установить сменную норму выработки для рабочих, обслуживающих поточную линию на производстве творога, если известны следующие исходные данные:

время смены  $-8$  ч;

производительность поточной линии  $(H<sub>u</sub>) - 1.6$  т/ч; регламентированные простои поточной линии  $(T_{n,n}) - 1.2$  ч.

### **Задание 11.2**

На операции бестарного отпуска муки путем хронометража установлено оперативное время загрузки 7-тонного автомуковоза (*<sup>t</sup>*оп) – 15,5 мин. Емкость муковоза ( *q*ц) при загрузке муки составила 7,2 <sup>т</sup>. Фотографиями рабочего дня определены следующие нормативы при 8-часовой смене: на подготовительно-заключительную работу Т<sub>пз</sub>= 16 мин, обслуживание рабочего места Т<sub>обс</sub> = 7 мин, на отдых и личные надобности  $T_{\text{ori}}$  = 30 мин.

Определить:

1) сменную норму выработки оператора бестарного отпуска муки;

2) норму времени на один муковоз;

3) норму времени на отпуск 1 т муки.

### **Задание 11.3**

С помощью фотографий рабочего времени на мукомольном предприятии были выявлены передовые методы обслуживания вальцевых станков, запроектирован рациональный режим работы и установлены следующие необходимые затраты рабочего времени:

1) на обслуживание вальцевого станка за смену  $T_{o}$  = 20 мин;

2) обслуживание прочего оборудования  $T_{\text{o.m.o.}}$ = 70 мин;

3) время подготовительно-заключительное  $T_{\text{m}}$  = 20 мин;

4) время, необходимое на обслуживание рабочего места  $T_{\text{o}6c}$  = 30 мин;

5) время на отдых и личные надобности  $T_{\text{ori}}$  = 40 мин.

Определить норму обслуживания станков для одного рабочего.

### **Задание 11.4**

Определить норму численности рабочих, необходимую на обслуживание поточной линии по обработке зерна. Анализом фотографии рабочего времени установлено, что необходимое суммарное время на обслуживание всех агрегатов механизированной поточной линии по обработке зерна составляет 38,2 чел.- ч за смену. Нормативным балансом рабочего времени дня предусмотрено подготовительнозаключительное время на смену  $T_{\text{\tiny IB}}$  = 30 мин, время на отдых и личные надобности  $T_{\text{crit}} = 48$  мин,  $T_{\text{cm}} = 8$  ч.

### **Методика выполнения заданий:**

1. Сменная норма выработки рабочих, обслуживающих поточную линию, определяется по формуле:

$$
H_{\rm cm} = (T_{\rm cm} - T_{\rm p,n}) H_{\rm M}, \tag{11.4}
$$

где  $T_{cm}$  – время смены;

 $T_{n,n}$  – регламентированные перерывы;

 $H_M$ – производительность поточной линии т/ч.

2. Норма выработки на ручных и механизированных процессах циклической работой ( <sup>т</sup>/смену) устанавливается по формуле:

$$
H_{\rm cm} = \frac{T_{\rm cm} - (T_{\rm H3} + T_{\rm ofc} + T_{\rm orr})}{t_{\rm on}} g_{\rm u}, \qquad (11.5)
$$

где *<sup>t</sup>*оп – оперативное время на единицу продукции ( <sup>ч</sup>);

 $g_{\text{u}}$  – количество продукции, вырабатываемой за 1 цикл (т);

3. Норма обслуживания оборудования определяется по формуле:

$$
H_o = \frac{T_{\text{cm}} - (T_{\text{m}} + T_{\text{o6c}} + T_{\text{o.m.o.}} + T_{\text{orm}})}{T_o},
$$
(11.6)

где Но – норма обслуживания единиц оборудования;

То.н.о. – время, необходимое на обслуживание не основного оборудования за смену;

То – время, необходимое на все операции обслуживания одной машины, аппарата, агрегата за смену.

4. Норма численности рабочих, необходимых для обслуживания поточной линии (чел.), устанавливается по формуле:

$$
H_{q} = \frac{\sum T_{o}}{T_{cm} - (T_{ns} + T_{orn})},
$$
\n(11.7)

где  $\sum T$ <sub>о</sub> – сумма времени, необходимая на обслуживание всех машин, механизмов, составляющих поточную линию.

## ТЕМА 12. Обоснование экономической эффективности внедрения новой техники и модернизации оборудования

Цель изучения темы - овладение методами расчета экономической эффективности технико-технологической модернизации производства.

При расчетах экономической эффективности учитывается, что к новой технике относятся впервые реализуемые результаты научных исследований и прикладных разработок, содержащие изобретения и другие научно-технические достижения, а также новые или более совершенные технологические процессы производства, орудия и предметы труда, способы организации производства и труда, обеспечивающие улучшение технико-экономических показателей производства или решение социальных и других задач развития промышленности.

Годовой экономический эффект новой техники представляет собой суммарную экономию всех производственных ресурсов (живого труда, материальных затрат, капитальных вложений), которую получает экономика государства (и каждого предприятия) в результате производства и использования новой техники и которая выражается в увеличении национального дохода (на предприятии - валового до $x$ ола).

Определение годового экономического эффекта основывается на сопоставлении приведенных затрат по базовой и новой технике:

$$
3 = C + E_{\rm H} \text{ K}, \tag{12.1}
$$

где 3 - приведенные затраты на единицу продукции (работы), руб.;

С - себестоимость единицы продукции (работ);

 $E_{\mu}$  – нормативный коэффициент эффективности капитальных вложений;

К - удельные капитальные вложения в производственные фонды.

Лля обеспечения алекватного в масштабе всего обшественного производства подхода к оценке экономической эффективности новой техники в расчетах используется единый нормативный коэффициент экономической эффективности капитальных вложений (0,15).

При определении годового экономического эффекта должна быть сопоставимость сравниваемых вариантов новой и базовой техники по всем признакам (кроме эффектообразующих):

- объем, ассортимент и цена продукции (перерабатываемого сырья, работы), производимой с помощью новой техники;

- качественный показатель производимой продукции и перерабатываемого сырья (соответствие ГОСТ, ТУ и др.);

- фактор времени (срок ввода в эксплуатацию и др., если капиталовложения осуществляются в течение нескольких лет);

- социальные факторы производства и использования продукции, включая влияние на окружающую среду и др.

Годовой экономический эффект (Э, в руб.) от применения новых технологических процессов, механизации и автоматизации производства, способов организации производства и труда, обеспечивающих экономию производственных ресурсов при выпуске одной и той же продукции (производстве работы) по количеству, ассортименту и качеству, определяется по формуле:

$$
\Theta = (3_1 - 3_2)A_2 \tag{12.2}
$$

или

$$
G = (C_1 - C_2) - E_{\rm H} (K_2 - K_1) A_2, \qquad (12.3)
$$

где 31, 32 - приведенные затраты на единицу продукции (работы), произволимой с помошью базовой или новой техники:

А<sub>2</sub> - годовой объем производства продукции (работы с помощью новой техники в расчетном году, натуральные единицы;

С<sub>1</sub>, С<sub>2</sub> – себестоимость единицы продукции (работы), производимой с помощью базовой или новой техники;

 $K_1$ ,  $K_2$  – удельные капитальные затраты в расчете на единицу продукции (работы), изготовляемой с помощью базовой или новой техники.

При расчете  $C_1$  и  $C_2$ , а также  $K_1$  и  $K_2$  величину (изменение) затрат учитывают только по тем статьям калькуляции и элементам основных и оборотных фондов, на которых отражается применение новой техники.

Эффект организации возникает как при проведении конкретных частных мероприятий по совершенствованию организации деятельности, так и при улучшении организации производственной системы в целом (в последнем эффективность организации производства не является суммой отдельных частных эффектов). Результаты организационных мероприятий по-разному влияют на экономический эффект. Возникает необходимость классификации источников экономического эффекта организационных мероприятий. В основу классификации может быть положен принцип выявления источников экономического эффекта от частных мероприятий по организации производства, основные из которых приведены в виде перечня.

1. Повышение эффективности использования трудовых ресурсов: сокращение потерь рабочего времени, более полное использование квалификации работающих, совершенствование структуры кадров, сокращение времени выполнения технологических операций, уменьшение текучести кадров.

2. Улучшение использования орудий труда: более полная загрузка оборудования; сокращение времени пребывания оборудования в ремонте; сокращение простоев оборудования по организационнотехническим причинам; более полное использование технических возможностей оборудования; сокращение времени наладки и переналадки оборудования; высвобождение малоиспользуемого оборудования и производственных площадей.

3. Эффективное использование предметов труда: сокращение длительности производственного цикла; сокращение времени освоения производства новой продукции; сокращение времени вылеживания деталей, изделий; сокращение размеров производственных запасов и заделов; сокращение времени и затрат на транспортировку предметов труда.

4. Повышение качества продукции: сокращение потерь от внутрипроизводственного брака и дефектов; уменьшение затрат на контроль качества, сокращение потерь от реализации; сокращение затрат на предупреждение, профилактику брака и обеспечение высокого качества.

Мероприятие по совершенствованию организации производства может ввести в действие один или несколько источников экономического эффекта, поэтому необходимо при расчетах выявить все источники.

Если новая техника, изобретения и рационализаторские предложения обеспечивают комплексное использование сырья, увеличивают выход продукции из того же количества и качества сырья, то при расчете годового экономического эффекта (кроме изменения приведенных затрат на переработку сырья) прирост прибыли в результате изменения количества и ассортимента продукции (получаемой <sup>с</sup> помощью базовой и новой техники) определяют по формуле:

$$
G = (3_{C1} - 3_{C2}) + (H_{C2} - H_{C1}) A_{C2}, \qquad (12.4)
$$

где  $3_{C1}$ ,  $3_{C2}$  – приведенные затраты на единицу перерабатываемого сырья <sup>с</sup> помощью базовой или новой техники;

 $\prod_{C_1}$ ,  $\prod_{C_2}$  – суммарная стоимость всех видов продукции по оптово-отпускным ценам (без налогов <sup>с</sup> продаж), полученной из единицы сырья <sup>с</sup> помощью базовой или новой техники, руб.;

 $A_{C2}$  – годовой объем перерабатываемого сырья в расчетном году (натуральные единицы).

**Методика определения экономической эффективности капитальных вложений.** Общая (абсолютная) эффективность капитальных вложений для перерабатывающих производств  $(\mathfrak{I}_{\mathfrak{n}})$  определяется как отношение прироста прибыли П (снижения себестоимости) или хозрасчетного дохода  $(\mathrm{X}_{\text{\tiny{A}}})$  к производственным капитальным вложениям ( К), обеспечивающим этот прирост:

$$
\Theta_{\rm n} = \frac{\Pi}{\rm K} = \frac{\rm X_{\rm n}}{\rm K} \,. \tag{12.5}
$$

Если величина  $\Theta$ <sub>п</sub> больше установленного норматива эффективности капитальных вложений  $\Theta_{\text{n}} \geq \text{E}_{\text{n}}$ , то рассматриваемые капитальные вложения могут считаться эффективными.

В случаях, когда определение прибыли затруднено, рекомендуется определять экономию денежных средств, полученных от снижения эксплуатационных затрат.

Окупаемость капитальных вложений за счет экономии эксплуатационных затрат рассчитывают по формуле:

$$
T = \frac{K_1 - K_0}{C_0 - C_1} = \frac{K_{\pi}}{P_{\pi}},
$$
\n(12.6)

где Т – срок окупаемости дополнительных капитальных вложений;

 $\rm K_{o}$  – капитальные вложения в основные производственные средства предлагаемого инженерно-технического решения, руб.;

 $K_1$  – то же после внедрения конкретного мероприятия, руб.;

 $K_{\pi}$  – дополнительные капитальные вложения, руб.;

 $C_0, C_1$  – эксплуатационные затраты до и после внедрения инженерных разработок, руб.;

Эг – общая годовая экономия от снижения эксплуатационных затрат при внедрении разработок, руб.

Величина, обратная сроку окупаемости, называется коэффициентом сравнительной эффективности капитальных вложений.

**Методический пример решения задачи (модернизация холодильной установки УМЗ-2).** Установка молокоохладительная УМЗ-2 предназначена для охлаждения молока от 35 до 4 º С с одновременным нагревом воды для санитарно-бытовых целей и хранения молока при температуре 4–5 º С.

Модернизация молокоохладительной установки УЗМ-2 заключается в применении конденсатора-рекуператора тепла. Конструкция конденсатора-рекуператора позволяет отказаться от использования в холодильной установке конденсатора воздушного охлаждения и использовать тепло, выделяемое конденсатором для подогрева воды.

Исходные данные для расчета экономической эффективности приведены в таблице 12.1.

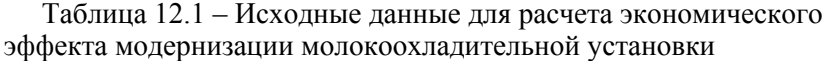

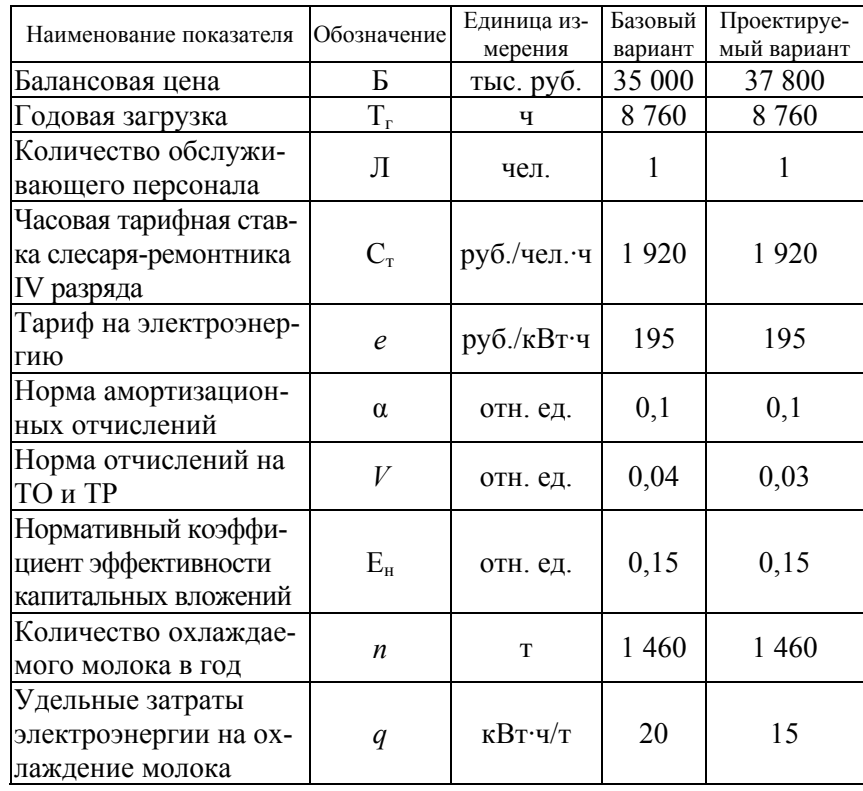

Проведем расчет затрат на модернизацию оборудования. Основная плата труда определяется по формуле:

$$
O_n = T_6 C_{cp} K_{y6},
$$
 (12.7)

где Т<sub>6</sub> – трудоемкость модернизации установки, 7,5 ч;

 $\rm C_{cp}$  – часовая тарифная ставка,  $\rm (C_{cp}$ =1920 руб./ч);

*<sup>К</sup>*ув – коэффициент увеличения различных видов доплат к основной заработной плате (*К*ув = 1,2).

Работы по модернизации выполняет один человек – слесарь 4-го разряда.

$$
O_n = 7.5 \times 1.92 \times 1.2 = 17.28
$$
 *THE. py6.*

Дополнительная заработная плата ( $\rm O_{\rm {non}}$ ) определяется:

$$
\mathbf{O}_{\text{non}} = \mathbf{O}_{\text{n}} \times 0.1 \,, \tag{12.8}
$$

 $O_{\text{non}} = 17,28 \times 0,1 = 1,72 \text{ } \text{th.} \text{py6}.$ 

Расходы на оплату труда  $O_{np}$  определяются по формуле:

$$
\mathbf{O}_{\text{np}} = \mathbf{O}_{\text{n}} + \mathbf{O}_{\text{norm}}\,,\tag{12.9}
$$

где  $O_{\Pi}$ – основная оплата труда, тыс. руб.;

 $\rm O_{\rm non}$ — дополнительная заработная плата, тыс. руб.;

 $O_{\text{np}} = 17,28 + 1,72 = 19$  тыс. руб.

Отчисления на социальные нужды  $(C_{\text{\tiny H}})$ :

$$
C_{\rm H} = \Phi_{\rm c} + \Phi_{\rm a},\qquad(12.10)
$$

где  $\Phi_{\rm c}$ – отчисления в фонд социальной защиты, (35 % от  $\rm O_{\rm mp}$ ), тыс. руб.  $\Phi_{\scriptscriptstyle{3}}$  – отчисления в фонд занятости, (1 % от  $\mathrm{O_{np}}$ ), тыс. руб.

$$
C_{\rm H} = \frac{O_{\rm np} \times 35 + O_{\rm np}}{100} = \frac{36}{100} \times O_{\rm np} , \qquad (12.11)
$$

 $C_{\text{H}} = 0.36 \times 19 = 6.84$  TbIC. py 6.

Единый платеж чрезвычайного налога для обязательных отчислений в фонд содействия занятости  $(C_{\scriptscriptstyle{\rm {q}}3})$ :

$$
C_{\rm q3} = O_{\rm np} \times 5 \, \frac{9}{6},\tag{12.12}
$$

 $C_{\text{43}} = 19 \times 0.05 = 0.95$  TbIC. pyb.

Общепроизводственные расходы  $(O_p)$ :

$$
O_p = \frac{O_{np} R_{op}}{100},
$$
 (12.13)

где *R*ор – процентное отношение производственных расходов в общей заработной плате,  $R_o = 14\%$ ;

$$
O_p = \frac{19 \times 14}{100} = 2,66.
$$

Затраты на модернизацию оборудования (тыс. руб.):

$$
3 = M_{p} + O_{np} + C_{H} + C_{qs} + O_{p}; \qquad (12.14)
$$

где  $M_p$  – стоимость новых узлов, тыс. руб.;

Опр – расходы на оплату труда, тыс. руб.;

 $C_{\rm H}$  – отчисления на социальные нужды, тыс. руб.;

 $\rm C_{\rm u3}$  – единый платеж чрезвычайного налога и обязательных отчислений в фонд занятости, тыс. руб.;

 $O_p - 0$ бщепроизводственные расходы, тыс. руб.

Затраты на модернизацию ( З):

 $3 = 2800 + 19 + 6,84 + 0,95 + 2,66 = 2829,45$  тыс. руб.

Для целей экономической оценки эффективности модернизации оборудования нами использованы показатели изменения эксплуатационных затрат.

Определим затраты труда на обслуживание охладительной установки:

$$
3r = \frac{\pi}{n}, \text{ v} = \frac{\pi}{n}, \tag{12.15}
$$

где Л – количество обслуживающего персонала, чел.;

 $T_r$  – годовая загрузка, ч;

*n* – количество молока охлажденного за год, т.

Базовый вариант:

 $3<sub>r</sub> = 1 \times 5880/1460 = 4$  чел.  $\cdot$ ч/т.

Проектируемый вариант:

 $3<sub>r</sub> = 1 \times 5880/1460 = 4$  чел. ч/т.

Определим затраты на оплату труда обслуживающего персонала:

$$
3_0 = 3_T C_{pr} K_{ys}
$$
 **75.7 77.7** (12.16)

где  $\rm C_{pr}$  – средняя часовая тарифная ставка работника, тыс. руб./чел.·ч;

 $K_{\text{vs}}$  – коэффициент увеличения, учитывающий различные виды доплат к основной заработной плате (*К*ув = 1,3).

Базовый вариант:

 $3_{.06} = 4 \times 1,92 \times 1,3 = 9,98$  тыс .руб./т.

Проектируемый вариант:

 $3_{\text{on}} = 4 \times 1,92 \times 1,3 = 9,98$  тыс. руб./т.

Амортизационные отчисления на оборудование (тыс. руб./ <sup>т</sup>):

$$
A = \sum_{i=1}^{n} \frac{B_i \cdot a_i}{n}, \qquad (12.17)
$$

где Б – балансовая цена, тыс. руб.;

*α* – норма амортизационных отчислений, отн. ед.

Базовый вариант:

 $A = (35000 \times 0,1)/1460 = 2,397$  тыс. руб./т.

Проектируемый вариант:

 $A = (37800 \times 0,1)/1460 = 2{,}589$  тыс .руб./т.

Затраты на техническое обслуживание и ремонт:

$$
P = \sum_{i=1}^{n} \frac{B_i V}{n}
$$
 **TLIC.** py6./T, (12.18)

где *V* – норма отчислений на технический осмотр и ремонт, отн. ед. Базовый вариант:

$$
P = \frac{35000 \times 0.04}{1460} = 0.959
$$
 **THE.** py6. /T.

Проектируемый вариант:

$$
P = \frac{37800 \times 0.03}{1460} = 0.777
$$
 **THE.** py6. /T.

Определяем годовое потребление электроэнергии:

$$
Q = q n, \kappa B \mathbf{T} \cdot \mathbf{q},\tag{12.19}
$$

где *q* – удельные энергозатраты на охлаждение молока, кВт·<sup>ч</sup>/т;

*n* – количество охлажденного молока за год, т.

 $Q = 20 \times 1460 = 29200 \text{ kBr·y/T}.$ 

Определим оплату за потребляемую энергию (тыс. руб.):

$$
3 = Q e, \qquad (12.20)
$$

где *Q* – количество потребляемой энергии в год, кВт·ч;

*<sup>е</sup>* – тариф на электроэнергию, руб./кВт·ч.

Базовый вариант:

 $3<sub>6</sub> = 29200 \times 0,195 = 5694$  тыс. руб.

Проектируемый вариант:

при модернизации установки мы экономим 14 000 кВт⋅<sup>ч</sup> энергии, необходимой для нагрева технологической воды.

 $B_n = (29200 - 14000) \times 0,195 = 2964$  тыс. руб.

Определяем отчисления в фонд социальной защиты населения (тыс. руб./ <sup>т</sup>):

$$
C_{\rm H} = \Phi_{\rm c} + \Phi_{\rm a},\qquad(12.21)
$$

где Ф<sub>с</sub> – отчисления в фонд социальной защиты населения, тыс.руб./т ( $\Phi_{\rm c} = 0.35 \cdot 3_{\rm o}$ );

 $\Phi_3$  – отчисления в фонд занятости, тыс.руб./т ( $\Phi_3$  = 0,01·3<sub>0</sub>). Базовый вариант:

 $C_{\text{H5}} = 3_{\text{o}} \times (0.35 + 0.01) = 9.98 \times 0.36 = 3.59$  TbIc. py 6./T.

Проектируемый вариант:

 $C_{\text{H}} = 3_{\text{o}} \times (0.35 + 0.01) = 9.98 \times 0.36 = 3.59$  Tbic. py 6./T.

Прочие расходы (тыс.руб./ <sup>т</sup>) определяем по формуле:

$$
\Pi_{\mathsf{p}} = 3_{\mathsf{o}} R_{\mathsf{np}} \,, \tag{12.22}
$$

где  $R_{\text{np}}$  – норма отчислений на прочие расходы ( $R_{\text{np}}$  = 0,9). Базовый вариант:

 $\Pi_{\text{p6}} = 9.98 \times 0.9 = 8.98 \text{ } \text{th}$  rbic. py 6./t.

Проектируемый вариант:

 $\Pi_{\text{pn}} = 9.98 \times 0.9 = 8.98 \text{ } \text{THC}$ . руб./т.

Определяем прямые эксплуатационные затраты:

$$
U = 3o + A + P + \frac{3}{n} + CH + \PiP \text{ the } py6. / T.
$$
 (12.23)

Базовый вариант:

$$
U_6 = 9,98 + 2,397 + 0,959 + \frac{5694}{1460} + 3,59 + 8,98 = 29,806
$$
 **THE.** py6./T.

Проектируемый вариант:

$$
U_{\rm n} = 9,98 + 2,589 + 0,777 + \frac{2964}{1460} + 3,59 + 8,98 = 27,946
$$
тыс. руб./т.  
Определим экономический эффект:

1) удельный:

 $\Theta_{\rm y \pi}$  =  $U_{\rm 6}$  –  $U_{\rm \pi}$  , тыс. руб./  $(12.24)$ 

где *U*<sup>б</sup> – эксплуатационные затраты базового варианта, тыс.руб./ т;

*U*<sup>п</sup> – эксплуатационные затраты проектируемого варианта, тыс. руб./ т.

$$
\Theta_{\text{y}a} = 29,806 - 27,946 = 1,86 \text{ } \text{t}^2, \text{pt}^2, \text{rt}^2
$$

2) годовой:

$$
\Theta_{\rm r} = n(U_6 - U_{\rm n}), \text{ The cycle (12.25)}
$$

где *n* – количество охлажденного молока за проектируемый год, т.

 $\Theta_r = 1460 \cdot 1,86 = 2715,6$  тыс. руб.

Определим срок окупаемости дополнительных капитальных вложений (г.):

$$
T_{\text{on}} = \frac{B_{\text{n}} - B_6}{\vartheta_{\text{r}}},\tag{12.26}
$$

$$
T_{\text{on}} = \frac{37800 - 35000}{2715,6} = 1,03 \text{ roga.}
$$

Показатели экономической эффективности модернизации холодильной установки приведены в таблице 12.2.

Таблица 12.2 – Показатели экономической эффективности модернизации холодильной установки

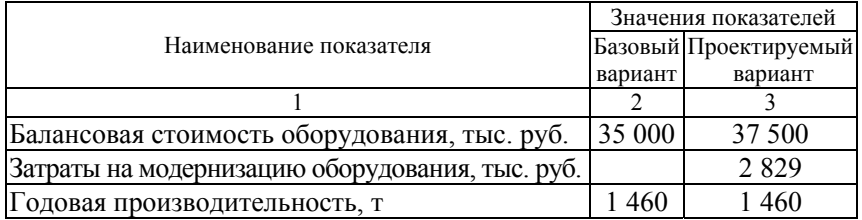

#### Окончание таблицы 12.2

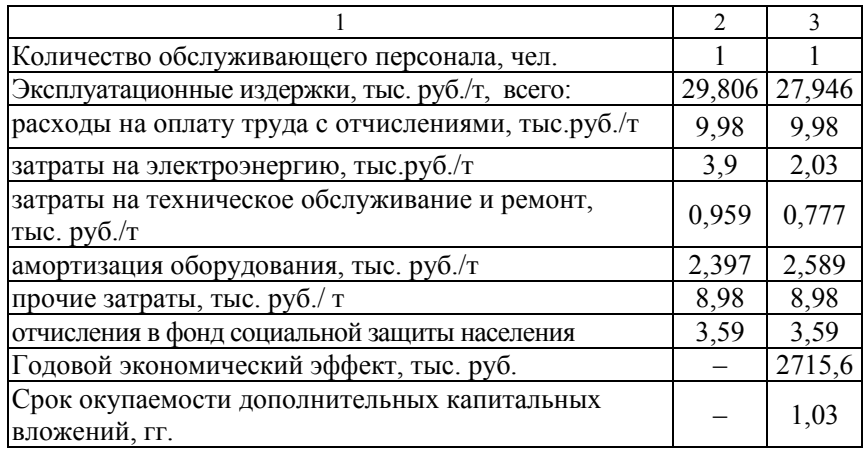

Таким образом, расчеты свидетельствуют, что модернизация установки УМЗ-2 является экономически целесообразной. С одной стороны, применение рекуператора тепла позволит повысить эффективность работы охладителя молока и даст возможность использовать выделяемое тепло для подогрева воды, применяемой для технологических нужд, а с другой – годовая экономия составит 2 715,6 тыс. руб. Срок окупаемости дополнительных инвестиций в модернизацию оборудования составит 1,03 года.

## ТЕМА 13. Организация подготовки производства к выпуску новой продукции

Цель изучения темы - овладение методологией обоснования подготовки производства к выпуску новой продукции.

Внедрению в производство новых изделий предшествует большая подготовительная работа, включающая следующий комплекс взаимосвязанных работ:

1) научно-исследовательские работы;

2) техническая подготовка производства;

3) организационная подготовка производства;

4) экономическая подготовка производства.

В процессе научных исследований выясняются принципиальные вопросы, относящиеся к созданию новых изделий. Они завершаются предварительными разработками и рекомендациями по внедрению новой продукции.

Техническая подготовка производства - это комплекс работ по созданию новых и совершенствованию выпускаемых изделий, а также технологических процессов по их изготовлению и освоению производства. Техническая подготовка производства состоит из конструкторской и технологической подготовки.

Конструкторская подготовка производства представляет процесс разработки конструкций (состава) новой или совершенствования выпускаемой продукции и создания комплекта конструкторской документации, необходимой для ее изготовления и эксплуатации.

Технологическая подготовка производства включает работы по созданию и совершенствованию технологических процессов, оформлению необходимой технологической документации, проектированию и изготовлению технологической оснастки.

В комплекс мероприятий по организационной подготовке запуска новых изделий в производство входят: составление графиков технической подготовки производства; обеспечение потребности в оборудовании, материалах, комплектующих изделиях, рабочих определенных профессий и квалификации; выбор методов организации производства при выпуске нового изделия; расчеты потоков; перепланировка оборудования в цехах; разработка календарно-плановых нормативов движения производства; обоснование системы оперативно-производственного планирования и ряд других вопросов организационного порядка.

К экономическим аспектам подготовки производства новых изделий относятся: пересмотр действующей планово-экономической

информации, нормативов, форм документации, системы планирования, учета и оценки деятельности подразделений предприятия с учетом специфики новой продукции; разработка нормативов трудовых затрат по периодам освоения изделия; проведение ряда экономических расчетов, связанных с созданием и освоением производства нового изделия.

Экономическая оценка и выбор варианта технологического процесса производятся по формуле:

$$
3_i = 3_i(C_i) + E_{\rm H} \quad H_{i,n} \to \min, \tag{13.1}
$$

где  $3_i$  – ежегодные приведенные затраты *i*-го варианта вложений  $(i=1, 2...n)$ ;

 $n$  – число сравнимых и сопоставимых вариантов;

 $\Theta_i(C_i)$  – показатель текущих затрат (эксплуатационных –  $\Theta_i$ , себестоимости –  $C_i$ ) по *i*-му варианту вложений, млн руб./год;

Е<sub>н</sub> - коэффициент приведения единовременных затрат;

 $H_{i,n}$  – показатель дисконтированных инвестиций, млн руб.:

$$
M_{i,n} = \sum_{i=0}^{T_p} \frac{H_t}{(1+C)^t},
$$
\n(13.2)

где T<sub>p</sub> – расчетный период;

С - норма дисконта инвестиций;

 $H_t$  – инвестиции в  $t$ -й год;

 $i$  – рассматриваемый вариант технологического процесса.

Годовой экономический эффект рассчитывается по формуле:

$$
G = (31 - 32) N2, \t(13.3)
$$

где  $3_1$ ,  $3_2$  – приведенные затраты на единицу продукции, производимой соответственно по базовой и новой технологии, млн руб.;

 $N_2$  – годовой объем продукции, производимой по новой технологии в расчетном году, в натуральном выражении.

Сравниваемые варианты технологий должны быть сопоставимы по составу и качеству продукции, времени ее потребления, по технике безопасности и воздействию на окружающую среду.

Интегральный (за весь срок эксплуатации) эффект за счет внедрения новой технологии рассчитывается по формуле:

$$
G = \frac{3_1 - 3_2}{E_{\rm n}},
$$
\n(13.4)

где  $3_1$ ,  $3_2$  – ежегодные приведенные затраты соответственно по базовому (заменяемому) и по новому (внедряемому) вариантам техпроцесса, млн руб./год;

 $E_n$  - коэффициент приведения единовременных затрат к 1-му году определяется по формуле:

$$
E_{\rm n} = C_{\rm s} \times \left[ 1 + \frac{1}{\left( 1 + C_{\rm s} \right)^{\rm T} - 1} \right],\tag{13.5}
$$

где С<sub>э</sub> - норма дисконта годовых эксплуатационных затрат (себестоимости годового выпуска);

Т - период эксплуатации нового и базового вариантов технологических процессов.

Сравнение различных инновационных проектов (либо вариантов проекта) и выбор лучшего из них рекомендуется производить с использованием нескольких показателей, таких как: чистый приведенный доход, индекс доходности, внутренняя норма доходности, срок окупаемости, срок возмещения инвестиций. Чистый приведенный доход (ЧПД):

$$
H\Pi \Pi = \sum_{t=0}^{T} (D_t - 3_t) K_{\pi}, \qquad (13.6)
$$

где  $D_t$  – результаты, достигаемые в *t*-м году, т. е. доход от применяемой новой технологии:

 $3<sub>t</sub>$  – затраты, осуществляемые в *t*-м году;

Т - расчетный период;

 $K_n$  – коэффициент дисконтирования:

$$
K_{\rm A} = \frac{1}{(1+C)^{\rm T}}.
$$
 (13.7)

Индекс доходности рассчитывается по формуле:

$$
BHA = \frac{\sum_{t=0}^{T} D_t K_{A}}{\sum_{t=0}^{T} H_t K_{A}}
$$
 (13.8)

Внутренняя норма доходности (ВНД) представляет собой ту норму дисконта (С), при которой величина приведенных денежных поступлений (эффектов) равна величине приведенных инвестиций.

Инвестиции в новый технологический процесс оправданы, когда ВНД равна или больше требуемой заказчиком проекта (инвестором) нормы дохода (рентабельности) на капитал.

ВНД определяется по формуле:

$$
BH\mu = C'' + \left[\frac{\text{4}\Pi\mu_{C'}}{\text{4}\Pi\mu_{C'} - \text{4}\Pi\mu_{C'}}\right](C'' - C'),\tag{13.9}
$$

где С' и С" - ставка дисконтирования, соответственно более низкая и более высокая, %;

ЧПД С' и ЧПД С" - чистый приведенный доход соответственно при более низкой и более высокой ставке процента.

Срок окупаемости затрат на новый технологический процесс:

$$
T_{\text{ox.cp}} = \frac{\sum_{i=0}^{T} HK_{\pi}}{\sum_{i=0}^{T} D \frac{K_{\pi}}{n}},
$$
\n(13.10)

где n - количество лет, в течение которых получают доход.

Срок возмещения инвестиций в инновационный проект - это время (от начала осуществления проекта), за пределами которого интегральный эффект становится положительным.

Выбор оптимального варианта технологического процесса и расчет области эффективного применения сравниваемых вариантов производится графическим способом.

Технологическая себестоимость разных технологических процессов имеет различную структуру. В общем случае годовая ее величина (С) выражается формулой:

$$
C = C' N + C'', \t(13.11)
$$

где С' - переменные расходы на единицу изделия (деталь);

С" - условно-постоянные расходы за год;

 $N$  – годовой выпуск изделий (деталей), шт.

К условно-постоянным текущим расходам относится оплата подготовительно-заключительного времени, амортизация специального оборудования, непереналаживаемых линий, амортизация и содержание производственной площади, занятой специальным оборудованием.

Переменные текущие расходы включают стоимость основных и вспомогательных материалов, затраты на технологическое топливо

103

и энергию, на силовую энергию, оплату изготовления продукции, на ремонт оборудования.

Объем производственной программы, при котором два сравниваемых варианта технологического процесса одинаково экономичны (критическая программа), определяется из следующего соотношения:

$$
B_1 = 3_2, \t(13.12)
$$

ИЛИ

$$
C_1 + E_{\text{hx}} K_1 = C_2 + E_{\text{hx}} K_2, \tag{13.13}
$$

ИЛИ

$$
N_{\rm kp} = \frac{C_2 - C_1 + E_{\rm n} \times K_2}{C_1 - C_2 + E_{\rm n} \times K_1}.
$$
 (13.14)

Если внедрение отдельных вариантов технологического процесса требует одинаковых капитальных затрат, то при расчете эффективности они не учитываются и следовательно сравнивается только технологическая себестоимость вариантов.

Задача 13.1. На основании данных, представленных в таблице 13.1, сравнить технологические процессы, выбрать наиболее экономичный вариант (E<sub>H</sub> = 0,15, C = 0,2).

Таблица 13.1 – Параметры технологического процесса

| Варианты тех-<br>нологий | Объем про- | Удельно-          | Условно-         | Инвестиции, |  |
|--------------------------|------------|-------------------|------------------|-------------|--|
|                          | изводства, | переменные за-    | постоянные рас-  | млн руб.    |  |
|                          | TЫC. T     | траты, тыс.руб./т | ходы, тыс.руб./т |             |  |
|                          |            |                   | 240              |             |  |
|                          |            | 950               |                  |             |  |

## Решение задачи:

 $3_i = 3_i(C_i) + E_{H} \times H_{i,n} \rightarrow min.$  $C_1 = C' \times N + C'' = 820 \times 15 + 240 \times 15 = 12300 + 3600 = 15900$  THE ryon.  $C_2 = 950 \times 15 + 120 \times 15 = 14250 + 1800 = 16050$  TbIC. pyb.

$$
M_{i,n} = \sum_{i=0}^{T_p} \frac{H_t}{(1+C)^t} \,. \tag{13.15}
$$

$$
H_1 = \frac{15}{(1+0.2)} = 12.5
$$
 with py6.

 $H_2 = \frac{18}{(1+0.2)} = 15$  млн руб.  $3_1 = 15.9$  млн руб. + 0,15 × 12,5 млн руб = 17,8 млн руб.  $3_2=16.05+0.15\times 15=18.3$  MJH DVO. Следовательно, первый вариант эффективнее, так как  $3<sub>1</sub> < 3<sub>2</sub>$ ,

Задача 13.2. Выбрать оптимальный вариант технологического процесса, внедряемого на льнозаводе. Определить годовой экономический эффект от его осуществления, а также срок окупаемости лополнительных инвестиций по следующим данным (таблица 13.2).

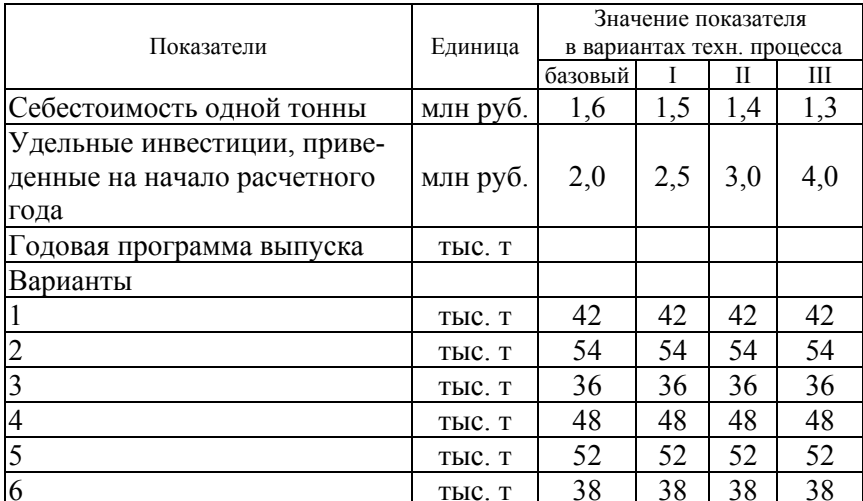

Таблица 13.2 – Параметры технологического процесса

## ТЕМА 14. Организация планирования (прогнозирования) производства

Цель изучения темы - овладение методами стратегического и тактического планирования производства продукции.

Планирование производственно-хозяйственной деятельности предприятий представляет собой непрерывный процесс разработки различных показателей, организационно-технических мероприятий, требующих выполнения в определенные сроки, сознательно намечаемых целей.

Основные принципы планирования: оптимальность, научная обоснованность, мобильность, комплексность.

Различают следующие методы планирования: программноцелевой, экономико-математический, балансовый (нормативный), экспертных оценок, экономического эксперимента, оптимизационный, системный, индикативный, централизованный, научного прогнозирования, социологического исследования.

По времени действия различают долгосрочное, среднесрочное и текущее (оперативное) планирование.

Стратегическое планирование направлено на установление стратегии предприятия с учетом внешней среды (возможности и угрозы) и внутренних (сильных и слабых) факторов. Различают следующие виды бизнес-планов: инвестиционного и инновационного проектов, экономического и социального развития предприятия. Ежегодный бизнес-план экономического и социального развития предприятия содержит следующие разделы:

- план маркетинга, производства и продажи продукции (производственная программа);

- план развития науки и техники;
- инвестиционный план;
- план материально-технического обеспечения;
- план по труду и персоналу;
- план по себестоимости;
- финансовый план;
- план социального развития коллектива;
- план мероприятий по охране природы.

Производственная программа - это задание структурным подразделениям, а также в целом предприятию, по изготовлению продукции в соответствии с заключенными договорами в оговоренном ассортименте, соответствующего качества, в натуральном и стоимостном выражении. Производственная программа обосновывается наличием необходимых производственных мощностей.

Среднегодовая численность работающих в пищевых предприятиях рассчитывается с помощью четырех методов:

1) по нормам времени на единицу изделия;

2) по нормам выработки изделий в смену;

3) по рабочим местам и агрегатам;

4) по штатным должностям.

Первый метод применяется в производстве, где по заранее разработанным картам трудоемкости отдельных видов изделий рассчитываются затраты труда в человеко-днях и человеко-часах на 1 т продукции.

Среднегодовая численность рабочих при этом рассчитывается по формуле:

$$
q = \frac{T\Pi}{BK},\tag{14.1}
$$

где Т – норма времени на изготовление единицы продукции;

П – объем вырабатываемой продукции по производственной программе;

Б – эффективный фонд рабочего времени одного рабочего (по балансу рабочего времени);

К – коэффициент выполнения нормы.

Второй метод определения среднегодовой численности по нормам выработки применяется на большей части предприятий пищевой промышленности. Численность работающих определяется в данном случае по формуле:

$$
q = \frac{\Pi}{H_* BK},\tag{14.2}
$$

где Нв – сменная норма выработки одного рабочего.

Третий метод основывается на установлении твердого штата в смену по обслуживанию того или иного агрегата или рабочего места. Расчет ведется по формуле:

$$
q = \frac{q_{1} A C T_{p}}{B}, \qquad (14.3)
$$

где Ч<sub>1</sub> – количество рабочих, необходимых для обслуживания одного агрегата в течение смены;

А – количество работающих агрегатов;

С – число смен работы агрегатов в сутки;

 $T_p$  – число дней работы агрегата в планируемом периоде;

Б – баланс рабочего времени одного рабочего в планируемом периоде ( в днях).

Исходными данными для расчета фонда заработной платы являются:

– производственная программа;

- баланс рабочего времени в плановом периоде;
- плановая численность рабочих по профессиям и квалификациям;
- штатные расписания ИТР и обслуживающего персонала;
- сдельные расценки на нормируемые работы;
- тарифные ставки, оклады и системы оплаты труда.

Под точкой окупаемости понимается количество продукции, которое должно быть реализовано (продано) для того, чтобы обеспечить предприятию полное возмещение всех затрат. Этот показатель можно определить графическим и аналитическим способами по формуле:

$$
A = \frac{\text{const}}{H_{\text{eff}} - C_{\text{eff}}},\tag{14.4}
$$

где А – объем продаж, соответствующий полной окупаемости затрат ( <sup>т</sup>, шт.);

const – общие постоянные затраты (руб.);

 $C_{\text{em}}$  – переменные затраты на единицу изделия (т);

Ц<sub>елн</sub> – цена единицы изделия (т, шт.).

*Задача 14.1.* Рассчитать численность грузчиков, занятых на операциях выгрузки зерна насыпью из вагонов с помощью механической лопаты <sup>с</sup> объемом работ 250 тыс. <sup>т</sup> в год и нормой выработки 100 <sup>т</sup>/смену и на перемещении готовой продукции <sup>с</sup> объемом работ 120 тыс. <sup>т</sup> и нормой выработки 40 <sup>т</sup>/смену. Полезный фонд времени одного грузчика – 1853 <sup>ч</sup>. Средний процент выполнения нормы выработки – 115 %.

## *Решение задачи:*

- 1. Затраты труда на выгрузке зерна: 250 : 100 = 2500 чел.-дн.
- 2. Затраты труда на перемещение груза: 120 : 40 = 3000 чел.-дн.
- 3. Общие затраты: 2500 + 3000 = 5500 чел.-дн.
- 4. Затраты в человеко-часах:  $5500 \times 7$ ч $= 38500$  чел.-ч.
- 5. Численность грузчиков:  $38\,500 \times 100$  :  $(1853 \times 115) = 18$  чел.

*Задача 14.2.* Исходя из данных таблицы 14.1, рассчитать среднесписочную численность основных производственных рабочих на год, если баланс рабочего времени одного среднесписочного рабочего 268 дней. Норма выполняется на 107 %.

Таблица 14.1 – Нормы времени на производство 1 т продукции

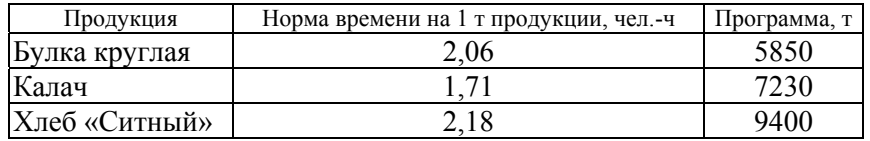

*Решение задачи:* 

$$
q = \frac{T \Pi}{B K};
$$
  
\n
$$
q = \frac{(2,06 \times 5850) + (1,71 \times 7230) + (2,18 \times 9400)}{268 \times 1,07 \times 24} = 6,95 \approx 7
$$

## **СПИСОК РЕКОМЕНДУЕМОЙ ЛИТЕРАТУРЫ**

Бычков, Н. А. Организация производства на предприятиях АПК : научно-практическое издание / Н. А. Бычков. Минск : Институт аграрной экономики НАН Беларуси, 2005. 320 <sup>с</sup>.

Емельянова, Ф. Н Организация переработки сельскохозяйственной продукции : учеб. пособие и практикум / Ф. Н. Емельянова, Н. К. Кириллов. М. : ЭКМОС, 2000. 384 <sup>с</sup>.

Золотогоров, В. Т. Организация и планирование производства: практическое пособие / В. Т. Золотогоров. Минск: ФУА информ, 2001. 528 <sup>с</sup>.

Карпов, В. А. Организация переработки сельскохозяйственной продукции : пособие. В 2 ч. / В. А. Карпов. Ч. 1. Минск : Учебнометодический центр Минсельхозпрода, 2006. 188 <sup>с</sup>.

Карпов, В. А. Организация переработки сельскохозяйственной продукции : пособие. В 2 ч. / В. А. Карпов. Ч. 2. Минск : Учебнометодический центр Минсельхозпрода, 2006. 268 <sup>с</sup>.

Новицкий, Н. И. Организация и планирование производства : практикум / Н. И. Новицкий. Минск : Новое знание, 2004. 256 <sup>с</sup>.

Новицкий, Н. И. Организация производства на предприятиях : учеб.-метод. пособие / Н. И. Новицкий. М. : Финансы и статистика, 2002. 392 <sup>с</sup>.

Организация, планирование и управление производством на предприятиях пищевой промышленности / под ред. Р. В. Крутковой. М. : Агропромиздат, 1985. 495 <sup>с</sup>.

Попков, А. А. Аграрная экономика Беларуси: опыт, проблемы, перспективы / А. А. Попков. Минск : Беларусь, 2006. 319 <sup>с</sup>.

Синица Л. М. Практикум по организации производства: учеб. пособие / Л. М. Синица, Н. Р. Шебеко ; под общ. ред. Л. М. Синицы. Минск : БГЭУ, 2001. 210 <sup>с</sup>.

Синица, Л. М. Организация производства : учеб. пособие для студентов вузов / Л. М. Синица. 2-<sup>е</sup> изд., перераб. <sup>и</sup> доп. Минск : ИВЦ Минфина, 2004. 521 <sup>с</sup>.

Феденя А. К. Организация производства и управлением предприятием : учеб. пособие / А. К. Феденя. Минск : Тетра-Система, 2004. 192 <sup>с</sup>.

Шинкевич, Н. В. Организация производства: практикум по дисциплине / Н. В. Шинкевич, Е. А. Зубелик, Ю. В. Карпилович. Минск : МИУ, 2005. 94 <sup>с</sup>.

### **ДЛЯ ЗАМЕТОК**

Учебное издание

**Зеленовский** Анатолий Антонович, **Бычков** Николай Александрович

## ОРГАНИЗАЦИЯ ПРОИЗВОДСТВА И УПРАВЛЕНИЯ НА ПРЕДПРИЯТИЯХ ПЕРЕРАБАТЫВАЮЩЕЙ И ПИЩЕВОЙ ПРОМЫШЛЕННОСТИ

Практикум

Ответственный за выпуск А. А. Зеленовский Редактор Т. В. Каркоцкая Компьютерная верстка А. И. Стебуля

Подписано в печать 19.04.2010 г. Формат  $60\times84^{1/16}$ . Бумага офсетная. Печать офсетная. Усл. печ. <sup>л</sup>. 6,51. Уч.-изд. <sup>л</sup>. 5,11. Тираж 200 экз. Заказ 418.

> Издатель <sup>и</sup> полиграфическое исполнение: учреждение образования «Белорусский государственный аграрный технический университет». ЛИ № 02330/0552841 от 14.04.2010. ЛП № 02330/0552743 от 02.02.2010. Пр-<sup>т</sup> Независимости, 99-2, 220023, Минск.